**UNIVERSIDADE DE TAUBATÉ FABIANO DE TOLEDO SANTOS** 

# **APLICAÇÃO DO CEP NO ACABAMENTO EM VERNIZ DE MOBILIÁRIO DE INTERIORES DA AVIAÇÃO EXECUTIVA**

**Taubaté – SP** 

**2017** 

# **UNIVERSIDADE DE TAUBATÉ FABIANO DE TOLEDO SANTOS**

# **APLICAÇÃO DO CEP NO ACABAMENTO EM VERNIZ DE MOBILIÁRIO DE INTERIORES DA AVIAÇÃO EXECUTIVA**

**Monografia apresentada para obtenção do Certificado de especialização em Engenharia da Qualidade Lean Seis Sigmas Green Belt do Departamento de Engenharia Mecânica da Universidade de Taubaté.** 

**Área de Concentração: Produtividade/Qualidade** 

**Orientador: Prof. Álvaro Azevedo Cardoso, PhD**

**Taubaté - SP** 

**2017** 

# **APLICAÇÃO DO CEP NO ACABAMENTO EM VERNIZ DE MOBILIÁRIO DE INTERIORES DA AVIAÇÃO EXECUTIVA**

**Monografia apresentada para obtenção do Certificado de especialização em Engenharia da Qualidade Lean Seis Sigmas Green Belt do Departamento de Engenharia Mecânica da Universidade de Taubaté.** 

**Área de Concentração: Produtividade/Qualidade** 

**Orientador: Prof. Álvaro Azevedo Cardoso, PhD** 

**Universidade de Taubaté, Taubaté-SP** 

Data:

Resultado: \_\_\_\_\_\_\_\_\_\_\_\_\_\_\_\_\_\_\_\_\_\_\_\_\_\_\_\_\_\_\_\_\_\_

### **BANCA EXAMINADORA**

Prof. Álvaro Azevedo Cardoso, PhD – Universidade de Taubaté – Orientador

Assinatura **Assinatura** and a set of the set of the set of the set of the set of the set of the set of the set of the set of the set of the set of the set of the set of the set of the set of the set of the set of the set o

Profª. Juliana de Lima Furtado - Universidade de Taubaté

Assinatura \_\_\_\_\_\_\_\_\_\_\_\_\_\_\_\_\_\_\_\_\_\_\_\_\_\_\_\_\_\_\_\_\_\_\_\_\_\_\_\_\_\_\_\_\_\_\_\_\_\_

## **DEDICATÓRIA**

Dedico este trabalho aos meus pais que são a minha base e me suportaram desde o meu nascimento até os dias de hoje e que contribuem para minha evolução pessoal e profissional.

 Aos meus irmãos e minha irmã pelos ensinamentos como irmãos mais velhos.

À minha esposa pelo amor e companheirismo ao longo de toda nossa vida juntos e pela paciência nos períodos de estudo.

## **AGRADECIMENTOS**

À minha professora, de inglês e espanhol, e Grande Amiga, Aparecida, por me apoiar, motivar e chamar minha atenção nos momentos em que mais precisei.

Ao Amigo Daniel Melo, que tornou possível construir uma amizade sincera em um tempo relativamente curto, tornando mais agradável os sábados de estudo.

Ao professor Álvaro, coordenador do curso e meu orientador neste trabalho pelo apoio e compreensão durante a conclusão deste curso.

 Aos Amigos Felipe Rodrigues, Fábio Costa e Carlos Bonfim que me nortearam com seus conhecimentos técnicos a iniciar este trabalho.

**"Emancipem-se da escravidão mental. Ninguém senão nós mesmos, podemos libertar nossas mentes. " Robert Nesta Marley (1945-1981).** 

#### **RESUMO**

O objetivo principal do presente trabalho é a utilização da metodologia Seis Sigma na produção de móveis aeronáuticos para interiores executivos, aplicando controle estatístico de processo na medição da espessura de verniz, do acabamento dos móveis, com o objetivo de, durante sua aplicação, realizar uma análise de causa raiz e de estabilidade de processo, conhecer sua capacidade, reduzir o índice de não conformidades de peças fabricadas e propor soluções futuras em um caso real em uma indústria aeronáutica.

Durante a execução do projeto utilizou-se ferramentas como *brainstorming*, análise do sistema de medição, controle estatístico de processo (CEP), análise de causa e efeito (diagrama de *Ishikawa*) e os softwares Minitab versão 16.0 e excel. Os dados iniciais do processo mostraram uma distribuição normal, p-value > 0,05 (p=0,118), um processo que não estava sob controle, causas comuns e especiais identificadas nos gráficos de controle, e um processo não capaz, Cp e Cpk < 1. A complexidade do processo e seu número de variáveis impossibilitou atingir a estabilidade e a capabilidade (Cp e Cpk > 1,33) do processo até o presente momento. A análise de causa raiz mostrou causas potencias onde parte foram tratadas e parte seguem em estudo, sendo necessário um período maior de aplicação do CEP e estudos futuros como a proposta de automatização do processo. Foi reduzido o índice de não conformidades de peças fabricadas em 41,2% e proposto estudos futuros de automatização do processo.

**Palavras-Chave**: Qualidade. Ferramentas. Controle Estatístico do Processo. Aviação executiva. Acabamento de Interiores Aeronáuticos.

#### **ABSTRACT**

The main purpose of this study is the utilization of Six Sigma methodology in the manufacturing of aeronautic furniture for executive interiors, applying Statistical Process Control (SPC) in the varnish thickness measurement, of the furniture finishing, with the goal of analyzing the process variation root cause and the process stability as well, getting to know its capability, reducing non conformity index of manufacturing parts and proposing future solutions in an aeronautic industry real case.

Quality tools have been used within this Project such as: brainstorming, measurement system analysis (MSA), statistical process control (SPC), analysis of cause and effect (Ishikawa Diagram), and some software for example Minitab version 16.0 and Excel. The initial process data have shown a normal distribution, p-value> 0,05 (p=0,118), a process that was not under control, common and special causes identified at the control graphs, and non capable process,  $C_p$  and  $C_p$ k < 1. The complexity of the process and its numbers of variables have not allowed achieving the process stability and capability (Cp and Cpk  $<$  1) so far. The root cause analysis has shown potential causes where part of them were treated and the others have been studied yet, demanding a longer period of SPC application and future studies like process automation proposal. The non conformity index of manufacturing parts was reduced in 41,2 % and the future studies of process automation were proposed.

**Keywords**: *Quality. Tools. Statistical Process Control. Executive Aviation. Aeronautic Interior Finishing.* 

## **LISTA DE TABELAS**

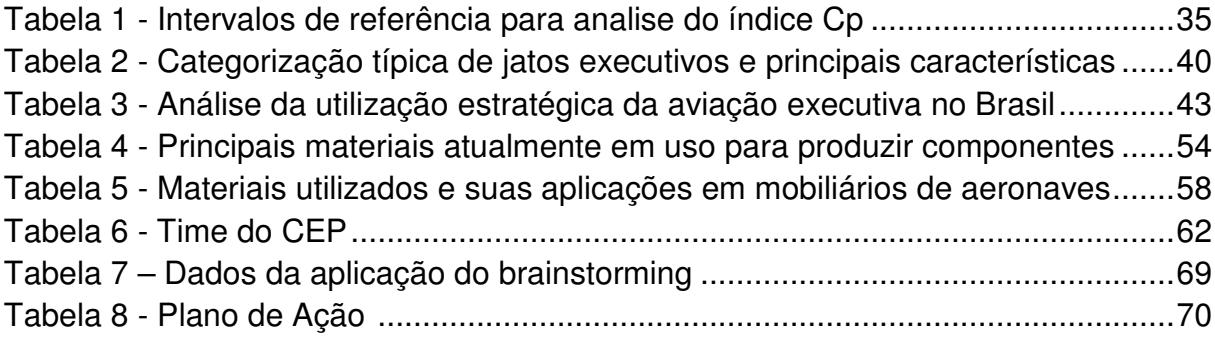

## **LISTA DE FIGURAS**

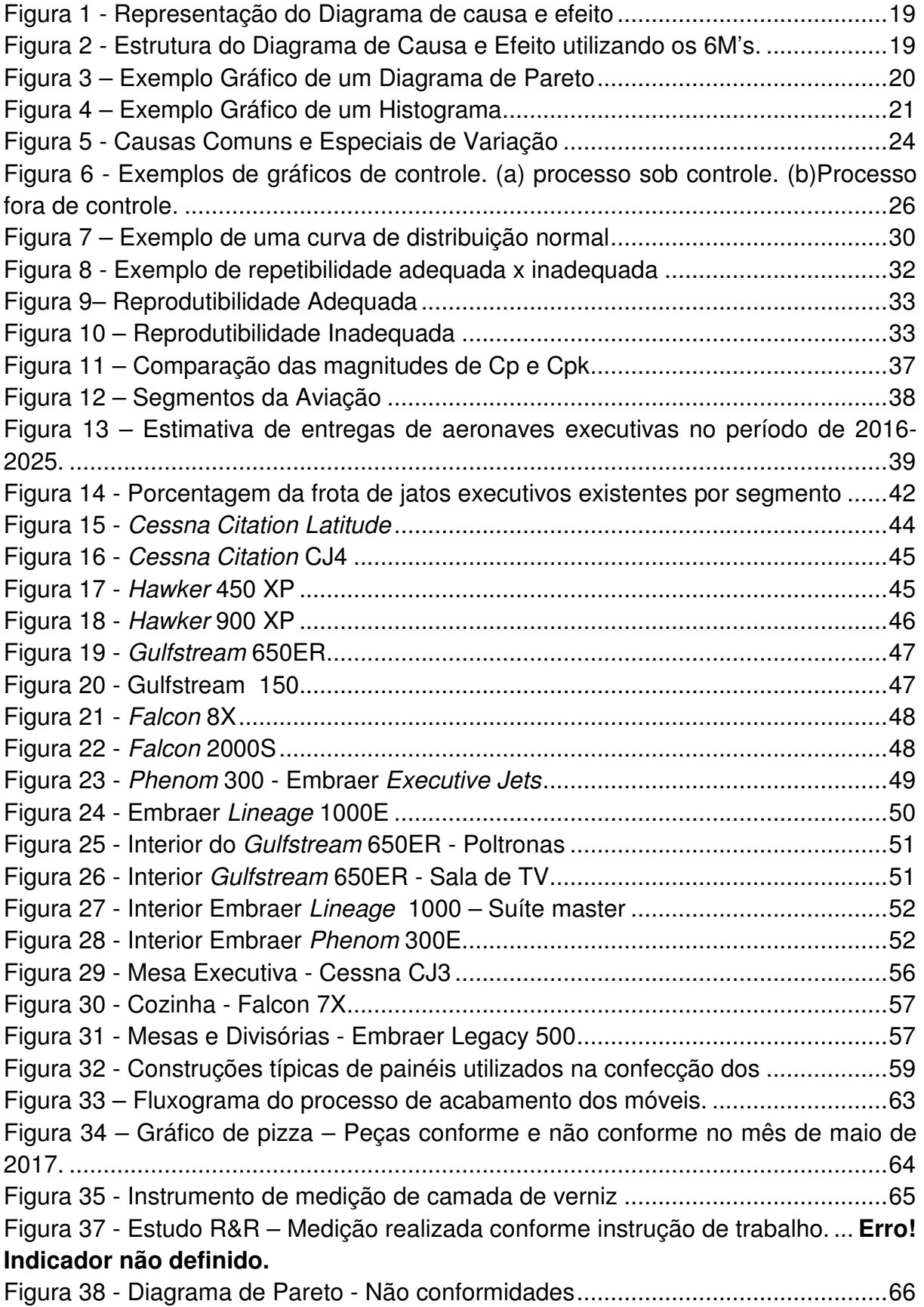

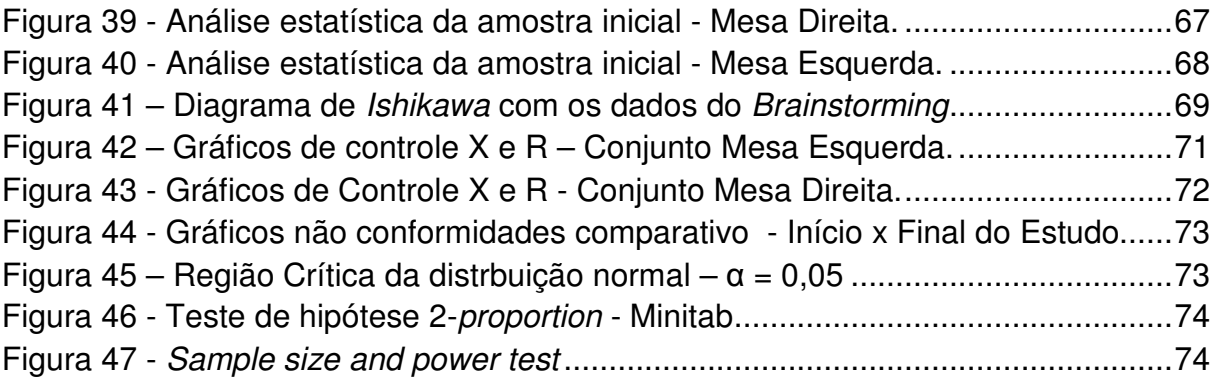

# **LISTA DE EQUAÇÕES**

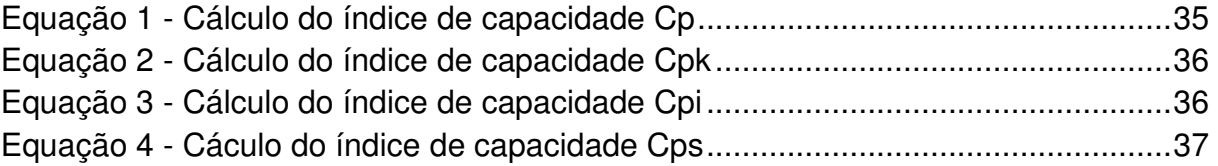

# **SUMÁRIO**

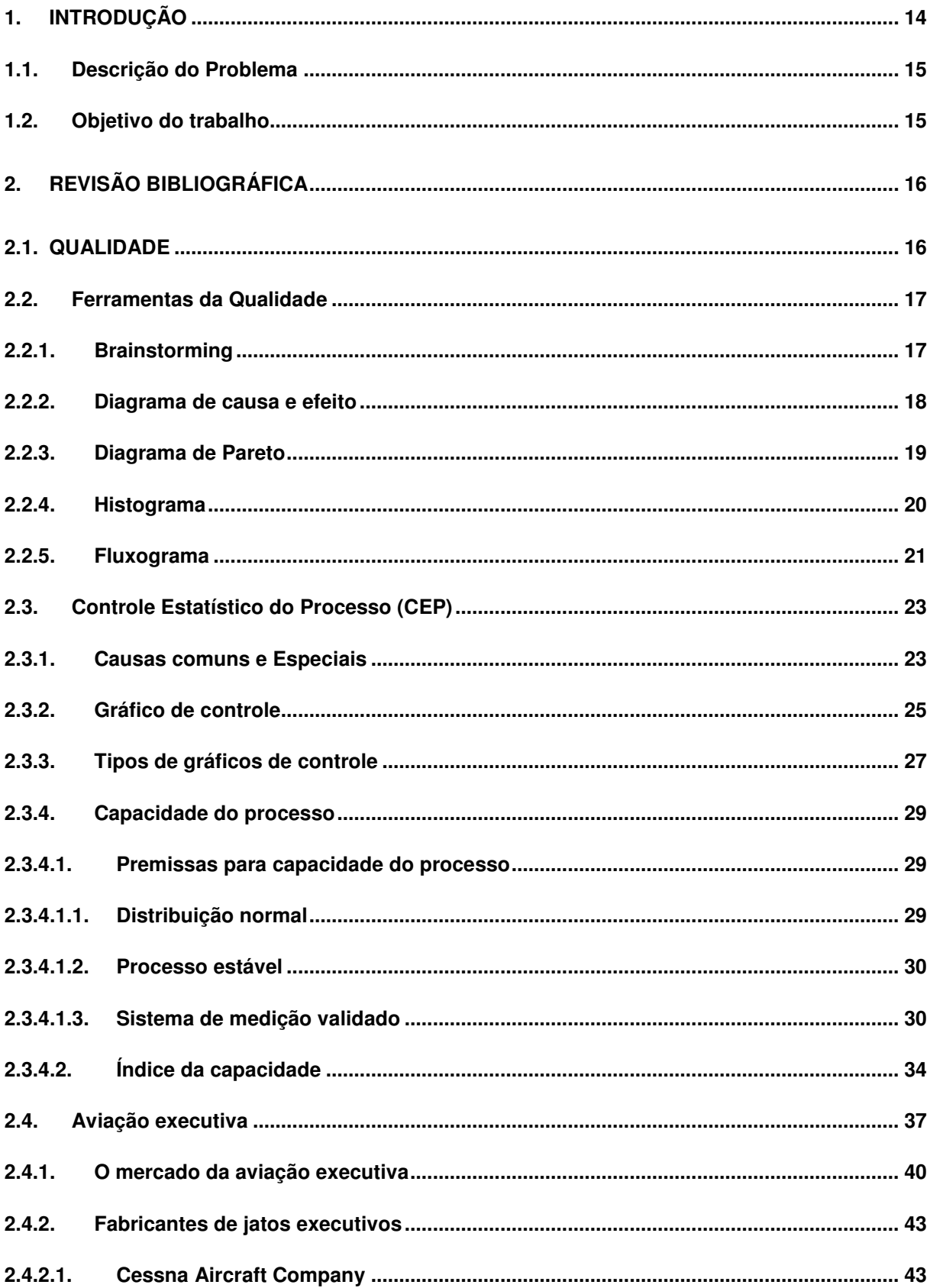

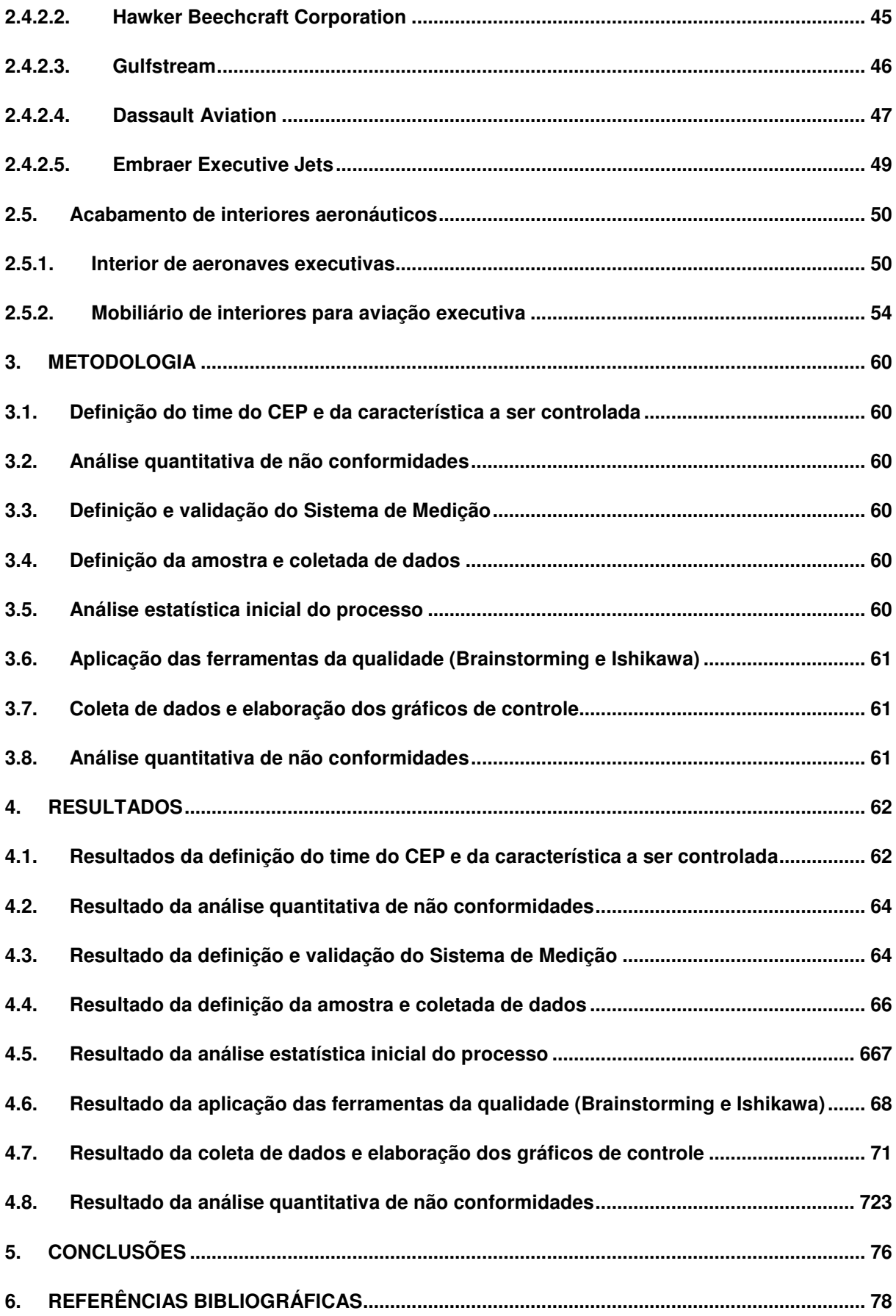

### **1. INTRODUÇÃO**

O projeto e a fabricação do mobiliário de uma aeronave executiva são itens bastante desafiadores. É preciso fabricar móveis que sejam esteticamente atraentes, fabricados com materiais nobres, com laminados de madeira muitas vezes raros e exclusivos, que possuem baixa massa, que atendam aos rigorosos requisitos de inflamabilidade (UNITED STATES, 2013) que possam ser revestidos com acabamentos poliméricos de alto brilho, que sejam robustos e, que atendam a sua função básica que é guardar e suportar objetos (NASCIMENTO, 2013).

 Uma vez que o aspecto visual de um mobiliário aeronáutico destinado à aviação executiva é requisito fundamental para aquisição de uma aeronave, é de suma importância o entendimento e controle do seu processo de fabricação (NASCIMENTO, 2013). Um parâmetro de controle que está diretamente ligado à qualidade superficial, comportamento de resistência à chama e a robustez do revestimento polimérico (que chamaremos de verniz), é a espessura de camada de verniz aplicada sobre o laminado de madeira.

Atualmente o mercado demanda que as empresas trabalhem com qualidade, e para isso são necessários o conhecimento e aplicação de metodologias e ferramentas estatísticas para o controle de processos e conformidade de produtos.

Segundo Falconi (2004) citado por MELO (2013) a qualidade pode ser definida como um produto ou serviço em que se atende perfeitamente, de forma confiável, de forma acessível, de forma segura e no tempo certo as necessidades do cliente. Portanto em outros termos, pode se dizer: projeto perfeito, sem defeitos, baixo custo e entregue no prazo e lugar certo.

A engenharia da qualidade é o conjunto das técnicas e procedimentos para estabelecer critérios e medidas da qualidade de um produto, identificar produtos que estejam conformes a tais critérios, evitando que cheguem ao mercado, e acompanhar o processo de produção, identificando e eliminando as causas que levaram a não conformidade. O enfoque tradicional da engenharia da qualidade enfatiza o controle, seja através de inspeções de produto, seja através do controle do processo. Já uma visão mais moderna preocupa-se com as ações preventivas que possam garantir que a qualidade será alcançada.

#### **1.1. Descrição do Problema**

A empresa em questão tem a necessidade de reduzir custos com os retrabalhos devido ao não atendimento da especificação de espessura, que é uma maneira de aumentar o diferencial competitivo.

Esse estudo pode oferecer à empresa estudada, uma melhor análise das variáveis do processo de acabamento em verniz de móveis aeronáuticos que influenciam na espessura da camada de verniz, com base nos dados obtidos ao longo da implantação do CEP, além de sugerir ações de melhoria futuras.

Pode-se considerar a aplicação do controle estatístico de processo (CEP) como um tema de alta relevância, pois tem uma capacidade de conhecer e estabilizar o processo além criar oportunidades de melhorias permitindo a empresa reduzir custos e aumentar a lucratividade.

#### **1.2. Objetivo do trabalho**

O presente trabalho teve como objetivo principal do presente trabalho é a utilização da metodologia Seis Sigma na produção de móveis aeronáuticos para interiores executivos, aplicando controle estatístico de processo na medição da espessura de verniz, do acabamento dos móveis, com o objetivo de, durante sua aplicação, realizar uma análise de causa raiz e de estabilidade de processo, conhecer sua capacidade, reduzir o índice de não conformidades de peças fabricadas e propor soluções futuras em um caso real em uma indústria aeronáutica.

## **2. REVISÃO BIBLIOGRÁFICA**

#### **2.1. Qualidade**

MELO (2013) mostrou que o conceito qualidade não possui apenas um único significado e listou algumas definições, ao longo dos anos, dadas por especialistas na área da qualidade, que podem ser vistas abaixo:

1º) "Qualidade é a adequação ao uso e é avaliada pelo usuário ou cliente" JURAN(1974);

 $2<sup>°</sup>$ ) "Qualidade é tudo aquilo que melhora o produto do ponto de vista do cliente. Somente o cliente é capaz de definir a qualidade de um produto. O conceito de qualidade muda de significado na mesma proporção em que as necessidades dos clientes evoluem" DEMING (1982);

3º) "A qualidade significa conformidade com as especificações, que variam consoante as empresas de acordo com as necessidades dos seus clientes" CROSBY (1984);

 $2<sup>°</sup>$ ) " Qualidade são produtos e serviços mais econômicos que levem em conta a satisfação total do consumidor"FEIGENBAUM (1986);

5º) "Qualidade é desenvolver, projetar, produzir e comercializar um produto de qualidade que seja econômico, mais útil e sempre satisfatório para o consumidor"ISHIKAWA(1989);

6º) "Quanto menor for o prejuízo, melhor será a qualidade do produto" TAGUCHI (1999);

7º) "Um produto ou serviço em que se atende perfeitamente, de forma confiável, de forma acessível, de forma segura e no tempo certo as necessidades do cliente"FALCONI (2004);

8º) Para a norma ISO9000, grau no qual um conjunto de características inerentes satisfaz requisitos.

A definição tradicional de qualidade baseia-se no ponto de vista de que produtos e serviços devem apresentar as especificações exigidas por aqueles que a usam. A qualidade do projeto é que estabelece a qualidade de um produto, ou de um serviço, durantes suas fases de concepção e projeto. A qualidade de conformação avalia quão bem um produto ou serviço atende as especificações do projeto. Ela é embutida no produto durante sua fase de fabricação e depende de inúmeras variáveis do processo produtivo. As técnicas estatísticas de planejamento e analise de experimentos são extremamente úteis para analisar quais são os fatores que afetam a qualidade de uma característica de interesse. Todo produto possui parâmetros que descrevem o que o consumidor considera como qualidade. Este conjunto de parâmetros é denominado como característica da qualidade. E todo produto, sofre variações, embora tenha sido produzido pelo mesmo processo e pela mesma empresa. A razão disso é a variabilidade, em razão das várias Fontes, como material, mão de obra e diferenças entre equipamentos.

#### **2.2. Ferramentas da Qualidade**

As Ferramentas da Qualidade são largamente utilizadas para solucionar problemas do ponto de vista de otimização dos processos operacionais da empresa.

A qualidade não pode ser separada das ferramentas estatísticas e lógicas básicas usadas no controle, melhoria e planejamento da qualidade. Por meio destas ferramentas é possível interpretar os dados de um determinado processo, compreender a razão dos problemas, e determinar soluções (MELO, 2013).

#### **2.2.1. Brainstorming**

*Brainstorming*, também conhecida como tempestade de ideias, e originalmente desenvolvida por Osborn, em 1938, é uma técnica de ideias em grupo que envolve a contribuição espontânea de todos os participantes. Soluções criativas e inovadoras para os problemas, rompendo com paradigmas estabelecidos, são alcançadas com a utilização de *brainstorming*. O clima de envolvimento e motivação gerado pelo *brainstorming* assegura melhor qualidade nas decisões tomadas pelo grupo, maior comprometimento com a ação e um sentimento de responsabilidade compartilhado por todos. (MELO, 2013)

Uma proposta de aplicação desta ferramenta é composta por reuniões lideradas por um moderador, com definição clara do problema, que é o que determina o propósito do *brainstorming*

O moderador do *brainstorming* não deve deixar uma pessoa apresentar todas as suas alternativas de uma vez. Ele deve circular perguntando se há alguma sugestão que não foi discutida, para que todos participem. Desse modo, é possível acumular o máximo de ideias para que se possam descartar as ruins e medianas e ficar com as boas (SARMENTO, 2017).

#### **2.2.2. Diagrama de causa e efeito**

Segundo Aguiar (2002) o Diagrama de Causa e Efeito é utilizado para dispor, deforma gráfica, o relacionamento entre as causas e o efeito (problema). O Diagrama de Causa e Efeito é também conhecido como Diagrama Espinha de Peixe ou Diagrama de *Ishikawa.*

Kaoru Ishikawa (1915-1989) foi um dos pioneiros nas atividades de Controle da Qualidade no Japão. Em 1943, criou este diagrama que consiste de uma técnica visual que interliga o resultado (efeito) com os fatores (causas). O diagrama de causa e efeito é um importante instrumento a ser utilizado para descobrir as causas que produzem os efeitos indesejados e aplicar as correções necessárias. É uma ferramenta simples, que possui um efeito visual de fácil assimilação, e que, sem dúvida, ajuda a sistematizar e separar corretamente as causas do efeito (Ribeiro, 2005).

A construção dos diagramas de causa e efeito é realizada a partir da definição do problema e então, adicionado ramificações que indicam as áreas gerais que as causas-raízes do problema. Na manufatura são utilizados os seis Ms: máquina; material; mão de obra; método; medida e meio ambiente. A estrutura pode ser observada nas figuras 1 e 2. Dessa forma, o objetivo é gerar ideias para resolução de problemas por meio das causas gerais que levam ao efeito (CORRÊA; CORRÊA, 2012).

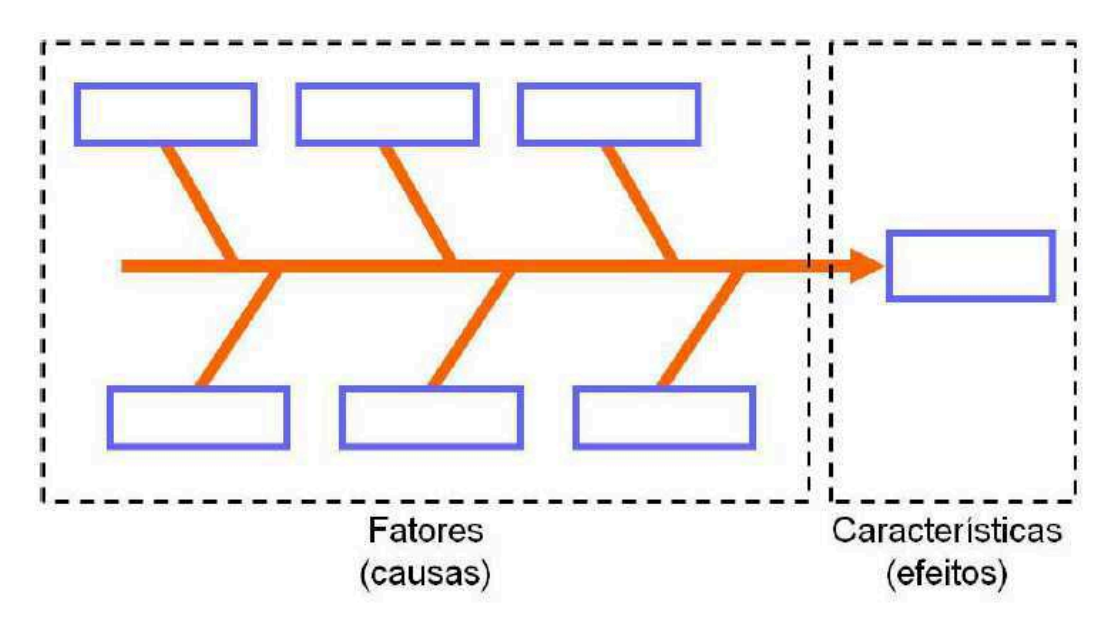

Figura 1 - Representação do Diagrama de causa e efeito Fonte: Melo (2013)

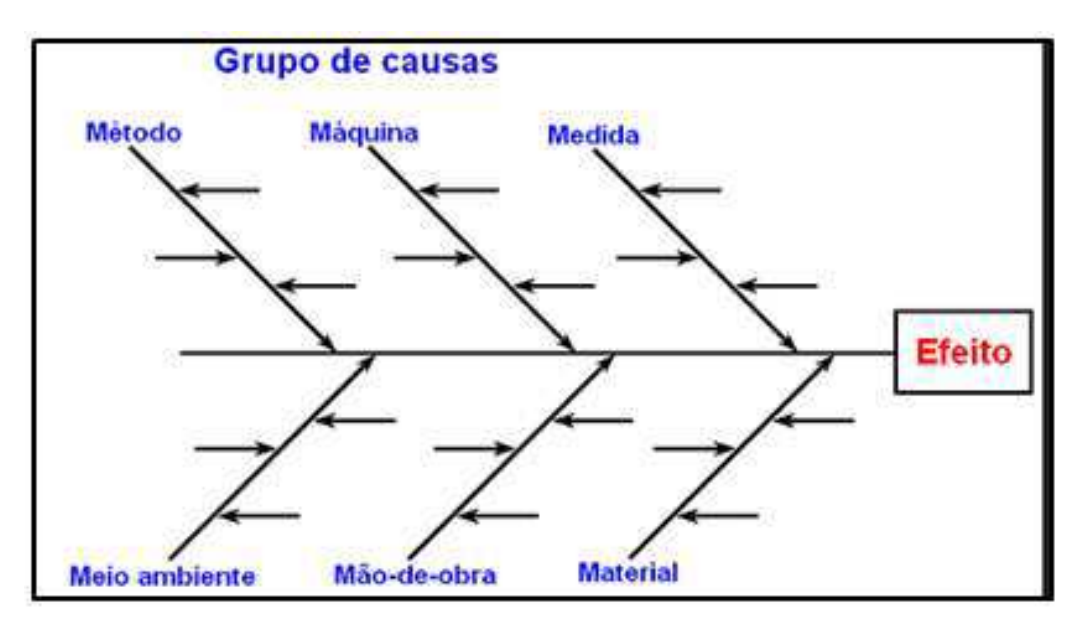

Figura 2 - Estrutura do Diagrama de Causa e Efeito utilizando os 6M's. Fonte: Melo (2013)

### **2.2.3. Diagrama de Pareto**

O Diagrama de Pareto, uma das sete ferramentas básicas do controle da qualidade, é bastante útil na identificação e priorização dos problemas, dentre tantos outros, que mais impactam negativamente os objetivos da empresa. É usado conjuntamente com o diagrama de *Ishikawa*, uma vez que fornece o problema que será tratado no diagrama de causa e efeito. Estatisticamente baseado, essa ferramenta auxilia na tomada de decisão. De acordo com o princípio de Pareto, diz-se que 20% dos defeitos são responsáveis por 80% dos prejuízos; claro que essa afirmação não ocorre em todos os casos em que se aplica o diagrama de Pareto, mas, certamente, é uma máxima associada a esta ferramenta da qualidade (SARMENTO, 2017)

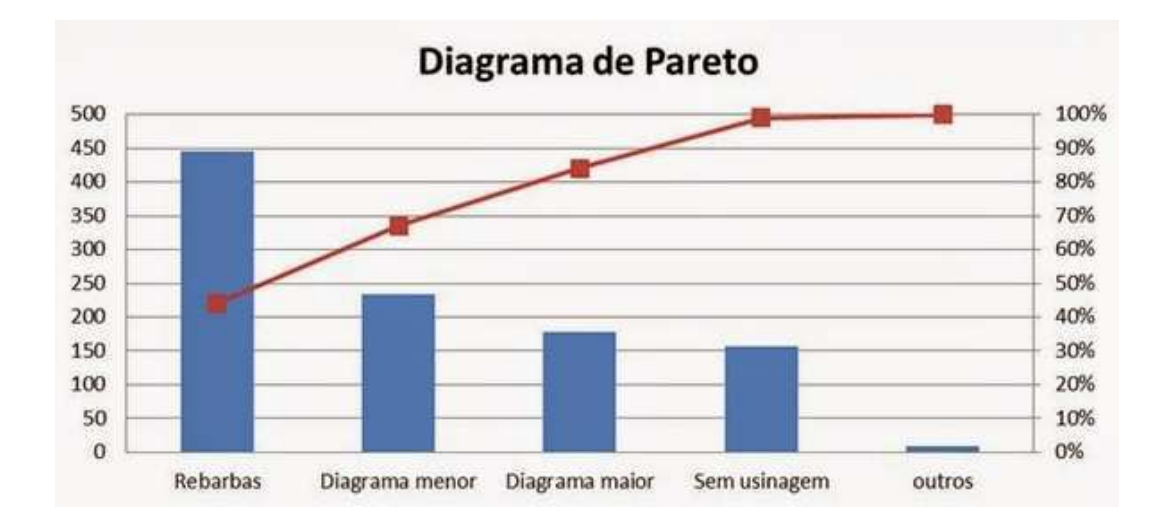

Figura 3 – Exemplo Gráfico de um Diagrama de Pareto

Fonte: Portal Administração (2017)

#### **2.2.4. Histograma**

É uma ferramenta usada para registrar, cronologicamente, a evolução de um fenômeno dentro de certo período de tempo, ou as frequências de vários fenômenos em um momento ou período definido. É um gráfico de barras que mostra a variação de um grupo de dados relativos a uma mesma variável, por meio da distribuição de frequência. Nele, o eixo vertical se refere à frequência da ocorrência. Por isso, a altura da coluna vertical é proporcional a essa frequência. O eixo horizontal, por sua vez, mostra a característica de medida dividida em classes (MELO, 2013)

É uma forma de descrição gráfica de dados quantitativos, agrupados em classes de frequência. O Histograma dispõe as informações de modo que seja possível a visualização da forma da distribuição de um conjunto de dados e também, a percepção da localização do valor central e da dispersão dos dados em torno deste valor central.

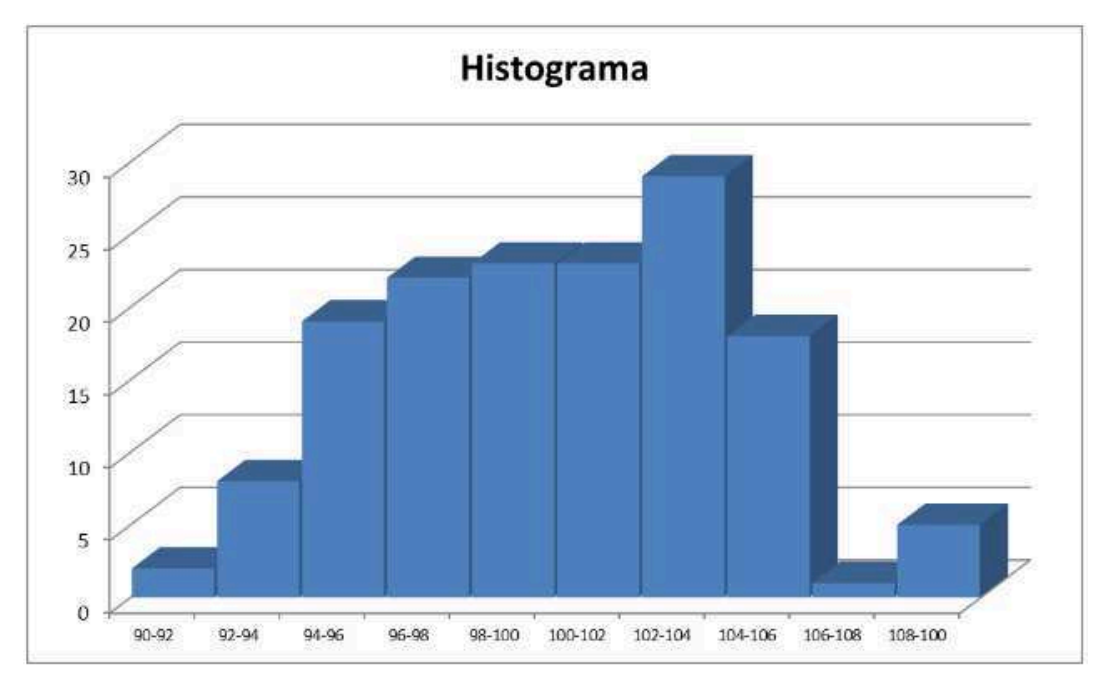

Figura 4 – Exemplo Gráfico de um Histograma Fonte: Citisystems (2017)

### **2.2.5. Fluxograma**

É uma ferramenta fundamental, tanto para o planejamento (elaboração do processo) como para o aperfeiçoamento (análise, crítica e alterações) do processo.

O fluxograma facilita a visualização das diversas etapas que compõem um determinado processo, permitindo identificar aqueles pontos que merecem atenção especial por parte da equipe de melhoria.

É basicamente formado por três módulos:

**Início (entrada)**: assunto a ser considerada no planejamento

**Processo**: consiste na determinação e interligação dos módulos que englobam o assunto. Todas as operações que compõe o processo.

**Fim (saída)**: fim do processo, onde não existem mais ações a ser considerada.

A razão porque os fluxogramas funcionam tão bem é porque eles trabalham com a parte forte que as pessoas têm. O que o cérebro faz de melhor é reconhecer imagens. Fluxogramas são imagens.

A maioria das companhias tem poucos fluxogramas ou nenhum. Normalmente elas dependem de pastas cheias de procedimentos e instruções que não refletem realmente como a empresa funciona e não conduz a identificação de Melhorias.

Isto acontece porque a maioria destas pastas não é lida. Se alguém as lê, isto é feito uma vez e em seguida são postas de lado. As pessoas não seguem estas instruções e fazem o seu trabalho o melhor que podem, algumas vezes baseado em uma memória latente resultante desta leitura única.

Os fluxogramas possibilitam às pessoas identificarem falhas inerentes dos procedimentos, ao reconhecerem a falta de um fecho em uma descrição de processo ou mesmo identificando processos redundantes. Identificar falhas em um documento de várias páginas em texto torna-se muito mais difícil.

A maior parte das companhias falha em manter a revisão de documentos que não são lidos.

Os documentos tornam-se desatualizados porque os processos passam a ser definidos sem que haja atenção a esses documentos. Os fluxogramas são documentos vivos. Eles são alterados com facilidade e podem ser usados diariamente para ajudar a definir e refinar os processos. (MELO, 2013)

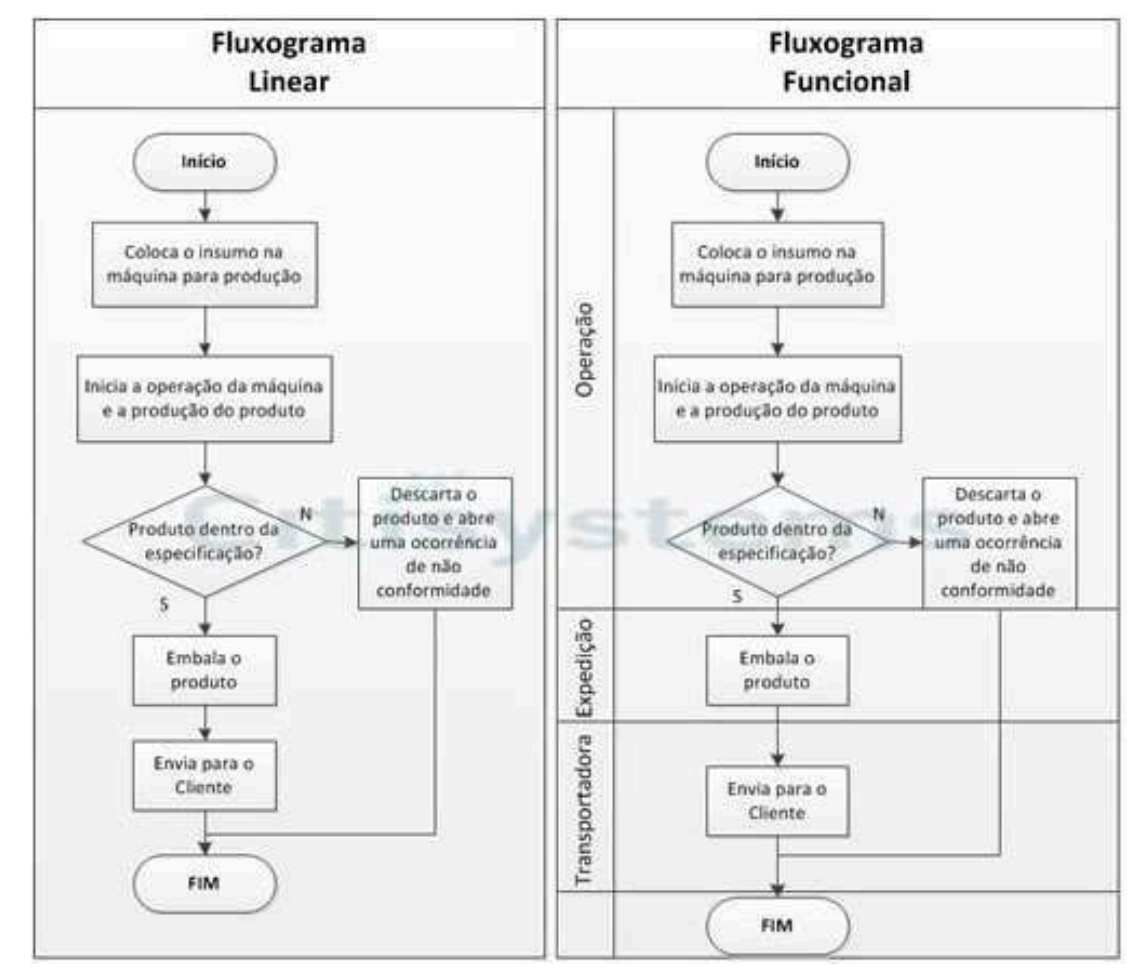

Figura 4 – Exemplo de Fluxogramas Fonte: Citi Systems (2017)

#### **2.3. Controle Estatístico do Processo (CEP)**

Woodall (2000) citado por SOARES (2012) defende que o controle estatístico de processos consiste em métodos para entender, monitorar e melhorar o desempenho do processo ao longo do tempo. Para tanto, é necessário priorizar a compreensão da variação das características de qualidade como sendo de importância primária para o controle estatístico de processos.

Sabe-se então que o CEP, além de uma ferramenta estatística que contempla o desenvolvimento e interpretação dos resultados de gráficos de controle de processos, é visto como uma filosofia de gerenciamento e um conjunto de técnicas que visam garantir a estabilidade e a melhoria contínua de um processo de produção

A prática dos métodos de controle estatístico de processos é, sem dúvida nenhuma, uma das ferramentas mais poderosas para a melhoria dos processos produtivos de forma geral. No entanto, Does et al. (1997) afirma que uma das maiores causas de falha na implementação do CEP está relacionada a fatores organizacionais e sociais, citando como exemplos a ausência de gerenciamento, o não comprometimento ou falta de treinamento e entendimento das técnicas de controle estatístico de processos, controle de projetos inadequado e a falta de atenção.

A teoria básica do CEP diz e se reconhece que inevitavelmente existirão variações em qualquer processo de uma amostra de um produto para outra, tendo em vista que não existem dois produtos ou duas características exatamente iguais. E o mesmo se estende para a mão de obra que contem características imutáveis, inexistem iguais formas de inspeção, bem como máquinas e equipamentos e métodos de trabalho constantes, sem diferenças. As diferenças sempre existem, embora às vezes não possam ser medidas. (SOARES, 2003).

#### **2.3.1. Causas comuns e Especiais**

 As causas das variações no processo podem ser divididas em dois grandes grupos:

• **causas comuns ou aleatórias:** são aquelas variações inerentes a um processo que se encontra sob controle estatístico, podendo ser difíceis de identificar, mas que fazem parte, porém, de um sistema constante de variação. O processo tem condições de absorvê-la sem gerar produtos defeituosos. Esta causa é inevitável e, fatalmente ocorrerá num processo, mesmo que a operação seja executada com uso de matérias-primas e métodos padronizados (KUME, 1993). Segundo Paladini (1990, p.132,) e Pyzdek (1996, p.3) "O processo cujas variações são devidas somente a causas aleatórias é um processo sob controle".

• **causas especiais ou assinaláveis:** simplesmente é qualquer coisa que conduz uma observação além do limite de controle (PYZDEK, 1996). Também são aquelas cujas Fontes de variações são relativamente grandes, bem maiores do que a variabilidade natural, sendo, porém, identificáveis e, ocorrem fora do sistema constante de variação. São evitáveis, e por geraram defeitos, é necessário que sejam eliminadas. Existem casos gerados pelo não cumprimento de certos padrões operacionais, ou inadequados. Segundo Montgomery (1997, p.131) "Um processo que está operando na presença de causas assinaláveis é dito fora de controle".

Na figura 5 pode mostra um gráfico linear que acompanha os indicadores de defeitos. O gráfico mostra os efeitos nos índices devido às causas especiais.

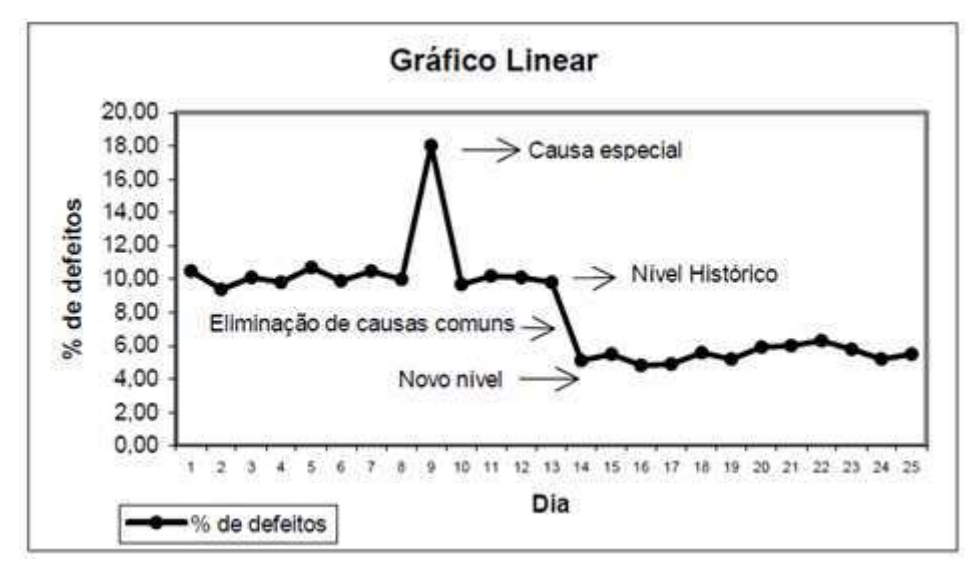

Figura 5 - Causas Comuns e Especiais de Variação

Fonte: Melo (2013)

O Quadro 1 apresenta uma comparação entre causas comuns e causas especiais.

| <b>Causas Comuns</b>                                                                                                    | <b>Causas Especiais</b>                                                                                    |  |
|----------------------------------------------------------------------------------------------------|----------------------------------------------------------------------------------------------------|--|
| São inerentes ao processo e estão sempre<br>presentes                                                                       | São desvios do comportamento<br>"normal" do processo. Atuam<br>esporadicamente.                            |  |
| Muitas pequenas causas que produzem<br>individualmente pouca influência no<br>processo                                      | Uma ou poucas causas que produzem<br>grandes variações no processo.                                        |  |
| Sua correção exige uma grande<br>mudança no processo. Justificável<br>economicamente mas nem sempre.                        | Sua correção é, em geral, justificável e<br>pode ser feita na própria linha                                |  |
| A melhoria da qualidade do produto, quando<br>somente causas comuns estão presentes,<br>necessita de decisões gerencias que | a melhoria da qualidade pode, em<br>grande parte, ser atingida através de<br>ações locais que não envolvem |  |
| São exemplos: treinamento inadequado,<br>produção apressada, manutenção<br>deficiente, equipamento deficiente, etc          | São exemplos: máquina desregulada,<br>ferramenta gasta, oscilação temporária<br>de energia, etc.           |  |

QUADRO 1 – Comparação entre causas comuns e especiais

Fonte: Melo (2013)

### **2.3.2. Gráfico de controle**

Os gráficos de controle são a principal ferramenta utilizada para monitoramento da variabilidade e avaliação da estabilidade de características importantes em um processo, sinalizando a presença de causas especiais e permitindo atingir um estado de controle estatístico. Ajudam a estabelecer uma referência de medição a partir da qual se medem melhorias, além de fornecer uma imagem gráfica do processo ao longo do tempo.

Os gráficos de controle permitem, então, a distinção entre dois tipos de causas de variação (comuns e especiais). As causas comuns são originárias da variabilidade natural do processo, sendo, portanto, consideradas aleatórias, sinalizando que o processo está sob controle estatístico. Já as causas especiais são originárias da formação de padrões, sinalizando que algo está influenciando o processo, sendo, portanto necessário identificá-la e removê-la para que toda a produção não seja afetada. Quando causas especiais aparecem, diz-se que o processo está fora de controle estatístico, ou seja, processo não está sob controle (RODRIGUES, 2012).

Ramos (2008) apresenta o procedimento de construção de gráficos de controle, de forma geral, como uma coleta de amostras de tamanhos fixos em intervalos

amostrais e através destas, obter estimativas para o nível e para a dispersão do processo. Estas estimativas são utilizadas para determinar as linhas dispostas nos gráficos.

Desta maneira, dizemos que um gráfico de controle consiste em uma linha central (LC) ou linha média (LM), que representa o valor da média amostral e duas outras linhas horizontais chamadas de limite superior de controle (LSC) e limite inferior de controle (LIC), a partir da média a ± 3 desvios padrão.

Tais limites de controle são determinados de modo que, se o processo estiver sob controle, os pontos amostrais estarão dispostos entre eles. Caso o processo não esteja sob controle estatístico, apresentará pontos além dos limites - os *outliers* - que representam causas especiais do processo. Nestes casos é necessária uma investigação e ação corretiva para encontrar e eliminar a causa ou as causas atribuíveis responsáveis por tais.

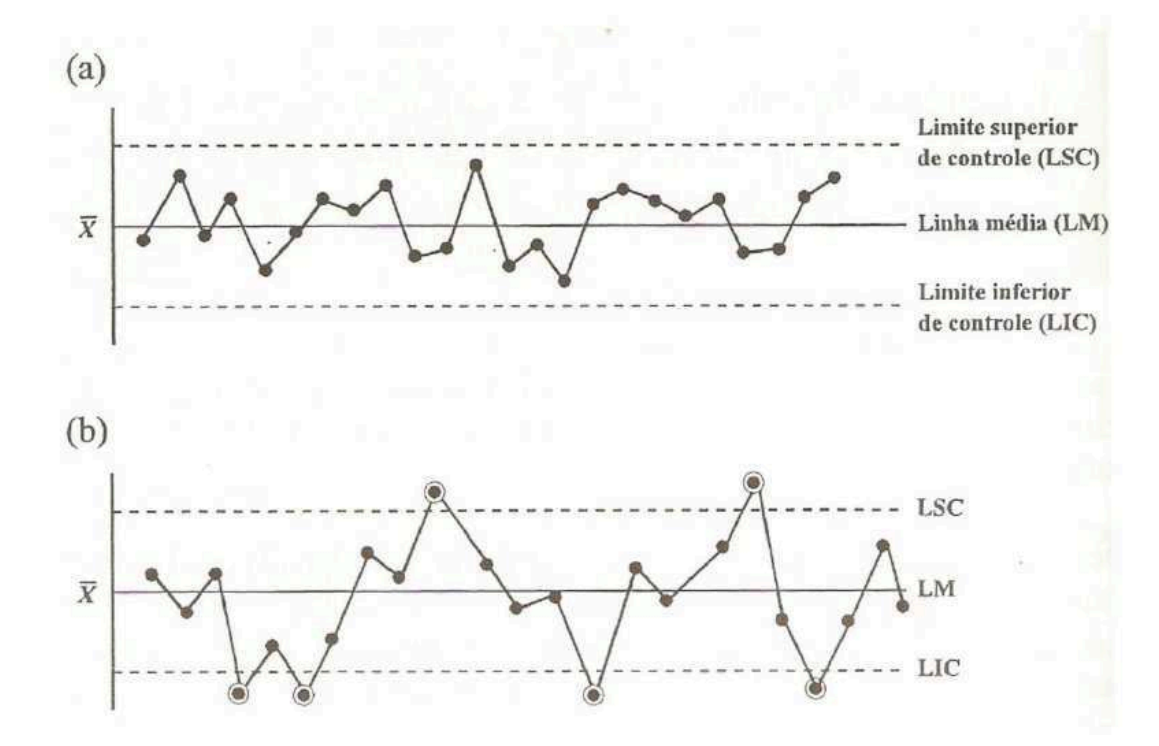

Figura 6 - Exemplos de gráficos de controle. (a) Processo sob controle. (b) Processo fora de controle.

Fonte: Werkema (1995)

Segundo Montgomery (2004), ainda que todos os pontos fiquem na região de controle, ou seja, entre o limite superior e o limite inferior de controle, caso se observe

uma situação sistemática, onde os pontos apresentem alguma configuração especial que exclua a aleatoriedade dos dados, o processo pode estar fora de controle, uma vez que processos sob controle são caracterizados pela aleatoriedade.

Os gráficos de controle são, portanto, ferramentas que auxiliam na detecção do atual estado do processo e mostram o comportamento existente na produção. A representação gráfica do sistema produtivo deve ser utilizada da forma correta, embasando ações da alta gerência e facilitando a tomada de decisões. Sob esse aspecto, Montgomery (2004) revela cinco razões que justificam a larga utilização dos gráficos de controle nas indústrias. São elas:

- Comprovadamente esta ferramenta pode promover a melhoria da produtividade, uma vez que são reduzidas perdas e retrabalhos.
- Por contribuir com o processo para mantê-lo sob controle, diminui a obtenção de itens defeituosos, de maneira que permite o controle efetivo do processo em questão.
- Por distinguir a origem das causas de variações, os gráficos evitam ajustes que sejam desnecessários.

 Os gráficos de controle fornecem diagnóstico da situação do processo produtivo, permitindo implementação de mudanças no sistema que gerem resultados melhores.

#### **2.3.3. Tipos de gráficos de controle**

Os gráficos de controle podem ser classificados de acordo com as características de qualidade analisadas no processo, ou seja, gráficos de controle para variáveis, e gráficos de controle para atributos.

Segundo (MONTGOMERY, 2004; WERKEMA, 1995) os gráficos de controle para variáveis são usados quando se trata de características da qualidade que podem ser expressas em termos numéricos, em uma escala contínua de medida. Já os gráficos de controle para atributos são empregados para características da qualidade que não podem ser medidas em uma escala quantitativa, sendo possível utilizar classificações para os produtos, como conformes ou não-conformes, por exemplo.

Os tipos de gráficos de controle, para variável, mais utilizados são (MONTGOMERY, 2004; WERKEMA, 1995):

• **Gráfico da Média ( X ):** neste gráfico são plotadas as médias das amostras, no intuito de controlar os valores médios das características estudadas, monitorando, portanto, o nível médio do processo a partir da variabilidade das amostras. As amostras devem ser selecionadas de modo a aumentar as chances de deslocamento na média entre as amostras em relação à média do processo, de forma que estes pontos sejam caracterizados fora de controle.

• **Gráfico da Amplitude (R):** o gráfico de amplitude revela justamente a variabilidade dentro de uma mesma amostra, de modo que as amostras devem ser selecionadas permitindo que a variabilidade dentro da amostra meça apenas causas aleatórias ou casuais. Segundo Werkema (1995), os gráficos X e R devem ser utilizados em conjunto, a fim de garantir acompanhamento mais eficiente do processo.

• **Gráficos do Desvio Padrão(s)**: neste tipo de gráfico são plotados os valores de desvio padrão, que indicam a variabilidade das medidas amostrais. São preferidos quando se trata de n>10 ou 12, uma vez que para valores superiores a estes a amplitude (R) perde a eficiência para estimar σ. Este gráfico também deve ser usado em conjunto com o gráfico da média.

• **Gráfico de Medidas Individuais**: em casos onde a amostra consiste de uma unidade individual, este gráfico é empregado. Isso pode ocorrer onde há inspeção e medição automatizada, sendo que toda unidade produzida é inspecionada. Pode ocorrer também quando a taxa de produção é muito lenta e torna-se inviável aguardar acúmulo de amostras para realizar a análise, ou quando o desvio padrão obtido é extremamente pequeno. Além disso, o gráfico de medidas individuais pode ser utilizado quando várias medidas são tomadas em uma mesma unidade do produto.

Já os gráficos de controle, para atributos, mais utilizados são (MONTGOMERY, 2004; WERKEMA, 1995):

• **Gráfico da Proporção de Itens Defeituosos (Gráfico p):** é utilizado quando a característica da qualidade em questão é representada pela proporção de itens defeituosos que são liberados pelo processo analisado. Ou seja, trata-se da fração entre a quantidade de itens não conformes em relação ao total produzido. Para ser classificado como defeituoso ou não conforme, basta que o item não atenda o padrão em pelo menos uma das características.

• **Gráfico do Número Total de Defeitos (Gráfico c):** este tipo de gráfico é utilizado quando se torna necessário realizar o controle do número total de defeitos

em uma unidade do produto. De maneira geral, estes gráficos assumem que a ocorrência de não-conformidades em amostras de tamanho constante é bem modelado pela distribuição de Poisson.

#### **2.3.4. Capacidade do processo**

#### **2.3.4.1. Premissas para capacidade do processo**

A principal e inicial condição para o estudo de capabilidade de um processo é a de que os dados devem seguir uma distribuição normal. Caso essa condição não seja acatada, a interpretação dos resultados pode se tornar errônea e a confiabilidade ser comprometida (RODRIGUES, 2012).

Conforme apresentado por Montgomery (2004), uma segunda condição para a utilização dos índices de capacidade é a de que o processo esteja sob controle estatístico (estável), ou seja, com os dados do processo mantendo uma aleatoriedade em torno dos limites de controle, sem apresentar tendência, nem ao menos pontos fora dos limites. É importante ressalvar ainda o fato de que o processo não apresente variabilidade muito inferior aos limites.

Isso denota que para se calcular a capacidade de um processo, é necessário inicialmente realizar o CEP, com execução de gráficos de controle, garantindo, inclusive, a suposição de normalidade dos dados.

Outra suposição importante é a verificação da centralidade da média do processo em relação aos limites de especificação, significando que a média pode representar o centro dos limites, mas caso não represente, deve ao menos apresentar-se entre os limites inferior e superior para que os cálculos da capacidade sejam válidos. Finalizando as premissas a serem analisadas, faz-se necessária a validação do Sistema de Medição, garantindo a produção de resultados corretos e com certo grau de incerteza aceitável (RODRIGUES, 2012).

#### **2.3.4.1.1. Distribuição normal**

A distribuição normal é provavelmente a mais importante distribuição na teoria e na aplicação estatística (MONTGOMERY, 1997). A distribuição normal ou Gaussiana é a distribuição de probabilidade que possui grande aplicabilidade na descrição de fenômenos da vida real. Diversas características da qualidade de interesse seguem, pelo menos de forma aproximada, uma distribuição normal. A curva mostrada na figura 7 representa uma distribuição normal.

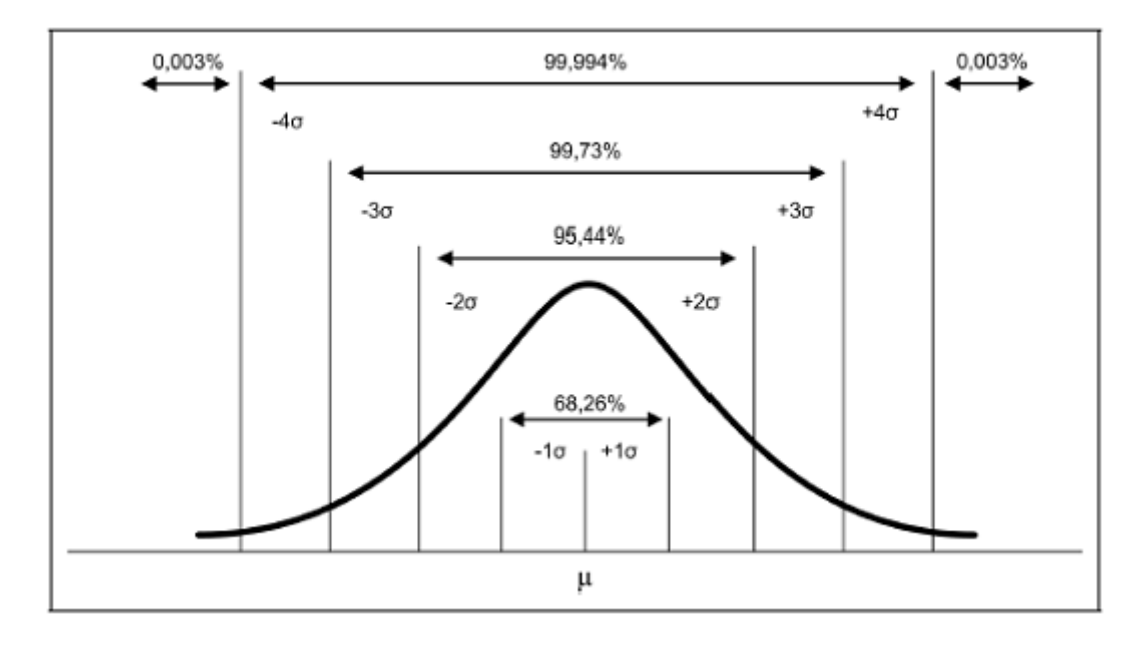

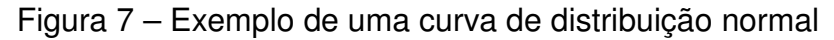

Fonte: Portal Action (2017)

#### **2.3.4.1.2. Processo estável**

O controle estatístico tem por objetivo conhecer a estabilidade do processo estudado, monitorando seus parâmetros ao longo do tempo. No estudo de capacidade do processo, a questão colocada é bem mais específica.

Para um processo cujo comportamento seja conhecido, pode-se dizer que ele é capaz de produzir itens ou prestar o serviço segundo as especificações determinadas pelo cliente. De acordo com Werkema (1995) é possível que mesmo um processo com variabilidade controlada e previsível produza itens defeituosos, devendo-se avaliar a capacidade do processo em atender às especificações estabelecidas.

#### **2.3.4.1.3. Sistema de medição validado**

Sistema de Medição é o conjunto de operações, procedimentos, dispositivos de medição e outros equipamentos, software e pessoal usado para atribuir um número à característica que está sendo medida. Afirmamos que a avaliação do sistema de medição deve ser utilizada para garantir a confiabilidade dos dados empregados. Tradicionalmente, um sistema de medição pode ser impactado por duas Fontes de variação:

• **Aleatória:** representa as pequenas variações que ocorre em medidas repetidas de uma grandeza e que possuem como causa alterações ambientais ou espaciais, interferência elétrica, etc;

• **Sistemática:** ocorre em todas as medições mais ou menos com a mesma intensidade. Se este efeito puder ser quantificado e, se for significativo, uma correção ou fator de correção pode ser aplicado (RODRIGUES, 2012)

Conforme o Manual de MSA da QS-9000 (1997) para se controlar a variação do sistema de medição é necessário identificar as Fontes de variação potenciais e eliminar ou monitorar essas Fontes de variação. Para tanto, faz-se imprescindível realizar a análise de R&R - duas variações importantes ao sistema. São elas:

• **Repetibilidade:** É a variação inerente ao equipamento. Trata-se de uma variação de causa comum (erro aleatório) decorrente de sucessivas medições feitas sob condições definidas. Suas condições de medição são fixas e definidas (peça, instrumento, padrão, método, operador, ambiente, entre outros). Por esta razão, a repetibilidade é também conhecida como a variação dentro do sistema.

As principais causas de uma repetibilidade incerta são: variação da amostra, variação do instrumento, variação do padrão, variação do método, variação do avaliador, variação do ambiente e falhas na aplicação (erros de observação, tamanho da peça, posição).

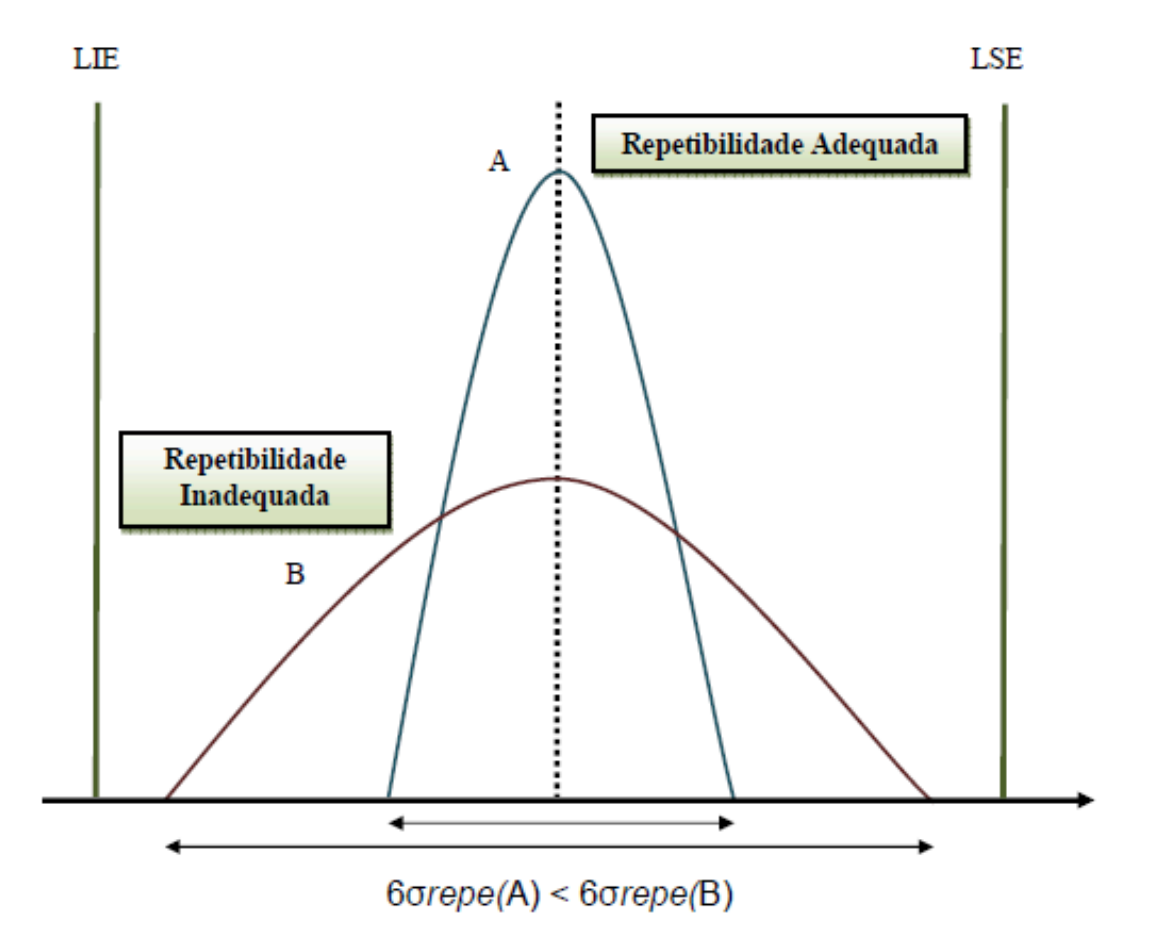

Figura 8 - Exemplo de repetibilidade adequada x inadequada Fonte: Rodrigues (2012)

entre condições de medição.

.

• **Reprodutibilidade:** Pode ser definida como a variação das médias das medições feitas por diferentes avaliadores, utilizando um mesmo instrumento, enquanto medindo uma mesma característica, sob as mesmas condições ambientais. Portanto, não é aplicável a sistemas automatizados. Por esta razão, a reprodutibilidade é também conhecida como a variação das médias entre sistemas ou

Porém ela não inclui apenas os diferentes avaliadores, mas também os diferentes dispositivos de medição, laboratórios e ambientes. As principais causas de erros de reprodutibilidade são similares as de repetibilidade, além de treinamentos insuficientes e projeto inadequado do instrumento (permitindo interpretações subjetivas).

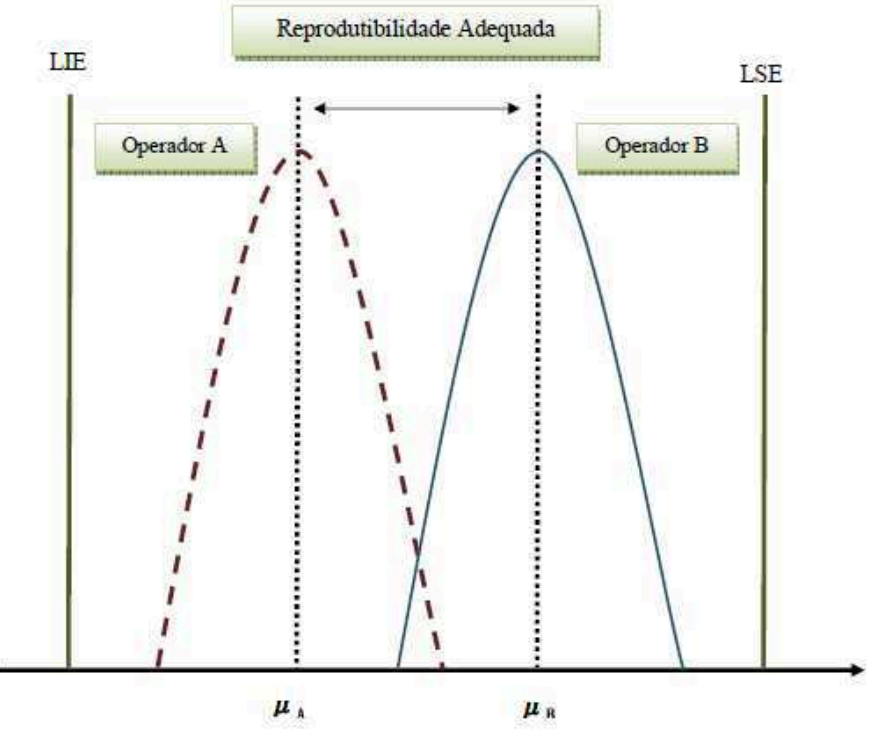

Figura 9– Reprodutibilidade Adequada

Fonte: Rodrigues (2012)

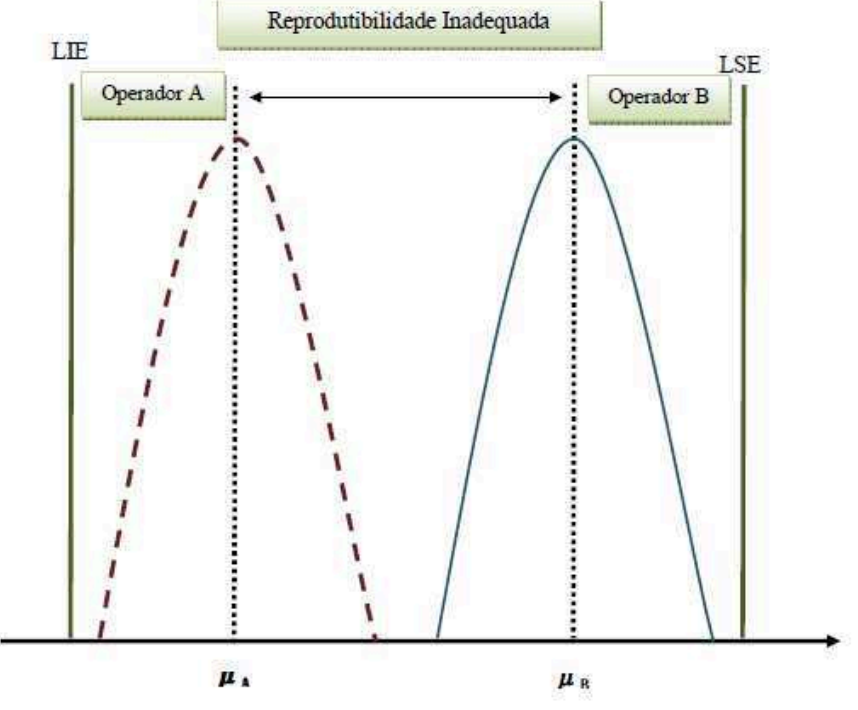

Figura 10 – Reprodutibilidade Inadequada Fonte: Rodrigues (2012)

A variabilidade da análise de R&R é a porcentagem que a variabilidade da medição (repetibilidade e reprodutibilidade) representa na variabilidade observada no processo.

Sabe-se que há uma regra geral de aceitação, citada no Manual de MSA da QS-9000 (1997):

• Erro menor que 10% - sistema de medição aceitável;

• Erro entre 10% e 30% - o sistema pode ser aceito com base na importância de sua aplicação, no custo do aparato de medição e nos seus custos de reparo;

• Erro acima de 30% - sistema de medição inaceitável.

#### **2.3.4.2. Índice da capacidade**

Outra maneira de se analisar um processo estável é calcular a capacidade do processo, ou seja, conhecer a consistência do processo, pois um processo pode estar sob controle, mas fora das especificações (JOHN, 1990). E segundo Dellaretti (1994, p.103) para a medição dessa capacidade utilizam-se os índices, ou seja, a comparação das especificações de engenharia, com a faixa característica do processo a qual pode ser feita por meio de índices de capacidade, fornecendo uma linguagem comum e de entendimento fácil para a quantificação e comparação do desempenho de processos.

Faz-se necessário lembrar que os índices de capacidade são válidos apenas para processos sob controle e com distribuição próxima da normal. Os índices de interesse são **C**p e **Cpk,** pois revelam a uniformidade do processo, se esse processo atende um conjunto de especificações, a variação do processo e também as tendências naturais do processo.

O índice Cp, chamado de índice de capacidade potencial do processo, considera que o processo está centrado no valor nominal da especificação. Caso a característica de qualidade em estudo tenha distribuição bilateral, o índice Cp é definido pela Equação (1). (MELO, 2013)

Equação 1 - Cálculo do índice de capacidade Cp

$$
Cp = \frac{LSE - LIE}{6\sigma}
$$

Onde:

Cp é o índice de capacidade potencial do processo; LSE é o limite superior de especificação; LSI é o limite inferior de especificação; σ é o desvio padrão do processo.

Este índice relaciona a variabilidade permitida ao processo (especificada no projeto) com a variabilidade natural do processo. Com isso tem-se que quanto maior for o valor de Cp, maior será a capacidade do processo em satisfazer às especificações, desde que a média esteja centrada no valor nominal. Uma regra prática, conforme Montgomery (2004) para analisar este índice é definir três intervalos de referência, mostrados na Tabela 1.

| $\mathbf{C}\mathbf{p}$ | Itens não conformes (PPM) | Interpretação                    |
|------------------------|---------------------------|----------------------------------|
| Cp < 1                 | Acima de 2700             | Processo incapaz                 |
| $1 \leq Cp \leq 1,33$  | 64 a 2700                 | Processo aceitável               |
| $Cp \geq 1,33$         | Abaixo de 64              | Processo potencialmente<br>capaz |

Tabela 1 - Intervalos de referência para análise do índice Cp

#### Fonte: MONTGOMERY (2004)

O índice Cp, não considera a localização do processo, estando embasado apenas na relação entre a amplitude do intervalo de especificação e da variabilidade natural do processo para o seu cálculo. Como consequência disto, para um determinado valor de Cp, pode-se ter qualquer percentual de itens fora das especificações. Este percentual vai depender apenas de onde está localizada a média
do processo. Por isso, o índice Cp dá apenas uma ideia de quanto o processo é potencialmente capaz de produzir dentro do intervalo especificado no projeto.

Kane (1986), citado por MELO (2013), propôs o índice de desempenho Cpk, que leva em consideração a distância da média do processo em relação aos limites de especificação. Este índice é dado pela Equação (2).

Equação 2 - Cálculo do índice de capacidade Cpk

$$
Cpk = MIN(\frac{LSE - \mu}{3\sigma}; \frac{\mu - LSE}{3\sigma})
$$

Onde:

Cpk é o índice real do processo;

LSE é o limite superior de especificação;

LSI é o limite inferior de especificação;

µ é a média do processo

σ é o desvio padrão do processo.

Se o processo estiver centrado no valor nominal de especificação,  $Cp = Cpk$ . Então, caso Cp seja diferente de Cpk, sabe-se que o processo está descentrado, isto é, que a média não coincide com o valor nominal das especificações. As interpretações do índice Cpk podem ser feitas pela regra mostrada para o índice Cp, já que a análise da capacidade do processo é feito usando-se estes dois índices em conjunto. Há algumas situações em que existe apenas um limite de especificação. Nestes casos, os índices são calculados da seguinte forma: quando existe apenas o limite inferior de especificação, conforme equação 3, e quando existe somente o limite superior de especificação, conforme equação 4:.

Equação 3 - Cálculo do índice de capacidade Cpi

$$
Cpi = \frac{\mu - LSE}{3\sigma}
$$

Equação 4 - Cáculo do índice de capacidade Cps

$$
Cps = \frac{LSE - \mu}{3\sigma}
$$

Onde:

Cpi é o índice real do processo (limite inferior de especificação);

Cps é o índice real do processo (limite superior de especificação);

LSE é o limite superior de especificação;

LSI é o limite inferior de especificação;

µ é a média do processo

σ é o desvio padrão do processo.

Na figura 11 é possível fazer uma análise comparativa das magnitudes dos índices de capacidade Cp e Cpk:

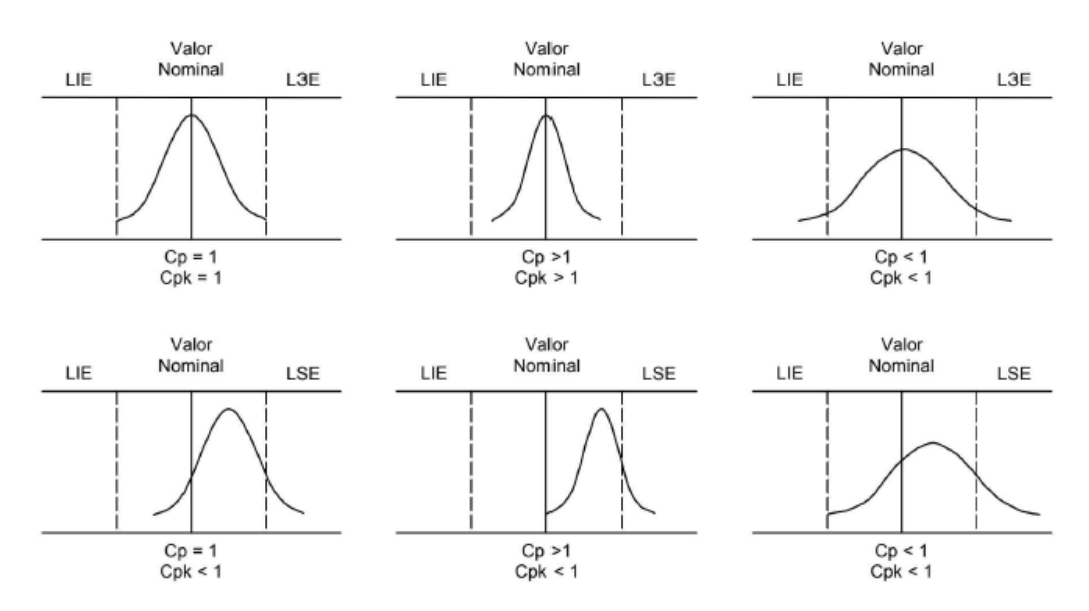

Figura 11 – Comparação das magnitudes de Cp e Cpk

Fonte: Montgomery (1991)

### **2.4. Aviação executiva**

 A aviação executiva é um ramo da indústria de aviação cujo foco é o desenvolvimento de aviões com características diferenciadas, voltado para clientes bem definidos que podem ser empresas privadas ou públicas, governos, autoridades, pessoas físicas de elevado poder aquisitivo e celebridades (COSTA, 2012). Já Menezes (2004), define que a aviação executiva é um segmento da aviação geral constituído por indivíduos e empresas que utilizam as aeronaves como ferramentas na condução de seus negócios. Pode-se visualizar melhor a definição de Menezes (2004) por meio da figura 12.

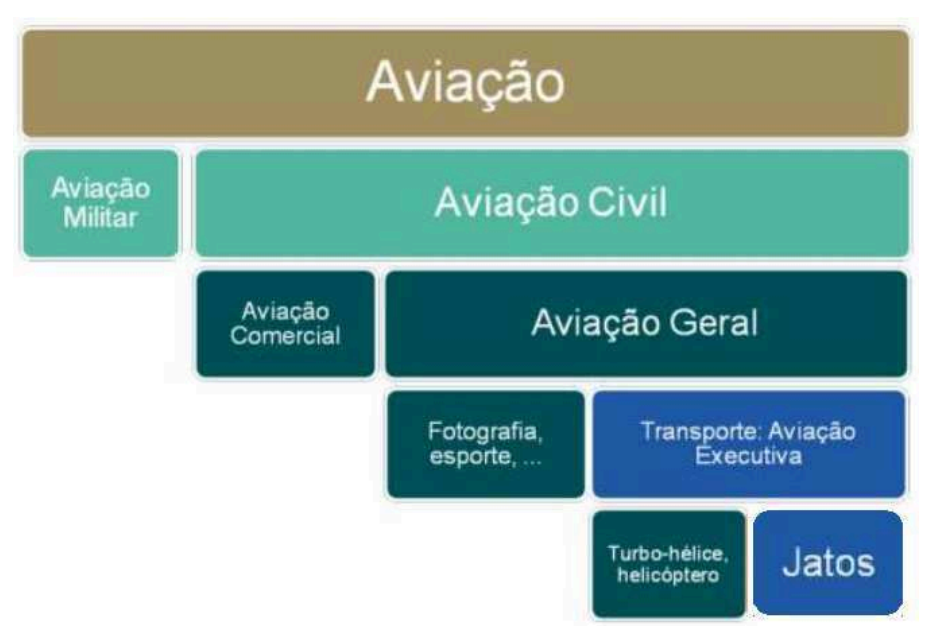

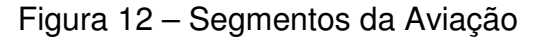

Fonte: Adaptado de Migon et al.(2012)

Segundo estimativa da Bombardier, a venda de novas aeronaves executivas no período de 2016 a 2025 chegará a 8300 unidades, o que equivale a um montante de US\$ 256 bilhões (BOMBARDIER,2017). A figura 13 apresenta a distribuição desta estimativa nas classes *light, medium* e *large*.

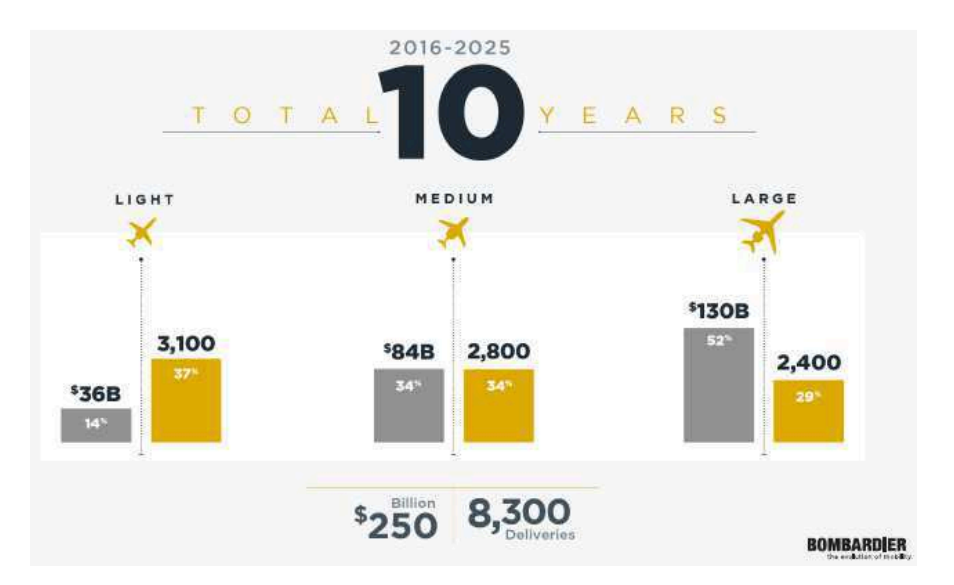

Figura 13 – Estimativa de entregas de aeronaves executivas no período de 2016- 2025.

#### Fonte: Bombardier (2017)

Os principais fabricantes de aviões a jato e/ou turboélices são, em ordem alfabética, Airbus, Boeing, Bombardier, Cessna, Dassault Falcon Jet, Eclipse (em processo de concordata), Embraer, Emivest Aerospace, Gulfstream, Hawker Beechcraft, Piaggio, Pilatus, Piper e Socata (Costa, 2012)

Atualmente são fabricados jatos e turboélices executivos de diferentes tamanhos, alcances e desempenhos. Com relação aos jatos executivos, uma típica categorização utilizada e as principais características típicas dos jatos de cada categoria são sumarizadas na tabela 2. É importante ressaltar que essa forma de categorização pode apresentar pequenas variações dependendo do fabricante de jatos executivos considerado.

| Categoria               | Número de<br>passageiros | Alcance<br>(Km)     | Faixa de custo<br>(US\$ milhões) | Exemplos de jatos [6]              |
|-------------------------|--------------------------|---------------------|----------------------------------|------------------------------------|
| Personal<br><b>Jets</b> | 3a4                      | 1852 a<br>2408      | $< 3$                            | Diamond d-jet<br>Eclipse 500       |
| Entry                   | 4a6                      | 2037 a<br>2778      | 3a6                              | Phenom 100                         |
| Light                   | 6 ou 7                   | 2778 a<br>3334      | 6 a 9                            | <b>BALLET</b><br>Phenom 300<br>Cj3 |
| Mid-Light               | 7 ou 8                   | 3148a<br>4074       | 9a13                             | Legacy 450<br>$t$ ncore            |
| Mid-Size                | 8 ou 9                   | 4260 a<br>5556      | 14 a 17                          | Legacy 500<br>G150                 |
| Super<br>Mid-Size       | $10a$ 14                 | 5926 a<br>7038      | 20 a 28                          | Legacy 600<br>Challenger 850       |
| Large                   | 12a15                    | 7038 a<br>9260      | 27 a 39                          | Global 5000<br>G350                |
| Ultra-<br>Long<br>Range | 12 a 15                  | 10927<br>a<br>12964 | 40 a 56                          | G500<br>Global xrs                 |
| Ultra<br>Large          | 12 a 48                  | 7408 a<br>11482     | >46                              | Lineage 1000<br><b>BBJ</b>         |

Tabela 2 - Categorização típica de jatos executivos e principais características

Fonte: Costa (2012)

# **2.4.1. O mercado da aviação executiva**

O mercado de aviação executiva pode ser segmentado com base no propósito de utilização da aeronave e no perfil do usuário e/ou dono da aeronave, do seguinte modo (COSTA, 2012):

• **Indivíduos super ricos** ("high net worth individual ou HNWI"): pessoas com mais de US\$ 1 milhão disponível para investimento. Compram por produtividade (uso em negócios) ou por privacidade (uso pessoal).

• **Empresas** ("Corporate"): empresas que compram para uso próprio, utilizando o jato para negócios e/ou uso pessoal dos seus principais executivos (normalmente o presidente).

• **Corporações com departamentos de vôo** ("Corporate Flight Departments" ou CFDs): empresas grandes com frotas de jatos executivos para transporte de executivos e pessoas-chave entre suas unidades de negócio.

• **Operadores de propriedade compartilhada** ("Fractional"): dois ou mais proprietários dividindo a utilização do jato e com gerenciamento, manutenção e operação realizados por um operador (terceiro) frotista.

• **Operadores charter**: operadores que alugam seus jatos (ou de terceiros) para pessoas e empresas.

• **Operadores de táxi-aéreo por assento**: alugam o assento do jato executivo para transporte de pessoas de um local A para um local B.

Segundo Costa (2012) em fevereiro de 2008, uma análise feita pela empresa Embraer a partir da base de dados da AMSTAT ("Aviation Market Statistics", empresa especialista em pesquisa de mercado em aviação executiva) identificou a porcentagem da frota mundial de jatos executivos existente em cada segmento, sendo os maiores segmentos os de aviões corporativos (42% da frota), os departamentos de vôo (21% da frota) e a categoria charter (15% da frota), que somam 78% do mercado, conforme figura 14:

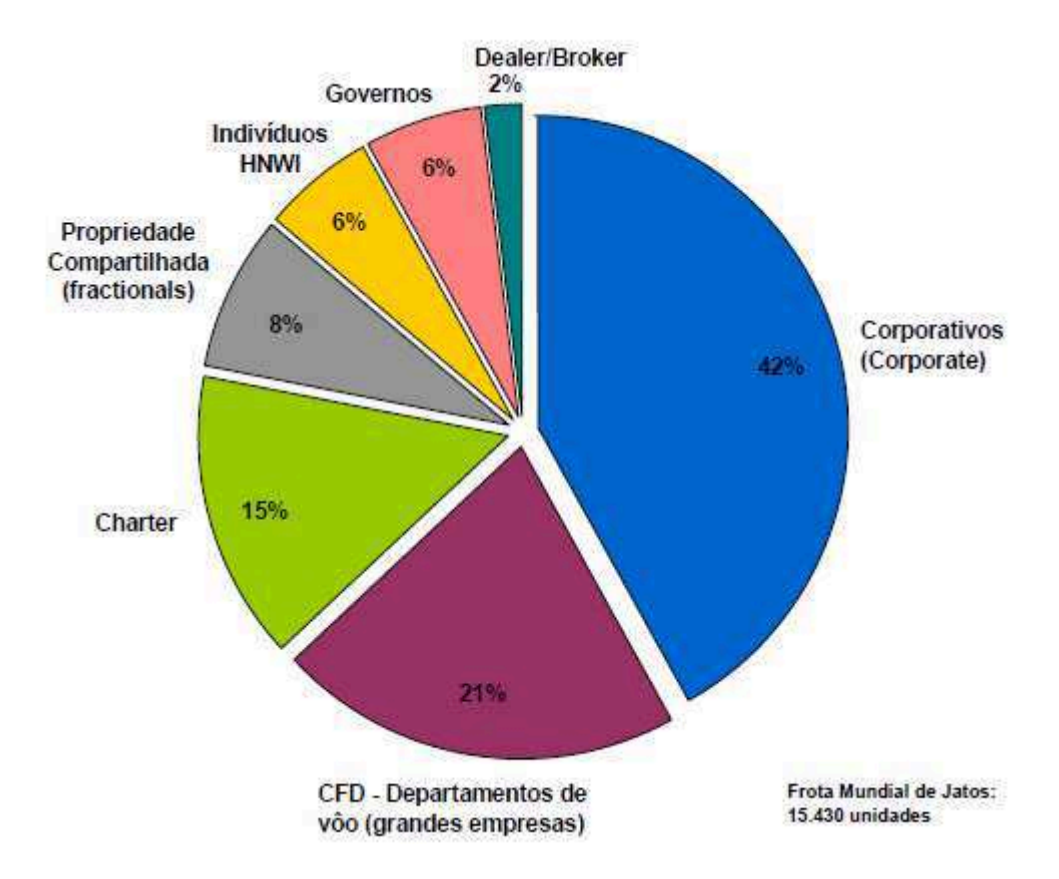

Figura 14 - Porcentagem da frota de jatos executivos existentes por segmento

Fonte: COSTA (2012)

 Já Menezes (2004) estudou a aviação executiva e identificou as utilizações estratégicas, as fraquezas e os benefícios da mesma no Brasil, os quais estão sintetizados na tabela 3.

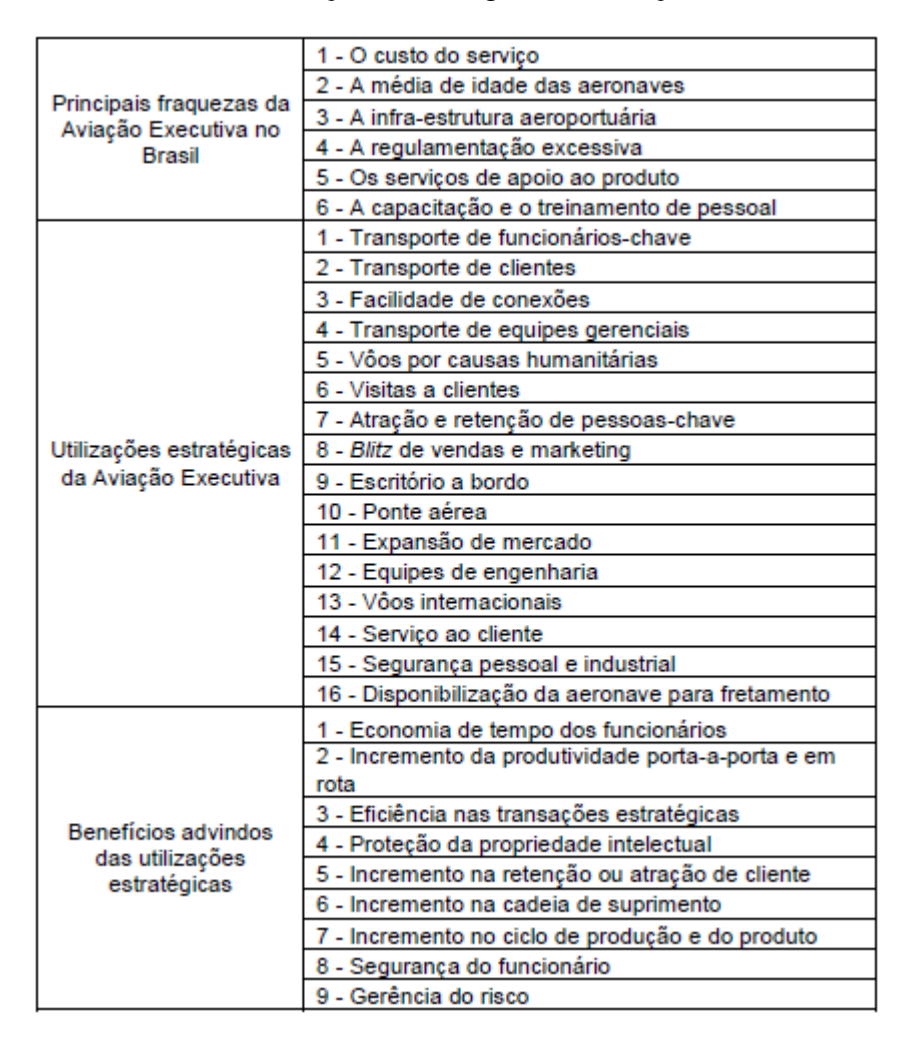

Tabela 3 - Análise da utilização estratégica da aviação executiva no Brasil

Fonte: MENEZES (2004)

### **2.4.2. Fabricantes de jatos executivos**

Segundo BICHONE (2015) os cinco maiores fabricantes de jatos executivos têm suas sedes nos Estados Unidos, Canadá, França e Brasil, sendo a produção altamente concentrada nos Estados Unidos. Esses fabricantes são partes de grandes organizações, muitas com segmentos de negócios diversificados. Três empresas: *Cessna, Hawker Beechcraft Corporation* (HBC) e *Gulfstream* são sediadas nos Estados Unidos, sendo a Bombardier sediada no Canadá, a *Dassault* sediada na França e a Embraer sediada no Brasil.

## **2.4.2.1. Cessna Aircraft Company**

 A *Cessna Aircraft Company* é uma empresa norte-americana com sede na cidade de Wichita, no Estado do Kansas, Estados Unidos. Essa empresa é uma grande referência dentro da aviação geral, uma vez que seu portfólio de produtos inclui desde pequenas aeronaves com propulsão monomotor até jatos executivos de porte médio. Essa empresa é uma subsidiária do grupo chamado Textron Company, e representou 23% do faturamento do grupo em 2013 (TEXTRON, 2013, p. 17). Dois destaques de seus produtos, na aviação executiva, são os jatos *Mustang* e o *Citation X* (que é um avião a jato intercontinental com capa- cidade de 10 a 12 passageiros, alcance de 6.000 km e com uma velocidade de cruzeiro de 976 km/h) (MIGON et al., 2012, p. 119), conforme citado por Bichone (2015).

As figuras 15 o Cessna Citation Latitude e que foi o jato executivo mais vendido da categoria mid size em 20016 (TEXTRON, 2017).

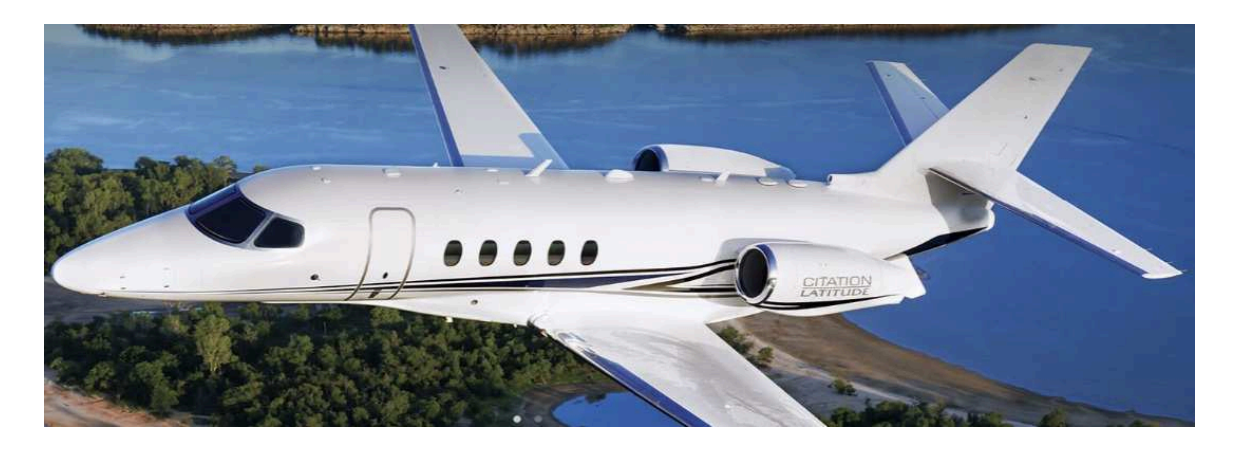

Figura 15 - *Cessna Citation Latitude*

Fonte: Cessna (2017)

 Outro jato muito popular da companhia é o *Cesnna Citation CJ4,* mostrado na figura 16.

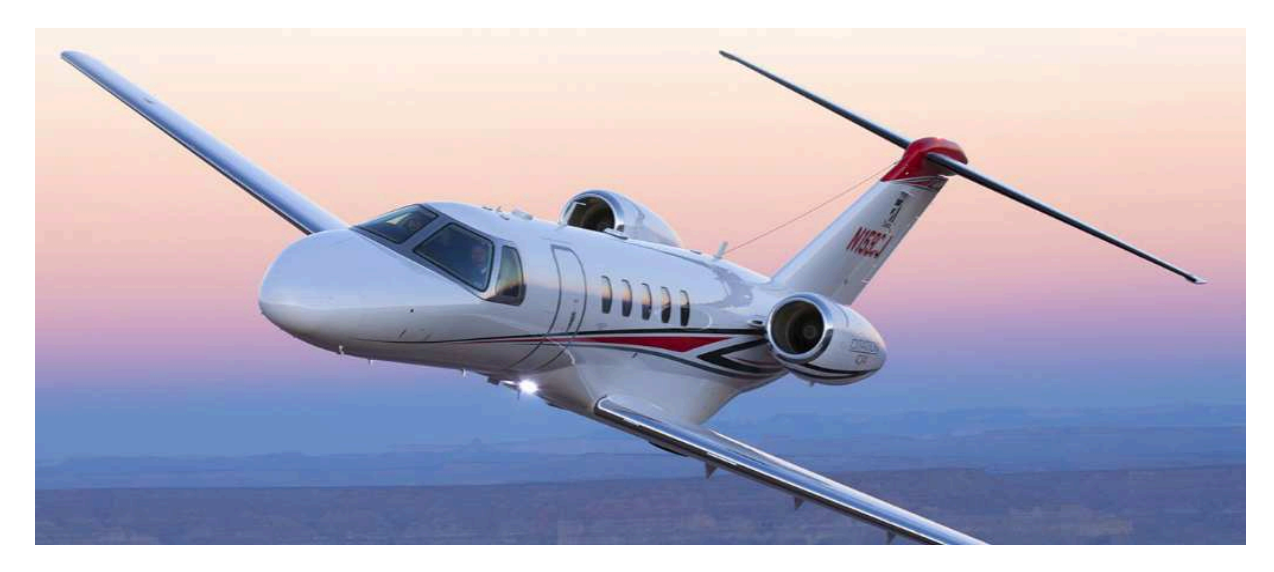

Figura 16 - *Cessna Citation* CJ4 Fonte: Cessna (2017)

## **2.4.2.2. Hawker Beechcraft Corporation**

Bichone (2015) citou que a *Hawker Beechcraft Corporation* é uma empresa norte-americana com sede na cidade de Wichita, no Estado do Kansas, Estados Unidos, que produz aeronaves executivas, militares e de treinamento.

Esta empresa foi sucedida pela *Beechcraft Corporation* após se recuperar do processo de falência pedido em maio de 2012. É uma empresa também pertencente ao grupo chamado *Textron Company*. As figuras 17 e 18 mostram dois dos mais populares modelos da companhia, o *Hawker* 450 XP e *Hawker* 900 XP.

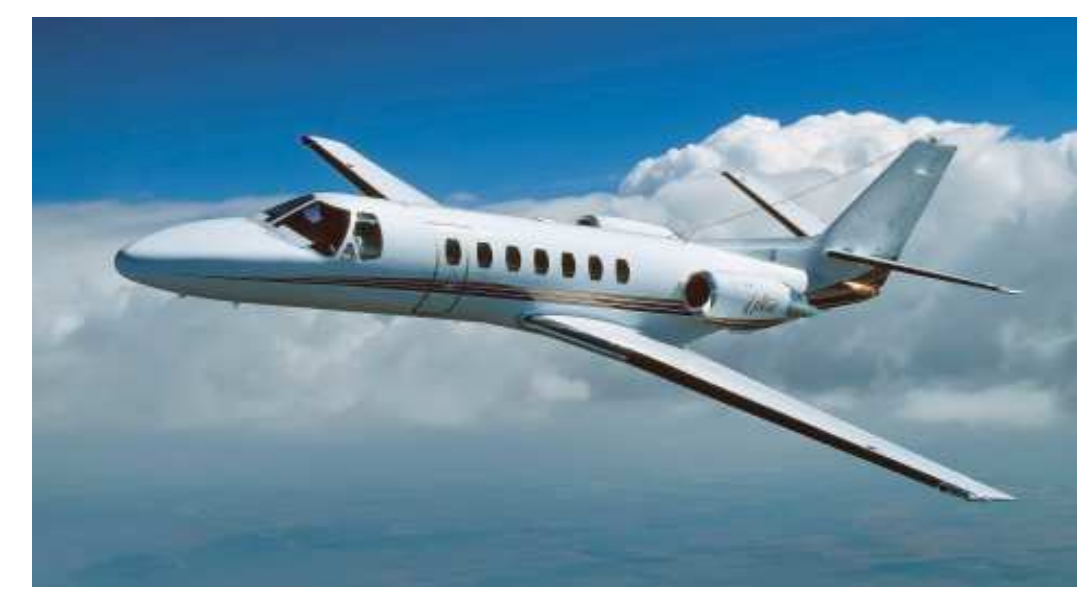

Figura 17 - *Hawker* 450 XP Fonte: AVBUYER (2017)

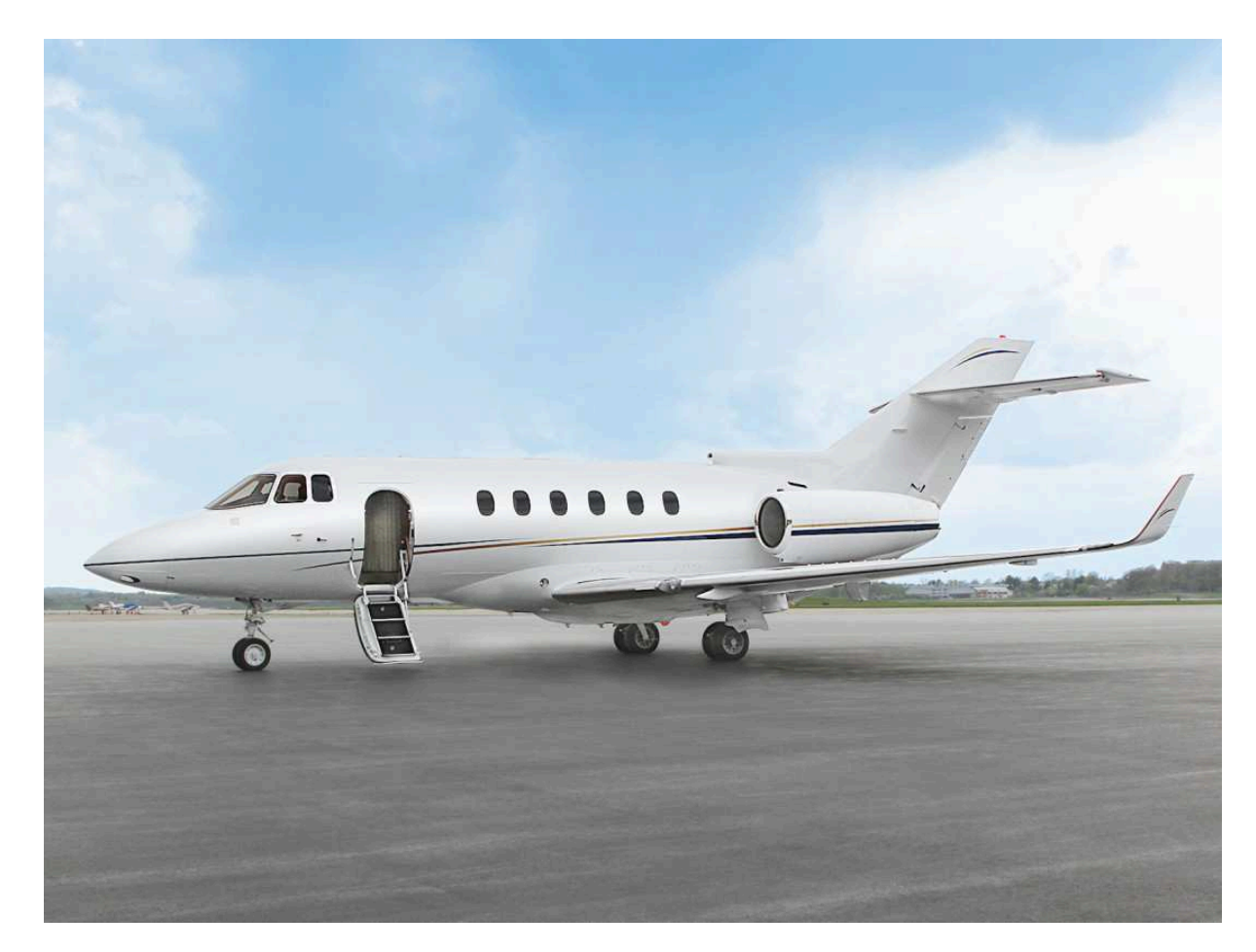

Figura 18 - *Hawker* 900 XP Fonte: Wing Aviation (2017)

# **2.4.2.3. Gulfstream**

A *Gulfstream Aerospace Corporation* é uma empresa norte-americana com sede na cidade de Savannah, no Estado da Geórgia, Estados Unidos. Essa empresa é uma subsidiária do grupo *General Dynamics* e foi fundada em 1957. Sua linha atual de jatos executivos compreende sete produtos: *Gulfstream* G150, *Gulfstream* G280, *Gulfstream* G350, *Gulfstream* G450, *Gulfstream* G500, *Gulfstream* G550, *Gulfstream*  G650 e *Gulfstream* G650ER (GULFSTREAM, 2017). A figura 19 e 20 mostram o maior e o menor jato executivo da companhia, o *Gulfstream* 650ER e o *Gulfstream* 150, respectivamente.

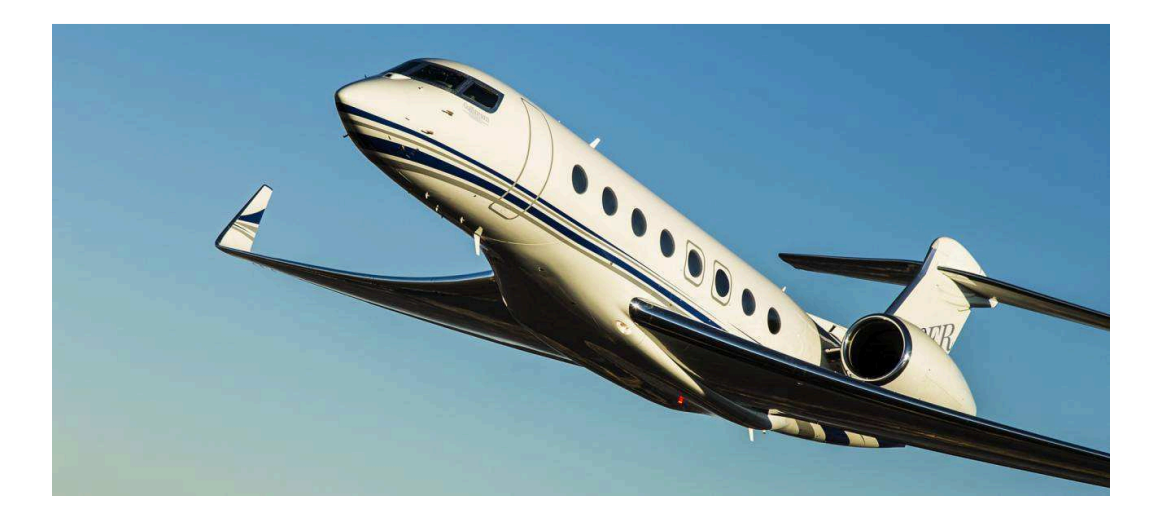

Figura 19 - *Gulfstream* 650ER Fonte: *Gulfstream* (2017)

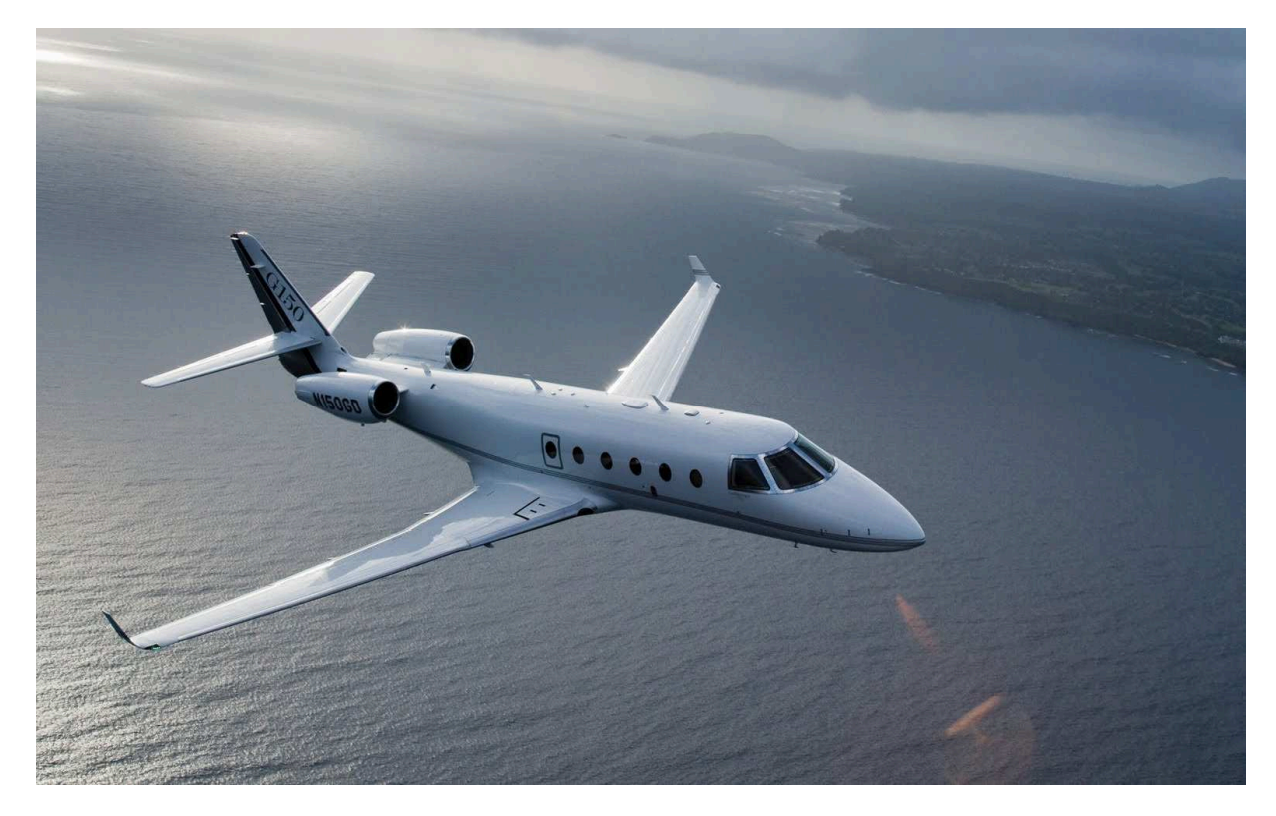

Figura 20 - Gulfstream 150 Fonte: *Gulfstream* (2017)

# **2.4.2.4. Dassault Aviation**

 A *Dassault Aviation* é uma empresa francesa com sede na cidade de *Saint-*Cloud e pertence ao grupo EADS. Produz aeronaves nos segmentos de aviação executiva e militar, dentre os quais estão os jatos *Mirage*, que foram operados pela

Força Aérea Brasileira. Seu portfólio de jatos executivos é composto por cinco produtos, conhecidos como família Falcon (DASSAULT, 2014). Dois exemplos dos jatos executivos da *Dassault* podem ser visto nas figuras 21 e 22.

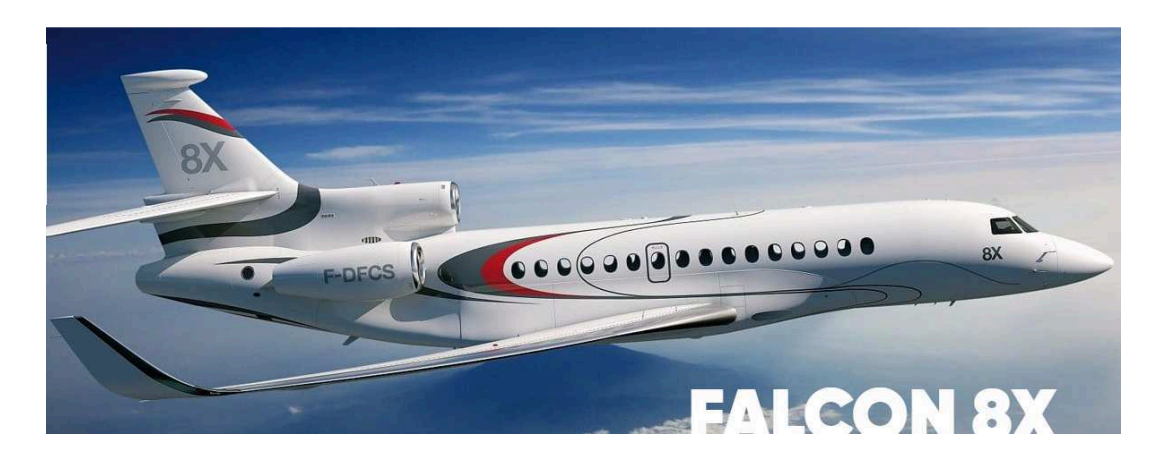

Figura 21 - *Falcon* 8X Fonte: *Dassault (*2017)

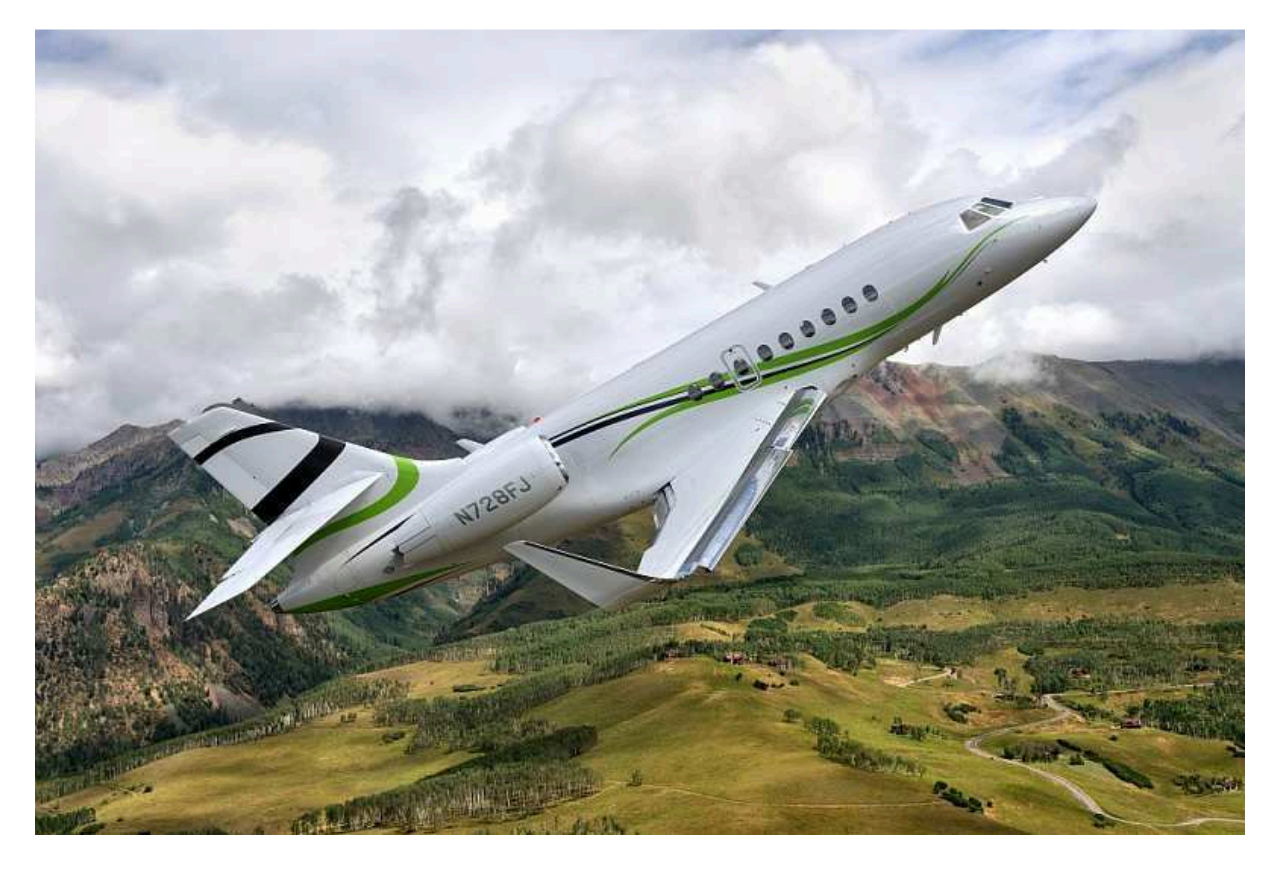

Figura 22 - *Falcon* 2000S Fonte: *Dassault (*2017)

### **2.4.2.5. Embraer Executive Jets**

 A Embraer é uma multinacional sediada no Brasil, com instalações nos Estados Unidos, França, China, Cingapura e Portugal. Sua presença global inclui fabricação, centros de serviço, suporte ao cliente, centros de distribuição de peças e escritórios de venda. A Embraer *Executive Jets* está sediada em Melbourne, Flórida, EUA, além de uma linha de montagem da *Phenom*, é seu centro global de suporte ao cliente e o futuro lar do Centro de Engenharia e Tecnologia da Embraer EUA. A fabricação dos aviões *Legacy* e *Lineage* e uma linha de montagem adicional do *Phenom*, juntamente com a concepção e o desenvolvimento das aeronaves e o *Customer Support Contact Center*, estão localizados na matriz da empresa em São José dos Campos e outros locais no Brasil (EMBRAER, 2017).

Atualmente, a empresa comercializa sete modelos de jatos executivos: *Phenom*  100, *Phenom* 300, *Legacy* 450, *Legacy* 500, *Legacy* 600, *Legacy* 650 e *Lineage* 1000E. A figura 23 mostra o modelo *Phenom* 300, aeronave mais vendida do mundo nos últimos 4 anos, enquanto a figura 24 mostra o maior jato executivo da companhia, o *Lineage* 1000E.

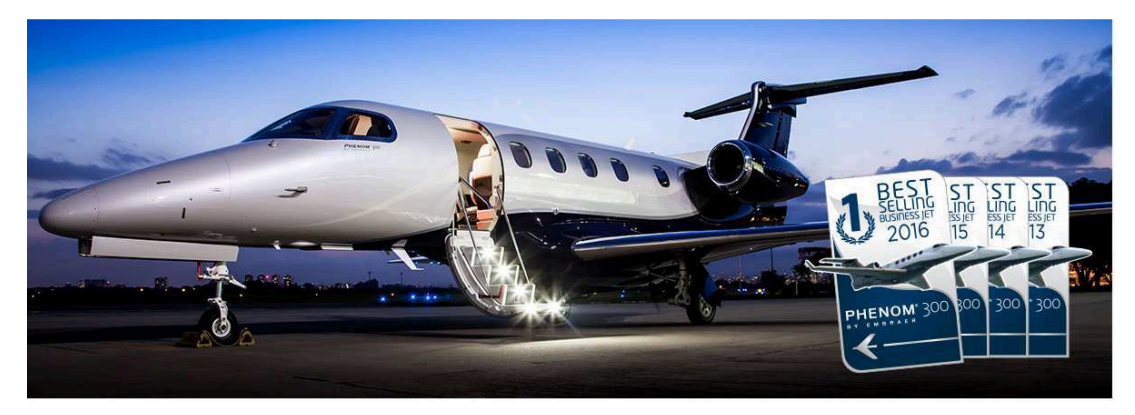

Figura 23 - *Phenom* 300 - Embraer *Executive Jets*  FONTE: Embraer (2017)

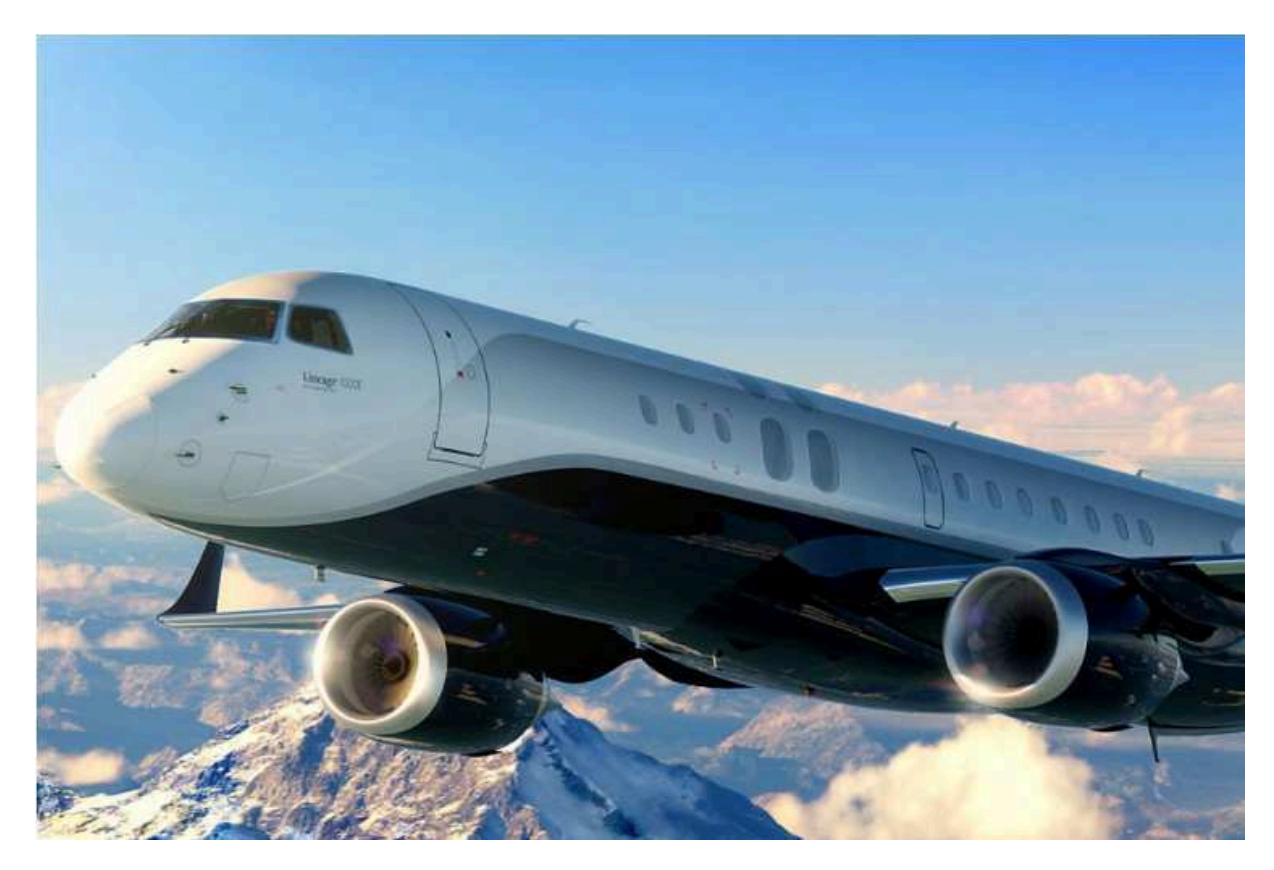

Figura 24 - Embraer *Lineage* 1000E FONTE: Jornal do ar (2017)

## **2.5. Acabamento de interiores aeronáuticos**

## **2.5.1. Interior de aeronaves executivas**

O interior é provavelmente o local da aeronave onde o luxo é mais bem percebido, nos elementos de design e sensações proporcionadas pelo mobiliário e revestimento interno, na qualidade e nos detalhes do acabamento, e, pelo uso de materiais de alta tecnologia ou exclusivos, como os laminados de madeira utilizados para revestimento dos móveis.

No interior também estão as principais possibilidades de interferência do cliente e personalização, com diferentes demandas estéticas em função de preferências culturais e dos segmentos de mercado. A percepção do valor da aeronave pelas características do seu interior faz com que o interior seja de grande potencial para sofrer aprimoramentos que aumentem a competitividade do produto.

 O interior das aeronaves executivas é composto basicamente por peças fabricadas com materiais leves, tais como: a) painéis de revestimento de teto e laterais fabricados a partir de placas de material composto revestidas com filmes termoplásticos ou couro sintético; b) assentos fabricados em estrutura de alumínio e materiais compostos, revestidos com espumas, filmes termoplásticos, tecidos e couros naturais ou sintéticos; e, c) itens de mobiliário como mesas, armários, toaletes e divisórias, fabricados a partir de uma estrutura de painéis de material composto revestida com materiais de acabamento, como laminados de madeira ou plástico, tintas, vernizes, tecidos e couro natural ou sintético (SANTOS, 2015).

As figuras 25, 26, 27 e 28 mostram o interior de algumas aeronaves executivas:

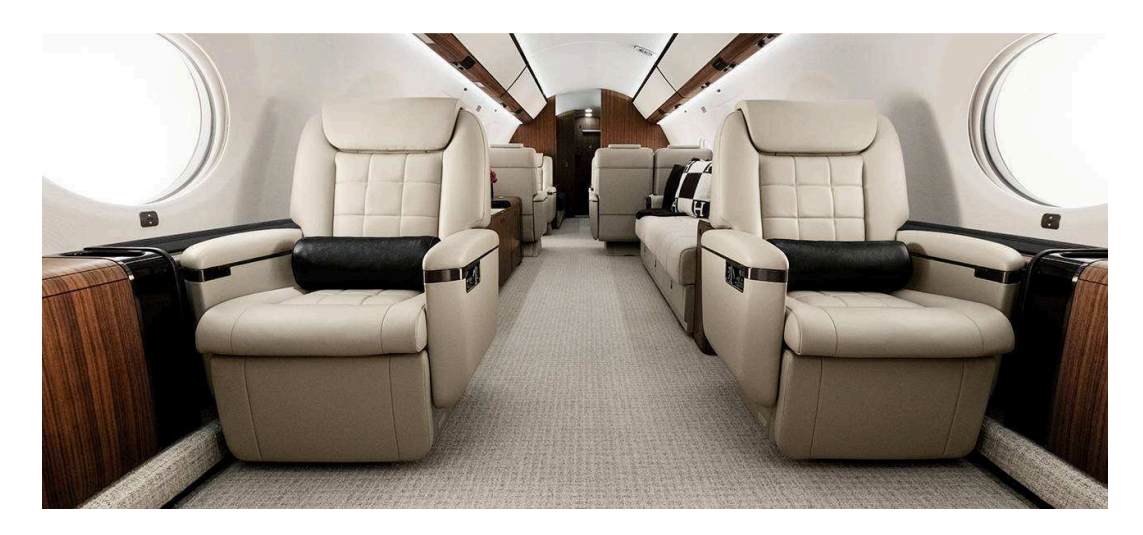

Figura 25 - Interior do *Gulfstream* 650ER - Poltronas

Fonte*: Gulfstream* (2017)

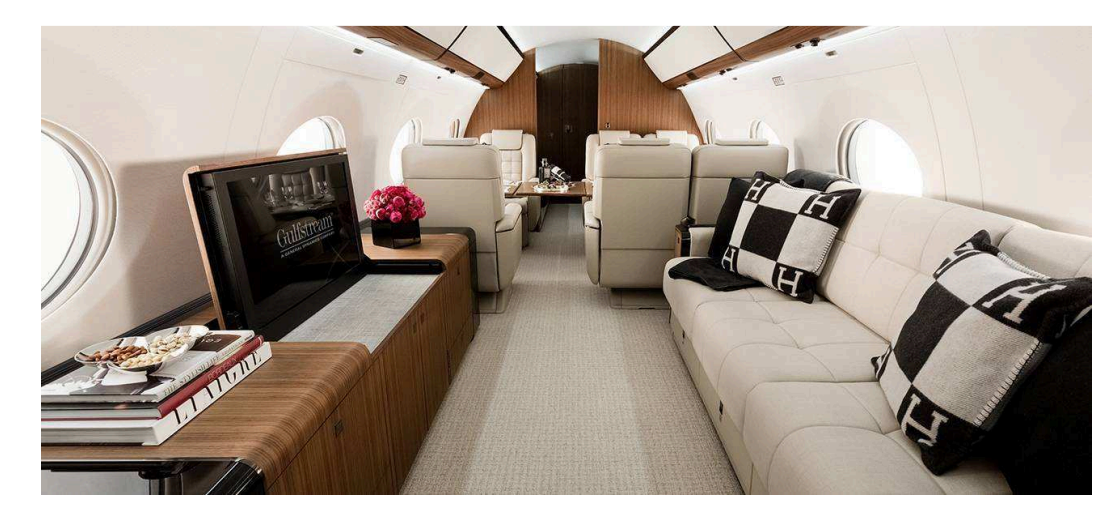

Figura 26 - Interior *Gulfstream* 650ER - Sala de TV Fonte: *Gulfstream (*2017)

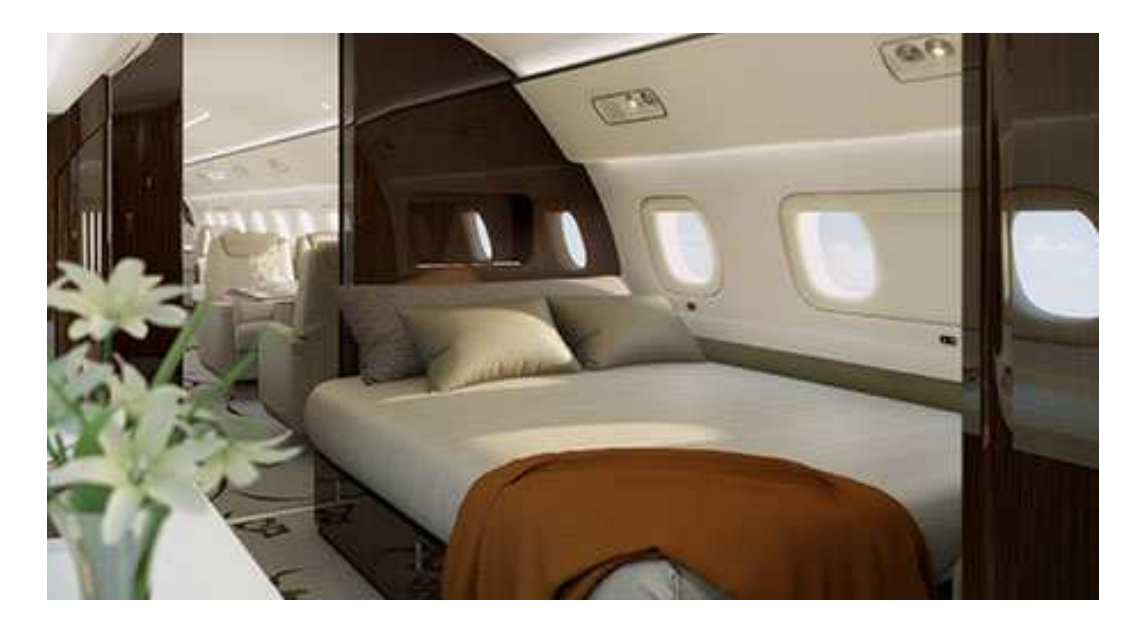

Figura 27 - Interior Embraer *Lineage* 1000 – Suíte master Fonte: Embraer (2017)

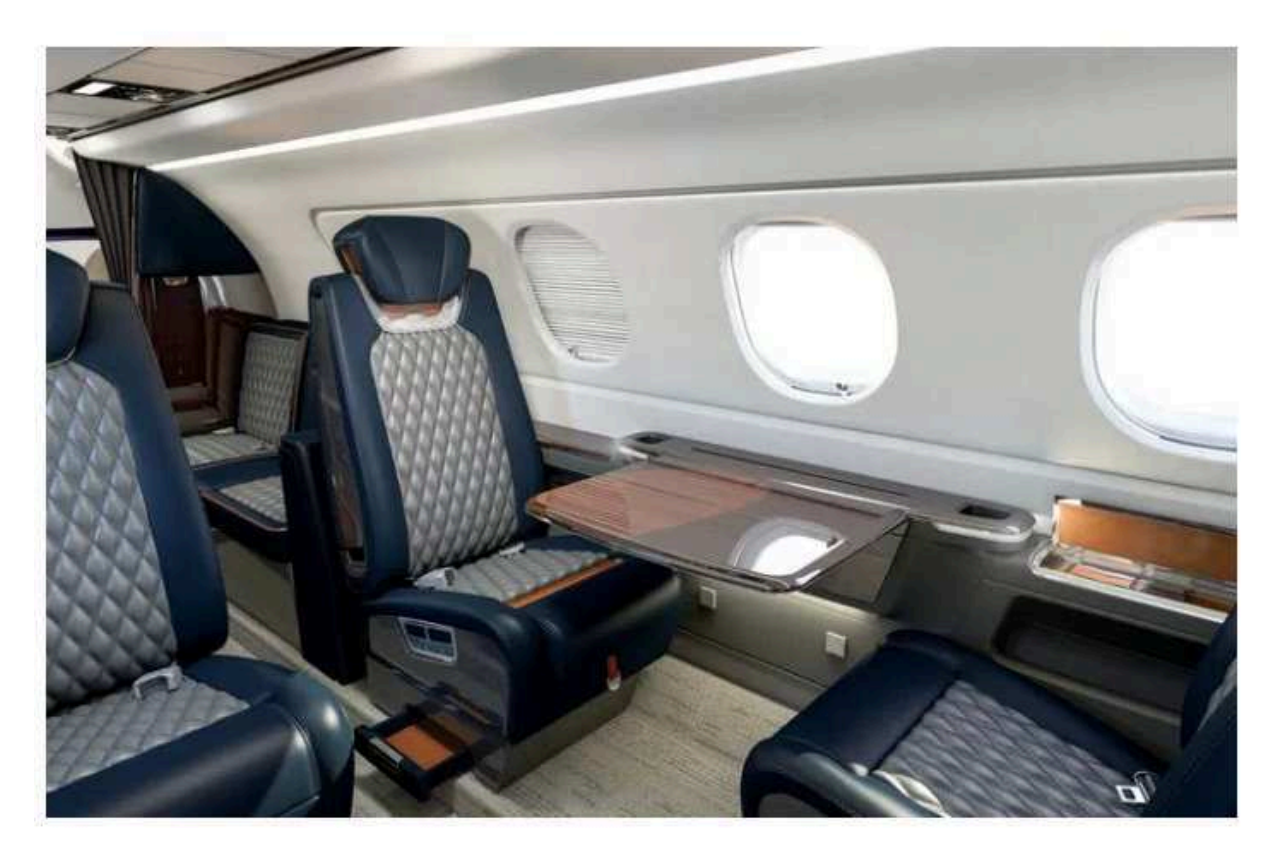

Figura 28 - Interior Embraer *Phenom* 300E Fonte: Aeroflap (2017)

 Santos (2015) classificou os materiais utilizados no interior de uma aeronave basicamente em estruturais, de acabamento e de junção, conforme mostrado na tabela 4.

 Os materiais estruturais geralmente são ligas metálicas sólidas, majoritariamente de alumínio, e termoplásticos como polieterssulfonas e polifenilssulfonas reforçadas com fibras de vidro ou carbono, e são utilizados em bases, trilhos e encostos de assentos. Painéis compostos com núcleo tipo colmeia de aramida, e faces de resina epóxi ou fenólica, reforçadas com fibra de vidro, ou ainda painéis com núcleo tipo colmeia de alumínio e faces de alumínio, são utilizados na fabricação de divisórias, portas e itens de mobiliário como toaletes, cozinhas, dormitórios, mesas de trabalho e refeições.

Os materiais de acabamento para utilização como revestimento do teto e laterais da aeronave são normalmente placas de material composto (resinas impregnadas com fibras em estruturas sólidas ou tipo colmeia) recobertas de tecido sintético ou filmes poliméricos. Para recobrimento das estruturas do mobiliário, de divisórias e de portas são utilizados uma grande variedade de laminados plásticos, laminados de madeira natural, couros, tecidos, espumas, vernizes e tintas. A escolha dos materiais de acabamento está associada principalmente ao tipo de uso da aeronave (comercial ou executiva, operação de taxi aéreo, uso corporativo ou individual) e aos aspectos culturais dos clientes (por exemplo, americanos, europeus, asiáticos etc).

Os materiais de junção são os elementos de fixação dos componentes estruturais, e os adesivos utilizados para colagem dos materiais de acabamento nos componentes estruturais. Na fixação dos componentes estruturais há predominância de adesivos epóxi e materiais metálicos na forma de pinos, insertos, dobradiças, parafusos. Para a colagem dos materiais de acabamento são comuns os adesivos poliuretânicos, resorcinol e borrachas tipo policloropreno.

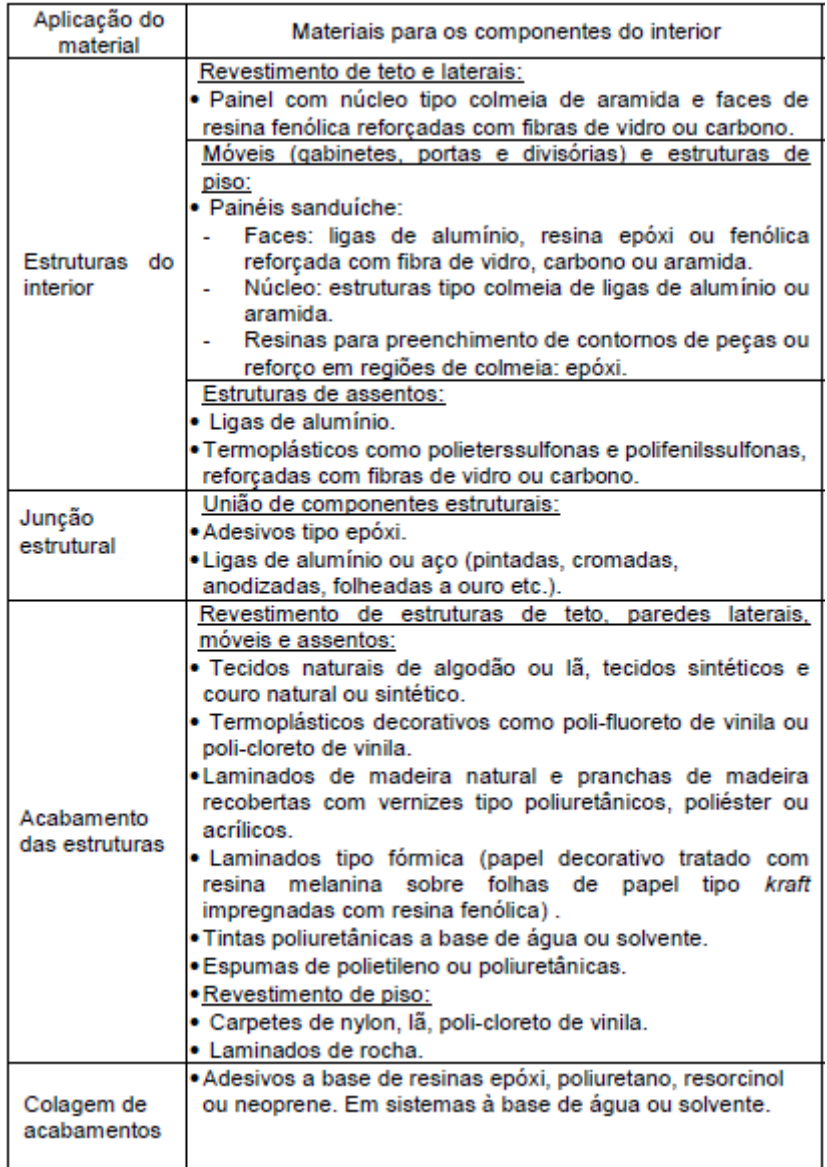

#### Tabela 4 - Principais materiais atualmente em uso para produzir componentes

Fonte: SANTOS (2015)

### **2.5.2. Mobiliário de interiores para aviação executiva**

Segundo Nascimento (2013), O projeto e a fabricação do mobiliário de uma aeronave executiva são itens bastante desafiadores. É preciso fabricar móveis que sejam esteticamente atraentes, fabricados com madeira de lei, muitas vezes raras e exclusivas, que sejam leves, que atendam aos rigorosos requisitos de inflamabilidade, que possam ser revestidos com acabamentos poliméricos de alto brilho, que sejam robustos e, que atendam a sua função básica que é guardar e suportar objetos. A busca por materiais com menor massa e que atendam aos requisitos de certificação

aeronáutica é objetivo constante da aviação, visando o aumento da autonomia das aeronaves. Seguindo essa premissa, a estrutura do mobiliário aeronáutico é geralmente fabricada com painéis sanduíche de material compósito. Este material é composto por painéis de colmeia, laminados com fibra de vidro ou de carbono, e resina epóxi ou fenólica (COMMITTEE ON FIRE AND SMOKE RESISTANT MATERIALS FOR COMMERCIAL AIRCRAFT INTERIORES ET al., 1995). Esses painéis conferem à estrutura do mobiliário, alta resistência mecânica, atendendo aos requisitos de inflamabilidade e baixo peso, quando comparados a painéis de madeiras maciças ou compensados utilizados em mobiliário de interior não aeronáutico, conforme citado por Nascimento (2013).

O acabamento dos móveis é feito com madeiras nobres na forma de laminados. Os laminados de madeira em geral são constituídos de finas lâminas de madeiras nobres, coladas a uma ou duas lâminas de madeira ordinária, formando um material compósito. A esse material compósito resultante dá-se o nome de laminado de madeira 2-camadas ou 3-camadas, que confere valor ao mobiliário quando colado a sua estrutura. Uma pequena quantidade de madeira maciça é utilizada como acabamento, por exemplo, no encabeçamento de mesas e outros móveis.

O mobiliário para interiores exige um acabamento de superfície lisa, de cor consistente e brilho duradouro. Portanto, acabamentos de alto brilho ou semi-brilho são preferíveis aos acabamentos foscos. No entanto, quanto maior o brilho, maior é a capacidade do revestimento de acentuar as imperfeições da superfície (UNITED STATES, 2010) citado por Nascimento (2013).

Segundo Nascimento (2013) em geral, o sistema de envernizamento para madeiras é composto de quatro etapas básicas: preparo do substrato, isolamento da madeira, aplicação do selador e aplicação do acabamento. Os vernizes mais utilizados em mobiliários aeronáuticos são os poliuretanos e os poliésteres. O isolante tem como função básica isolar a madeira, impedindo que os extrativos constituintes da madeira, como oleosidade, resinas e pigmentos entrem em contato com o verniz e prejudiquem a qualidade e a adesão do filme de verniz. O isolante, geralmente, é composto por uma resina poliuretânica aplicada em geral em uma única camada bem fina. Já o selador é geralmente composto por uma resina poliuretânica ou poliéster. O selador é o constituinte aplicado com maior espessura do sistema de envernizamento, e tem como objetivo selar os poros do laminado de madeira, nivelando a superfície, e conferindo resistência mecânica ao sistema de envernizamento. A última camada de alto brilho, assim como requisitos de resistência química, ao risco e a luz ultravioleta. Em geral, é constituído de verniz poliuretano ou poliéster.

As Figuras 28, 29, 30 e 31 a seguir mostram o acabamento dos mobiliários para interiores de aeronaves executivas.

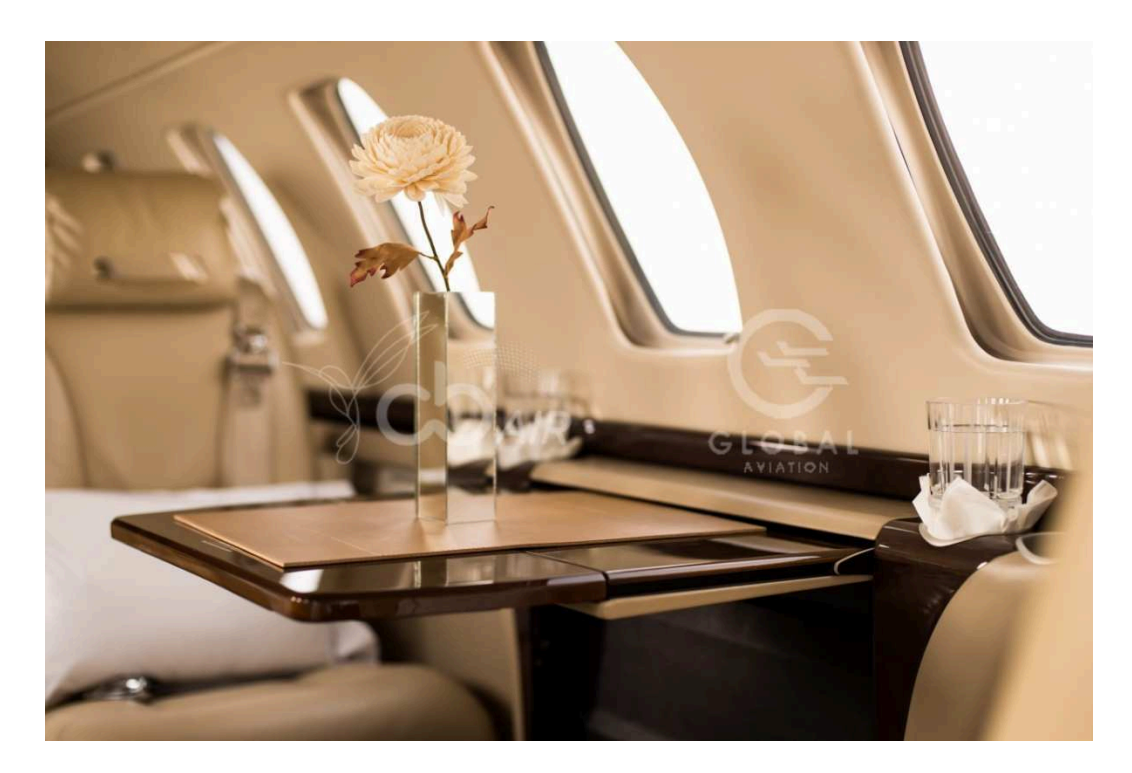

Figura 29 - Mesa Executiva - Cessna CJ3 Fonte: FLIGHT MARKET (2017)

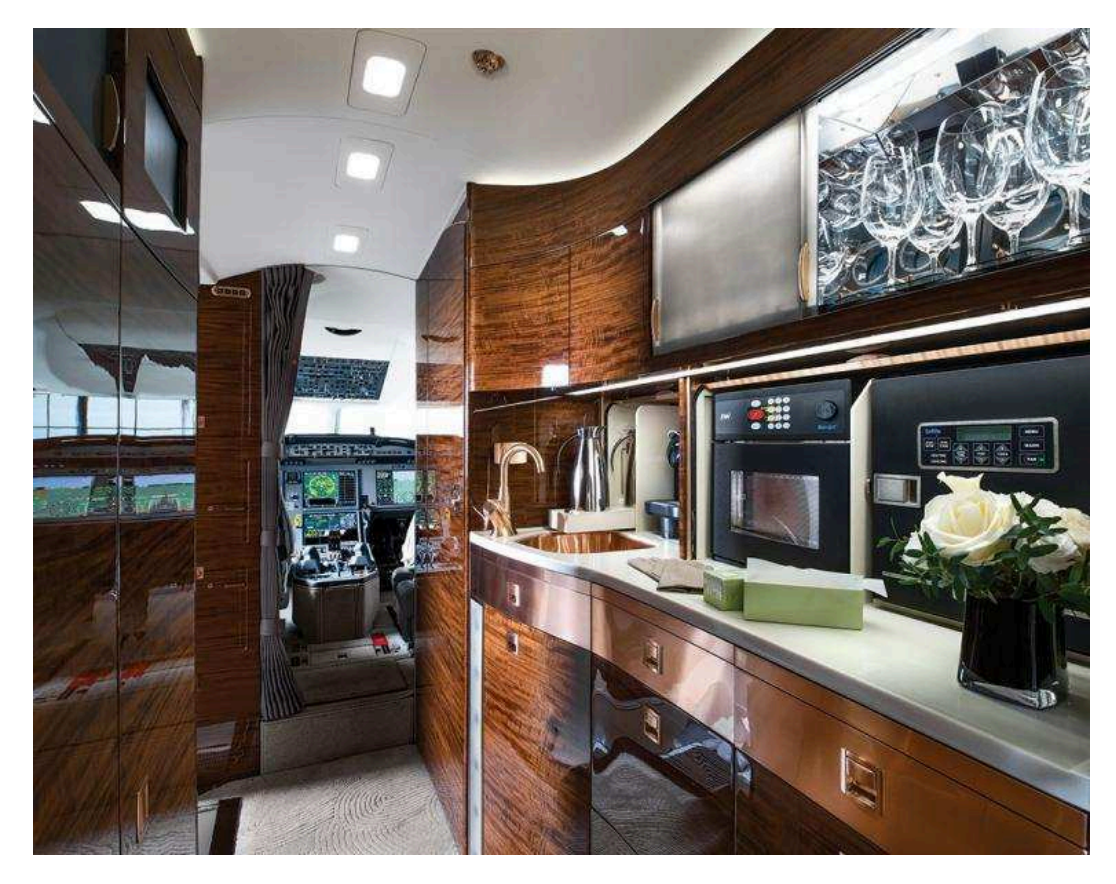

Figura 30 - Cozinha - Falcon 7X Fonte: Aviation Week (2017)

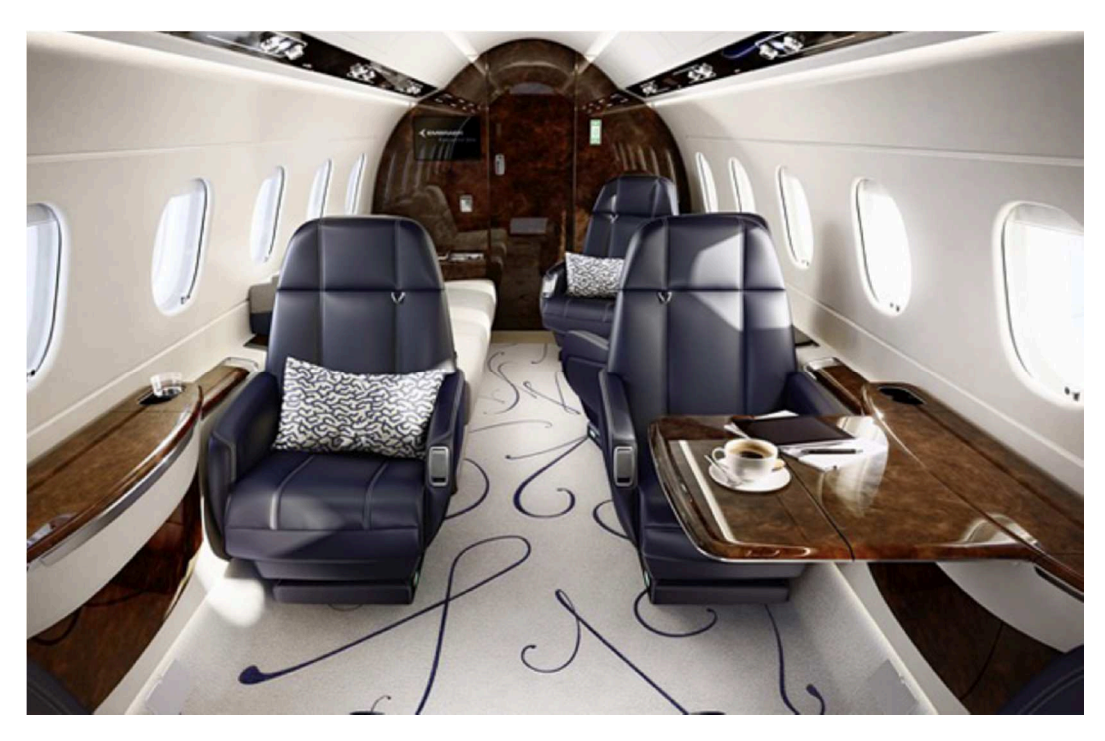

Figura 31 - Mesas e Divisórias - Embraer Legacy 500 Fonte: Magellan Jets (2017)

 Costa (2012) mostrou os materiais utilizados e suas aplicações em mobiliários de aeronaves executivas, que podem ser vistos na tabela 5 e figura 32.

> APLICACÃO **MATERIAIS** painéis sanduíche constituídos por núcleo de fibras de aramida (em estrutura de favo de mel) e faces de tecido (1 a 3 camadas) de fibras de vidro impregnadas com resina fenólica Pecas estruturais, pecas auxiliares painéis sanduíche constituídos por núcleo de fibra de carbono (em estofamentos não expostos estrutura de favo de mel) e faces de tecido (1 a 3 camadas) de fibras de vidro ou de carbono impregnadas com resina epóxi painéis sanduíche constituídos por núcleo de alumínio (em estrutura de favo de mel) e faces de alumínio ou de tecido (1 a 3 camadas) de fibras de vidro espumas de poliuretano (estofamento em geral) e de polimidas (isolamento termo-acústico) peças metálicas, como insertos e suportes de fixação, feitos de ligas de alumínio e de outros metais não ferrosos ou aço peças plásticas, como grelhas de evaporadores, carenagens e pias painéis sombreiros, dentre outros, feitas com plásticos de engenharia, como poli(metacrilato de metila) (PMMA), policarbonato (PC), poli(cloreto de vinila) (PVC), poli(éter-cetona-cetona) (PEKK), nylon e outros resinas fenólicas para a junção nos painéis sanduíches do núcleo às lâminas, e outras junções adesivos à base de polipropileno, poliuretano, resorcinol e Adesivos policloroprene (neoprene) para colagem de tecidos, couro e laminados em geral resinas epóxi para a colagem estrutural entre painéis, na montagem estrutural de componentes do mobiliário adesivos à base de silicone para selagem e vedação de portas, dutos de ar e móveis em geral encabeçamentos de madeira, como acabamentos laterais de móveis lâminas de madeira, conhecidas como veneer, utilizadas como Acabamentos / revestimentos revestimento dos móveis de alto valor agregado laminados plásticos decorativos (como o produto Fórmica), utilizados como revestimento dos móveis de menor valor agregado vernizes e tintas (normalmente poliuretânicos e/ou à base de poliéster) filmes poliméricos decorativos couro natural, tecido sintético (poliuretano, poliéster e rayon) ou lã, utilizados principalmente como revestimentos de assentos e encostos filmes de poli(fluoreto de vinila) (PVF) tratamentos superficiais para efeito de acabamento (cromação acetinado, escovação, pintura emborrachada, banhado a ouro, galvanoplastia comum, anodização, dentre outros)

Tabela 5 - Materiais utilizados e suas aplicações em mobiliários de aeronaves

Fonte: COSTA (2012)

### **Tetos**

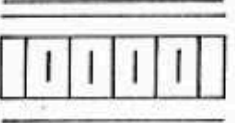

<u>a anatomia anatomia ny</u>

1 ou 2 camadas de tecido de fibra de carbono (ou de vidro) com resina fenólica

Núcleo (colméia) de poliaramida com resina fenólica

2 ou 3 camadas de tecido de fibra de carbono (ou de vidro) com resina fenólica Adesivo

Superfície decorativa (por ex filme de PVF, tecidos, etc.)

#### Armários de cozinha

Superficie decorativa (por ex. filme de PVF, tecido sintético, couro, laminados, etc.)

**Ade sivo** 

= 2 camadas de tecido de fibra de vidro com resina fenólica

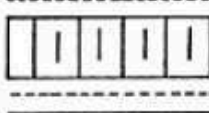

Núcleo (colméia) de poliaramida com resina fenólica

Adesivo opcional

Ade sivo opcional

= 2 camadas de tecido de fibra de vidro com resina fenólica

Superfície decorativa (por ex. primer e tinta, filme de PVF, ou outro acabamento)

### **Divisórias**

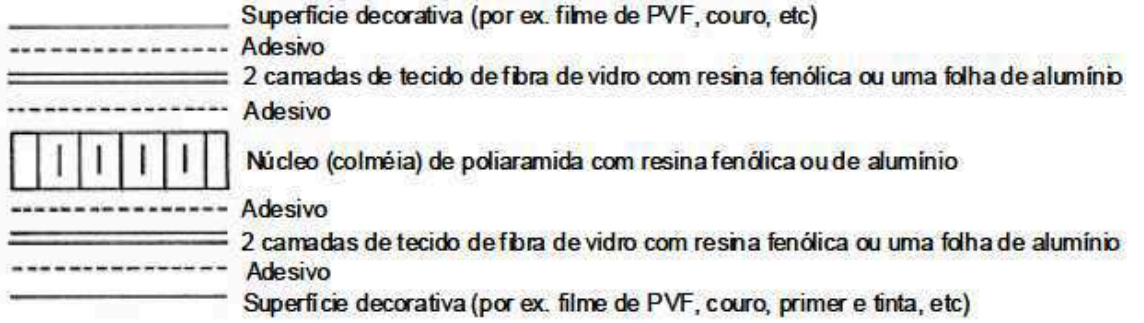

Figura 32 - Construções típicas de painéis utilizados na confecção dos diferentes componentes de interiores de aeronaves Fonte: COSTA (2012)

### **3. METODOLOGIA**

# **3.1. Definição do time do CEP e da característica a ser controlada**

Nesta etapa definiu-se o time do projeto com representantes de diversas áreas (Engenharia de Manufatura, Qualidade e Produção) de forma a ter um time mais completo, com visões diferentes do mesmo processo. O time analisou o fluxograma do processo e definiu a característica e a fase do processo a ser controlada.

#### **3.2. Análise quantitativa de não conformidades**

Foi analisada nesta etapa a quantidade de não conformidades do processo, como um todo, após a definição da característica e etapa a ser controlada. O objetivo desta análise é formar uma linha de base para comparação com a quantidade de não conformidades após a aplicação do CEP.

#### **3.3. Definição e validação do Sistema de Medição**

Dando continuidade às etapas definiu-se o instrumento de medição a ser utilizado junto com a Engenharia da Qualidade. Validou-se o sistema de medição utilizado através da análise de R&R (Repetibilidade e Reprodutibilidade) garantindo assim a confiabilidade dos dados empregados. Utilizou-se o software Minitab 16.

#### **3.4. Definição da amostra e coletada de dados**

No presente estudo definiu-se a amostra com base nos seguintes pontos: modelo da aeronave, frequência de fabricação do mobiliário, geometria das peças e número de ocorrências de não conformidade. Utilizou-se o diagrama de pareto na priorização e escolha da amostra. Após definida a amostra, realizou-se a coleta de dados.

#### **3.5. Análise estatística inicial do processo**

Em seguida, analisaram-se estatisticamente os dados coletados, utilizando o software Minitab 16, e verificou-se os seguintes itens: verificação da normalidade do processo, aplicando o histograma, que é uma ferramenta de caráter preliminar em qualquer estudo, podendo demonstrar se uma distribuição se aproxima de uma função normal; elaboração de gráficos de controle, de modo a possibilitar a detecção e análise de causas comuns e especiais no processo; estudo de capabilidade do processo, por meio dos índices de capacidade cp e cpk.

# **3.6. Aplicação das ferramentas da qualidade (Brainstorming e Ishikawa)**

Na sequência do trabalho aplicaram-se as ferramentas da qualidade *brainstorming* e diagrama de *ishikawa* de modo a investigar as causas comuns e especiais que influenciam a variação do processo. Após a aplicação das ferramentas gerou-se um plano de ação com diversas ações e áreas responsáveis.

### **3.7. Coleta de dados e elaboração dos gráficos de controle**

Ao longo da execução do plano de ação coletaram-se novos dados, e elaboraram-se novamente os gráficos de controle e analisou-se estatisticamente comparando com os dados iniciais do processo.

### **3.8. Análise quantitativa de não conformidades**

A última etapa foi a análise da quantidade de não conformidades do processo, como um todo, após parte das ações corretivas implementadas, e a comparação com a análise inicial de não conformidades.

#### **4. RESULTADOS**

# **4.1. Resultados da definição do time do CEP e da característica a ser controlada**

O time de CEP foi definido conforme tabela 6 e observações abaixo:

| <b>Area</b>              | Função       | Quantidade<br>de pessoas | Observação                                     |
|--------------------------|--------------|--------------------------|------------------------------------------------|
| Engenharia da Qualidade  | Líder        |                          | Liderar o projeto                              |
| Engenharia de Manufatura | Co-lider     |                          | Suporte ao líder do projeto                    |
| Qualidade                | Participante | 2                        | Atendimento sob demanda                        |
| Produção                 | Participante | 6                        | Realizar medições /<br>Atendimento sob demanda |

Tabela 6 - Time do CEP

 O time definido contemplou todas as áreas importantes e envolvidas no processo em estudo.

Após a definição, o time analisou o fluxograma do processo e definiu a característica e a etapa do processo a ser controlada.

 A variável a ser estudada é a espessura do verniz na fase intermediária do processo, de especificação de engenharia de 0,7 à 1,0 mm. A escolha da variável da fase intermediária e não da final, deve-se ao conhecimento do time do processo, complexo e manual, onde se espera uma variação do processo, e dessa maneira controlar apenas a espessura final acarretaria num enorme custo com o retrabalho dos móveis para atender a especificação em caso de não conformidade.

A figura 33 mostra a etapa do processo definida para o estudo.

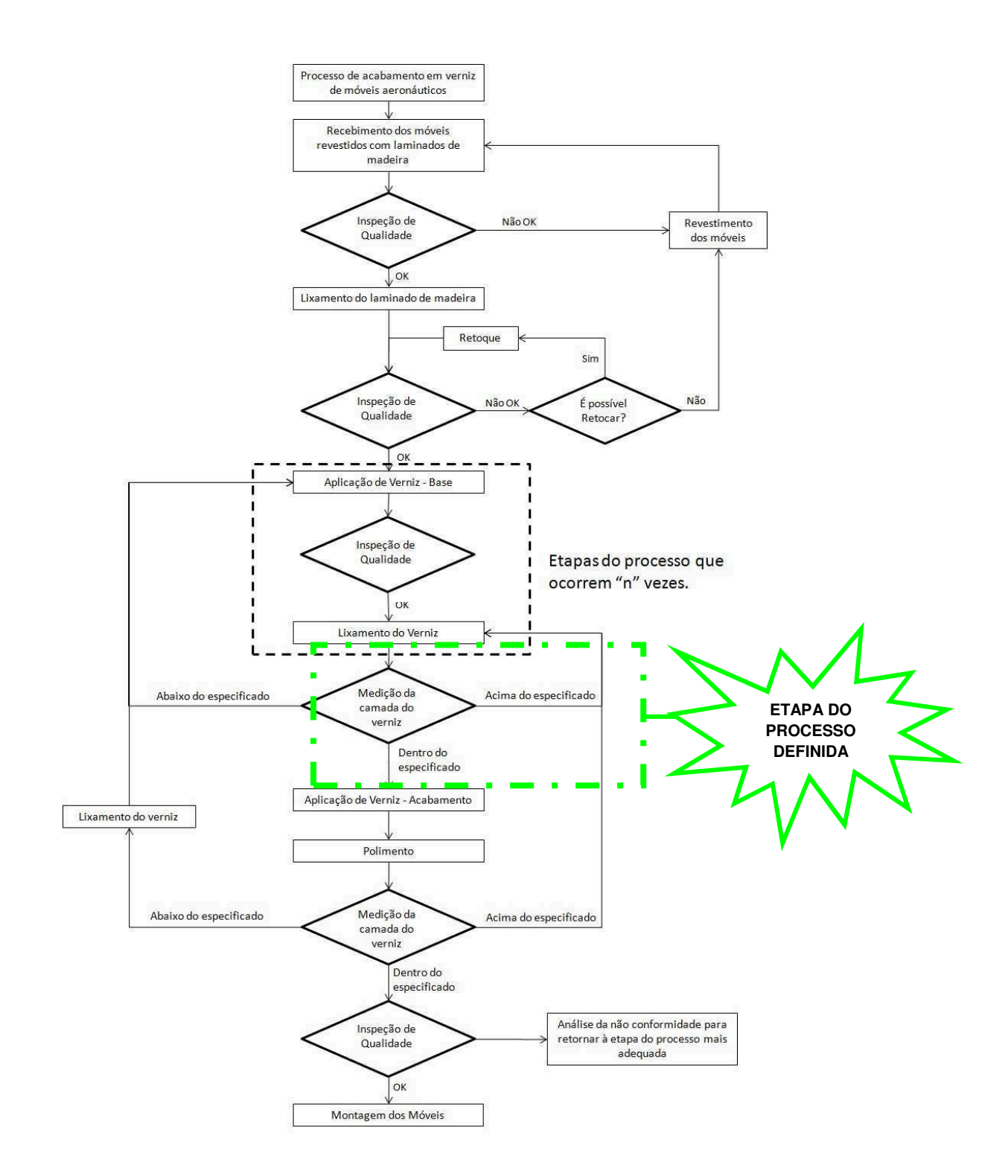

Figura 33 – Fluxograma do processo de acabamento dos móveis.

# **4.2. Resultado da análise quantitativa de não conformidades**

Na análise quantitativa de não conformidade no mês inicial deste trabalho os dados foram compilados na figura 34. Pode-se verificar que o total de peças fabricadas no mês de maio de 2017 foi de 495 e que o índice não conformidade é de 17%.

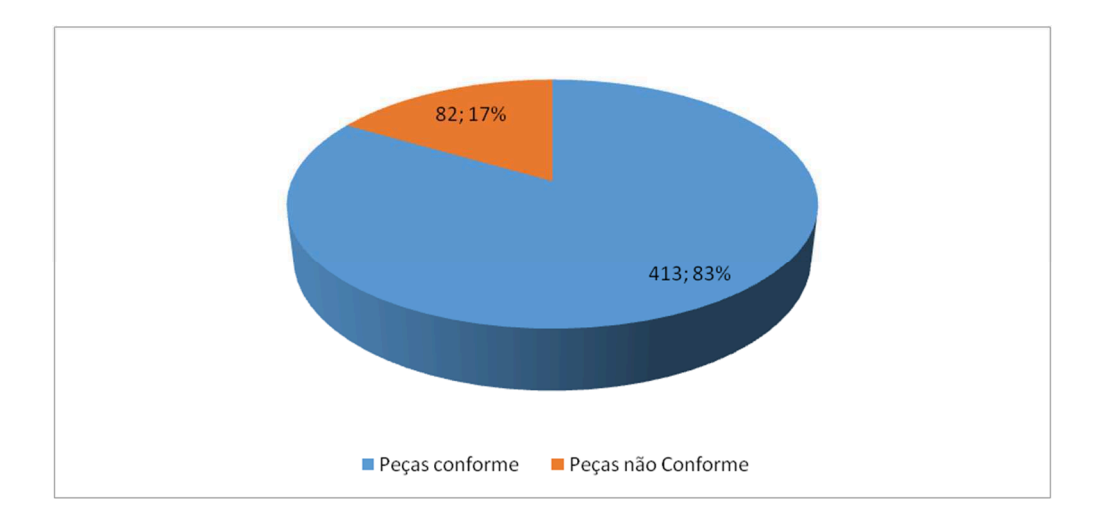

Figura 34 – Gráfico de pizza – Peças conforme e não conforme no mês de maio de 2017.

# **4.3. Resultado da definição e validação do Sistema de Medição**

Na definição e validação do sistema de medição foi definido o instrumento de medição da espessura de verniz conforme as especificações abaixo:

- Instrumento: PosiTector 200C3 Advanced
- Faixa de medição: 50 3800 micra / 2 150 mils
- Mínimo da espessura da camada individual: 50 micra / 2 mil
- Exatidão:  $\pm$  (2 micra + 3% da leitura) /  $\pm$  (0.1 mils + 3% da leitura)

A figura 35 ilustra o aparelho escolhido pelo time bem como a medição de espessura de verniz.

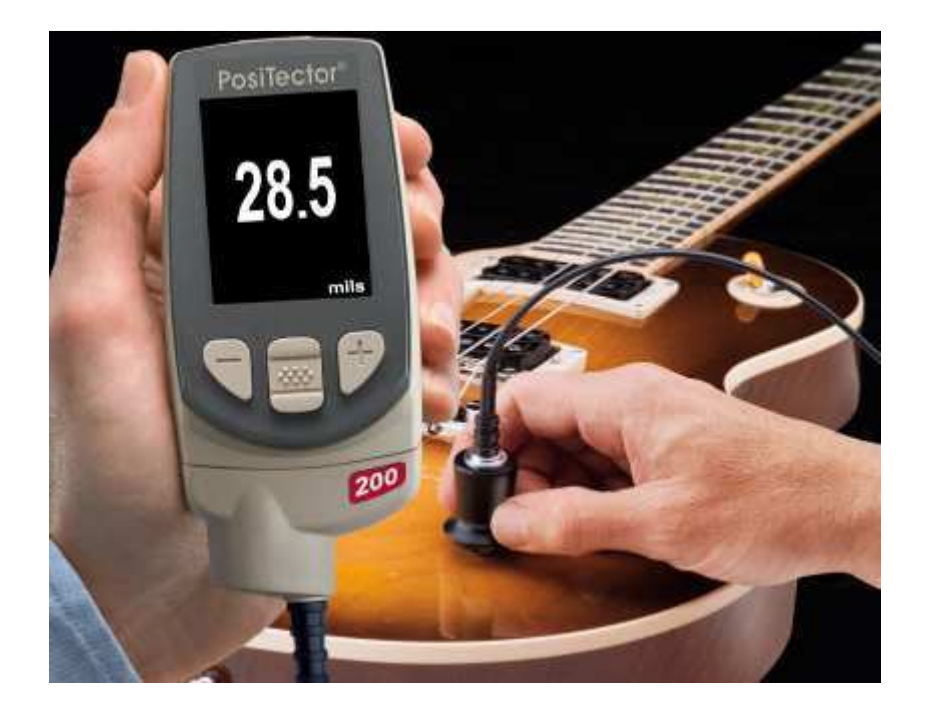

Figura 35 - Instrumento de medição de camada de verniz

O estudo de R&R, repetibilidade e reprodutibilidade mostrou a confiabilidade do sistema de medição, como pode ser visto na figura 36 em que foi realizado conforme instrução de medição do verniz do mobiliário.

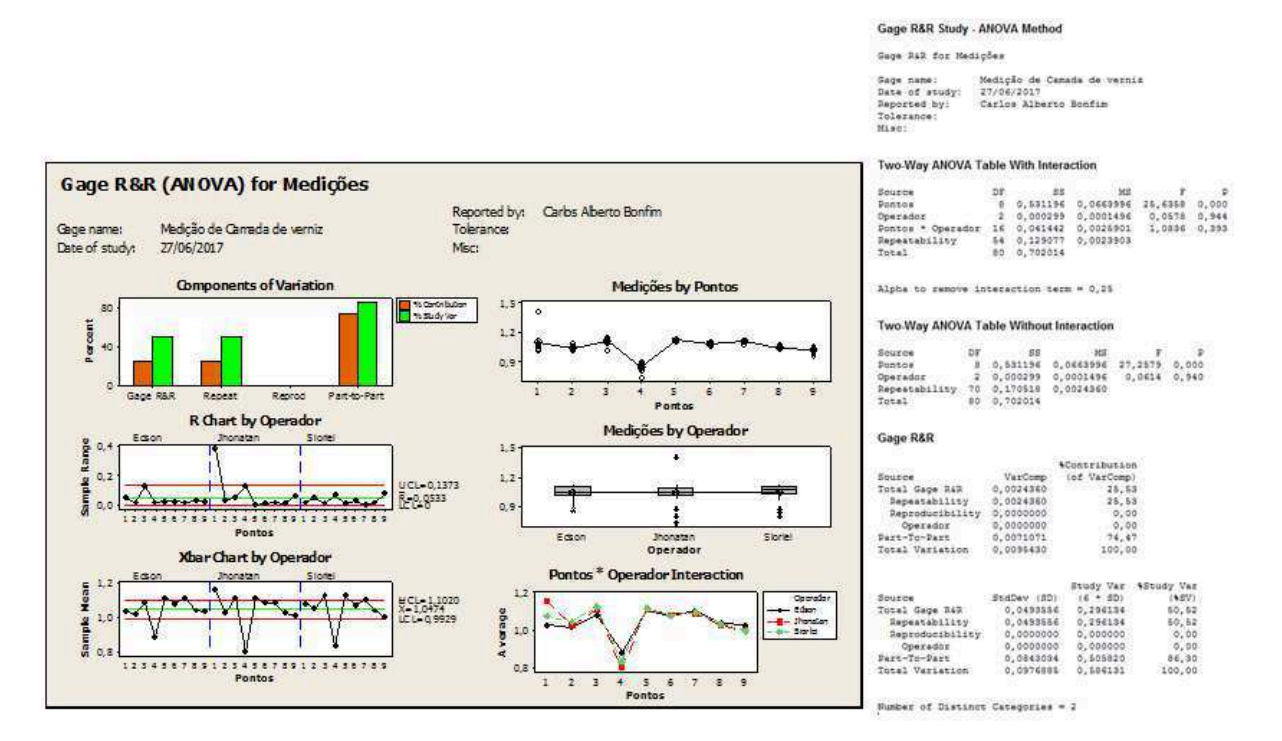

Figura 36 - Estudo R&R – Medição realizada conforme instrução de trabalho.

### **4.4. Resultado da definição da amostra e coletada de dados**

Na definição da amostra e coleta de dados foi escolhido pelo time o móvel Conjunto Mesa da "Aeronave A" por ser o móvel que reúne diversas geometrias diferentes, por ter uma alta cadência de produção e por apresentar o maior índice de não conformidade. A figura 37 mostra o diagrama de pareto que suportou a decisão da escolha do móvel conjunto mesa.

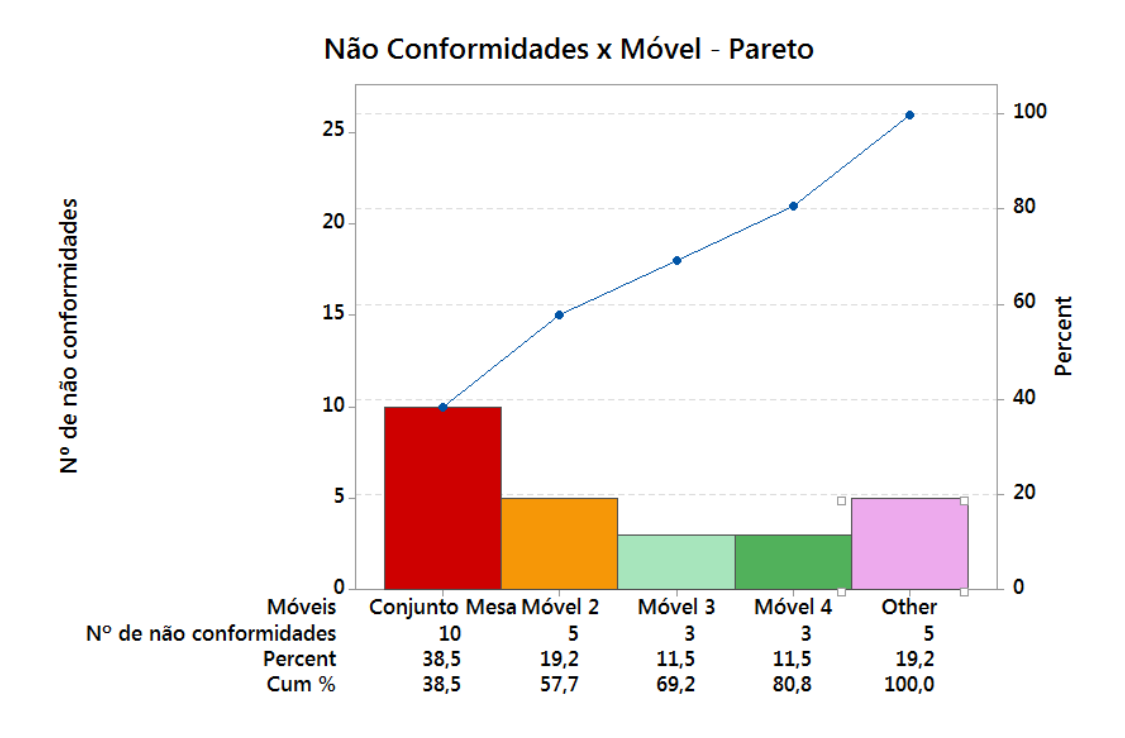

Figura 37 - Diagrama de Pareto - Não conformidades

 Coletou-se os dados de espessura de verniz do móvel, definido como amostra, lado esquerdo e direito, de 05 aeronaves distintas.

## **4.5. Resultado da análise estatística inicial do processo**

Durante a análise estatística inicial do processo, utilizando o software Minitab 16, podem-se determinar os seguintes pontos:

• A análise do histograma, ferramenta de caráter preliminar no estudo, mostra um comportamento próximo de uma função normal e é confirmado pela análise do *p-value* maior que 0,05 (p-value = 0,118);

• Os gráficos de controle mostraram causas comuns e causas especiais, quando se extrapola os limites de controle;

• O processo não é capaz. A segunda premissa para um estudo de capabilidade do processo, que é processo sob controle, e que não foi atendida já é suficiente para corroborar um processo não capaz. Adicionalmente pode se observar os índices de capacidade  $cp = 0.87$  e  $cpk = 0.62$ , calculados pelo Minitab, menor que 1.

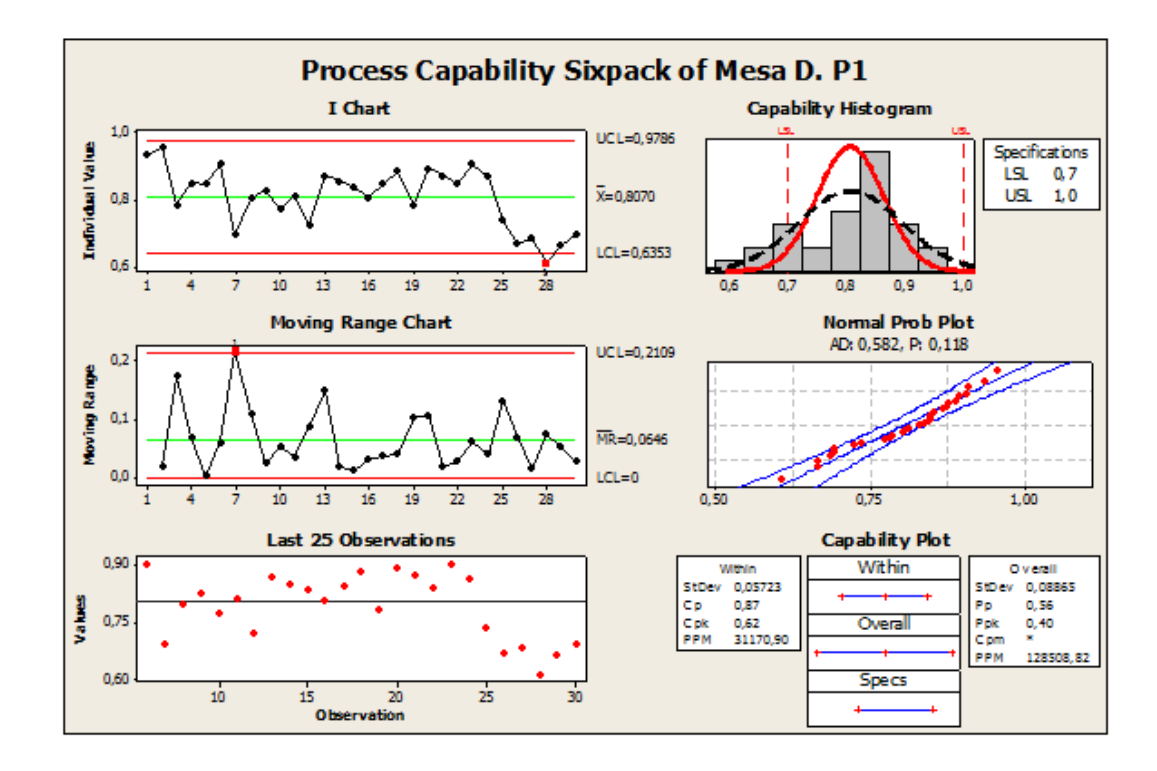

As figuras 38 e 39 suportam os resultados listados acima.

Figura 38 - Análise estatística da amostra inicial - Mesa Direita.

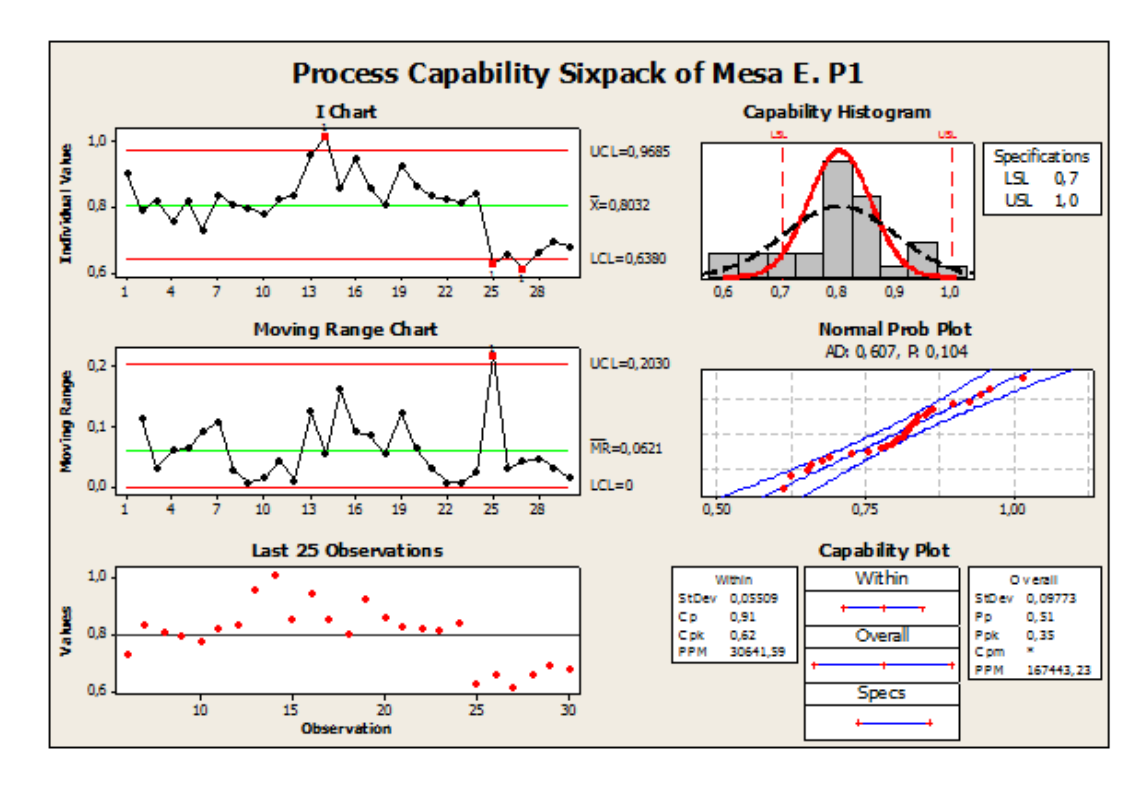

Figura 39 - Análise estatística da amostra inicial - Mesa Esquerda.

# **4.6. Resultado da aplicação das ferramentas da qualidade (Brainstorming e Ishikawa)**

Com a aplicação das ferramentas da qualidade *brainstorming* e *ishikawa* obteve-se uma tempestade com 34 ideias diferentes e que foram distribuídas nos 6M's muito utilizado do Diagrama de *Ishikawa* para classificar causas de um determinado defeito. A tabela 7 mostra as ideias de forma ordenadas.

#### Tabela 7 – Dados da aplicação do brainstorming

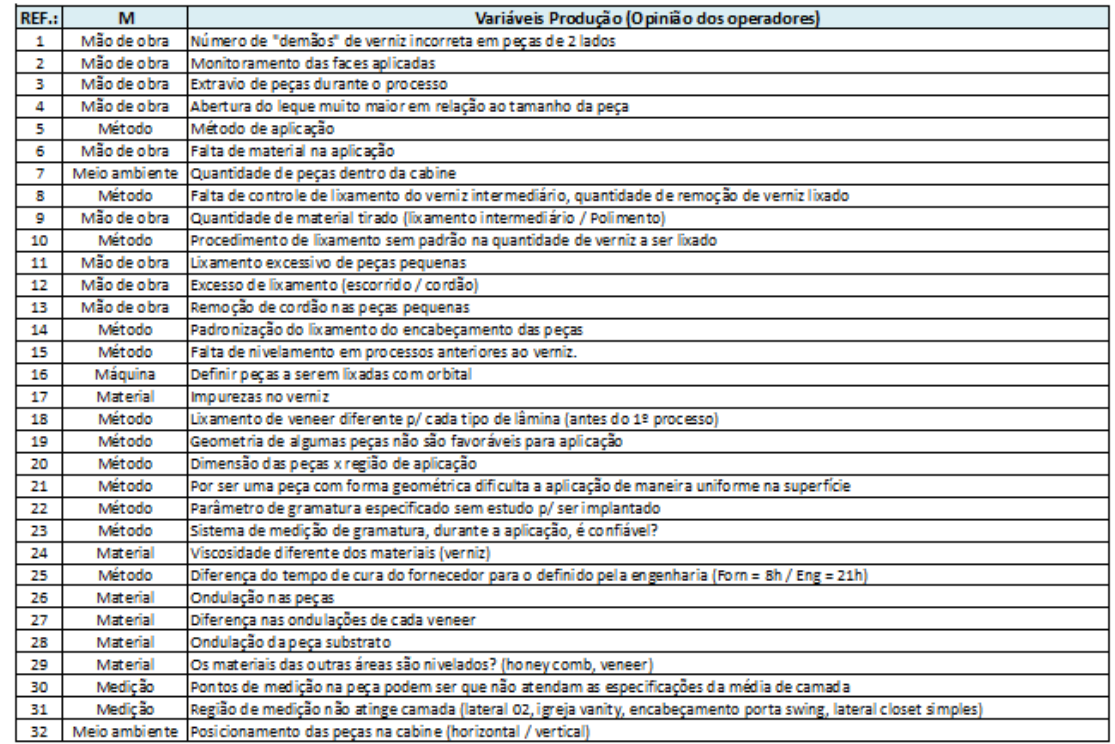

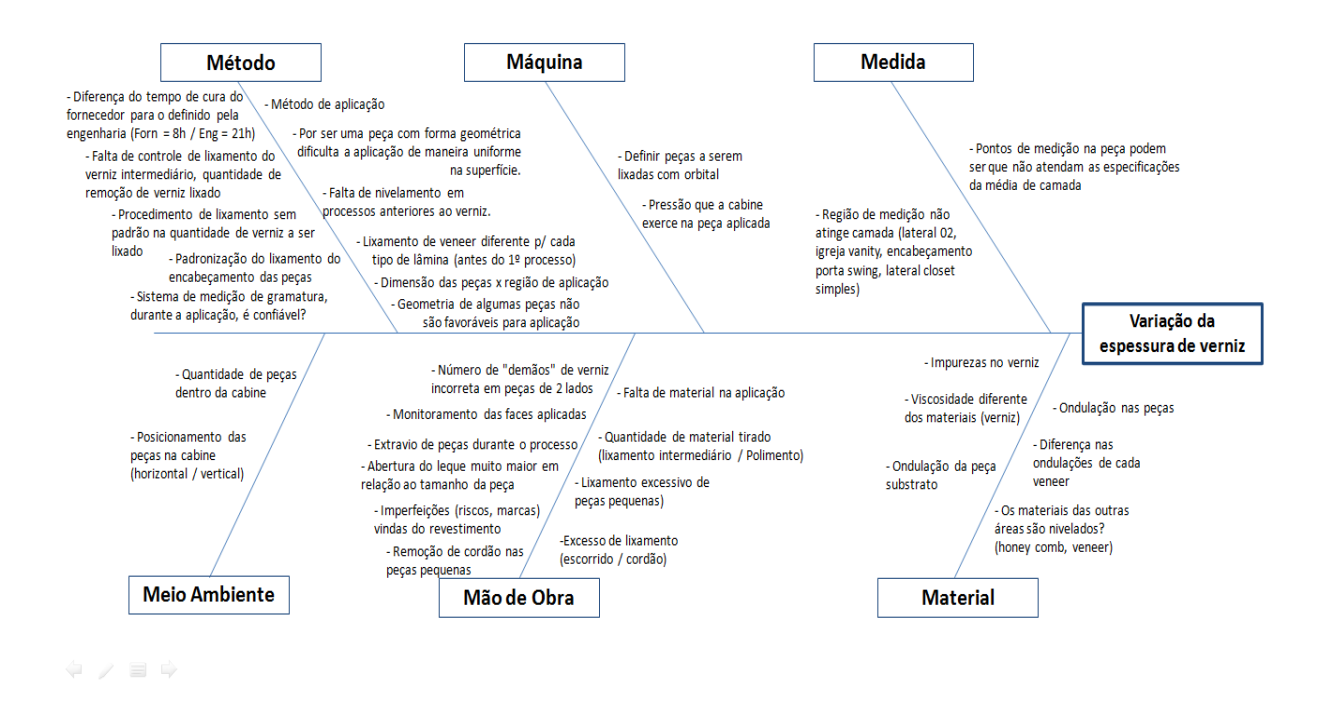

#### Figura 40 – Diagrama de *Ishikawa* com os dados do *Brainstorming*

A figura 40 mostra as 34 ideias diferentes levantadas durante a aplicação da ferramenta *brainstorming* compiladas no diagrama de *Ishikawa* utilizando os 6 M's do processo.

| Ação                                                                                                    | Responsável                      | Prazo                                                           | <b>Status</b> | Observações                                                                                                    |
|----------------------------------------------------------------------------------------------------|----------------------------------|-----------------------------------------------------------------|---------------|----------------------------------------------------------------------------------------------------|
| Engenharia acertar a documentação                                                                                                    | Fabiano                          | 19/09/17                                                        |               | (Aplicações nos dois lados e ordem das inspeções)<br>Falta definição do legacy (o que é aplicado dos dois lados)                                                  |
| Plaquinhas de identificação                                                                                                    | Arte valdo                       | 01/09/17                                                        |               |                                                                                                    |
| Fazer levantamento dos móveis com necessidade de aplicação em<br>ambos os lados e quantidade de gabaritos.                                                                                     | Artevaldo/<br>Claudinei          | 12/09/17                                                        |               | Planilha disponí vel no share.                                                                                                    |
| Criar book de padronização de peças na grade                                                                                                    | Claudinei                        | 19/09/2017<br>21/09/17                                          |               | Follow up                                                                                                    |
| Criação de chek-list para monitoramento das peças                                                                                                    | Edson                            | 12/09/2017<br>21/09/2017                                        |               |                                                                                                    |
| Analisar com operadores a necessidade de controle de aplicação                                                                                                    | Fabiano                          | 14/09/2017<br>21/09/2017                                        |               | Follow up                                                                                                    |
| Alessandro chamar os aplicadores e conversar                                                                                                    | Alessandro                       | 05/09/17                                                        |               | Jonas verificar com Alessandro 20/09                                                                                                    |
| Entender com os operadores e orientar a forma de aplicação                                                                                                    | Fabiano                          | 19/09/17<br>21/09/17                                            |               | Aguardar ação do item 2.<br>Follow up                                                                                                    |
| Planejar e estruturar os testes                                                                                                    | Fabiano                          | 21/set                                                          |               |                                                                                                    |
| Planejar e estruturar os testes                                                                                                    | Fabiano                          | 21/set                                                          |               | Definido os Testes - OK<br>Conseguir o PEP para elaboração da OP's - Bonfim<br>Elaborar Roteiro/OP - Fabiano<br>Fabricação do CDP's - PPCP (passar a data)<br>PEP |
| Planejar e estruturar os testes                                                                                                    | Fabiano                          | 21/set                                                          |               |                                                                                                    |
| Planejar e estruturar os testes                                                                                                    | Fabiano                          | $21/\text{sat}$                                                 |               |                                                                                                    |
| 1 - Orientação dos operadores do lixamento de verniz para<br>remoção do cordão e escorrido<br>2 - Mapear peças com problemas de cordão e escorrido de verniz                                   | 1 - Fabiano<br>2 - Edson         | $1 - 19.09$<br>$2 - 19/10$                                      |               | Aguardando ação Fabiano (orientação)                                                                                                    |
| 1 - Realizar inspeção Visual e registro de ondulações no<br>recebimento revestimento/Verniz e verificar inspeção de<br>placas(Paga)<br>2 - Realizar projeto dedicado para ondulação de paineis | <b>Bonfim</b>                    | $31/08/17 -$<br>22/08/17<br>2 -<br>19/09/2017<br>$3 - 05/10/17$ |               |                                                                                                    |
| 1 - Mapear peças lixadas com taco/orbital<br>2 - Falta de finição de método de lixamento com a Engenharia.                                                                                     | Arte valdo/Sio rlei/F<br>a biano | 22/08/2017<br>21/09/17                                          |               | Aguardando ação Fabiano (correlação)                                                                                                    |
| Marcar reunião dedicada.                                                                                                    | <b>TBD</b>                       | <b>TBD</b>                                                      |               |                                                                                                    |
| Apresentar dados e testes realizados                                                                                                    | Fabiano                          | 22/08/17                                                        |               | Os testes deveriam ser refeitos, em função do tempo, do<br>primeiro teste realizado até hoje houve muitas mudanças.                                               |
| Mapear peças com aplicações desfavorá veis.                                                                                                    | Claudinei/Edson                  | 22/08/17                                                        |               | Planilha disponí vel no share.                                                                                                    |
| Marcar reunião dedicada para o teste                                                                                                    | <b>TBD</b>                       | <b>TBD</b>                                                      | iz.           |                                                                                                    |
| Revisar a orientação de utilização do Pente de camáda Úmida x<br>peças com camada Baixa (histórico)                                                                                            | Fabiano                          | 15/09/17                                                        |               | Levantamento de peças com camada baixa(histórico) - OK<br>Analisaro le vantamento juto ao time do CEP<br>Revisar o Doc.emb                                        |
| 1-Providenciar Copo Ford e Termômetro /2- Efetuar testes de<br>viscosidade.                                                                                                    | 1-Alessandro<br>2-Fabiano        | <b>TBD</b>                                                      | <b>HA</b>     |                                                                                                    |
| Toda revisão de NE referente ao tempo de cura é validada pela<br>Sayerlack. O Tempo e a temperatura de Cura atual foi muito<br>discutido e validado com a Sayerlack.                           | Fabiano                          | ок                                                              |               |                                                                                                    |
| Realizar projeto dedicado.                                                                                                    | <b>TBD</b>                       | <b>TBD</b>                                                      | zh ach rzh i  |                                                                                                    |
| Pressão especificada atende os requisitos técnicos.                                                                                                    | Fabiano                          | OK                                                              |               |                                                                                                    |

Tabela 8 - Plano de Ação

A complexidade do processo, pelo fato de possuir muitas etapas manuais, favorece o alto número de causas potenciais para a variação do processo. Algumas causas potenciais demandam um projeto dedicado o que aumenta o tempo para finalização das ações.

Algumas possíveis causas demandam verba para realização da investigação dificultando ainda o processo investigativo de causa raiz. Desta maneira as ações as que necessitassem de nenhum ou de baixo investimento e fossem mais rápidas de serem executadas foram priorizadas.

# **4.7. Resultado da coleta de dados e elaboração dos gráficos de controle**

Após resultado da coleta de dados e elaboração dos gráficos de controle pôdese afirmar com base nas figuras 41 e 42 que o processo permanece fora de controle, com ação de causas especiais.

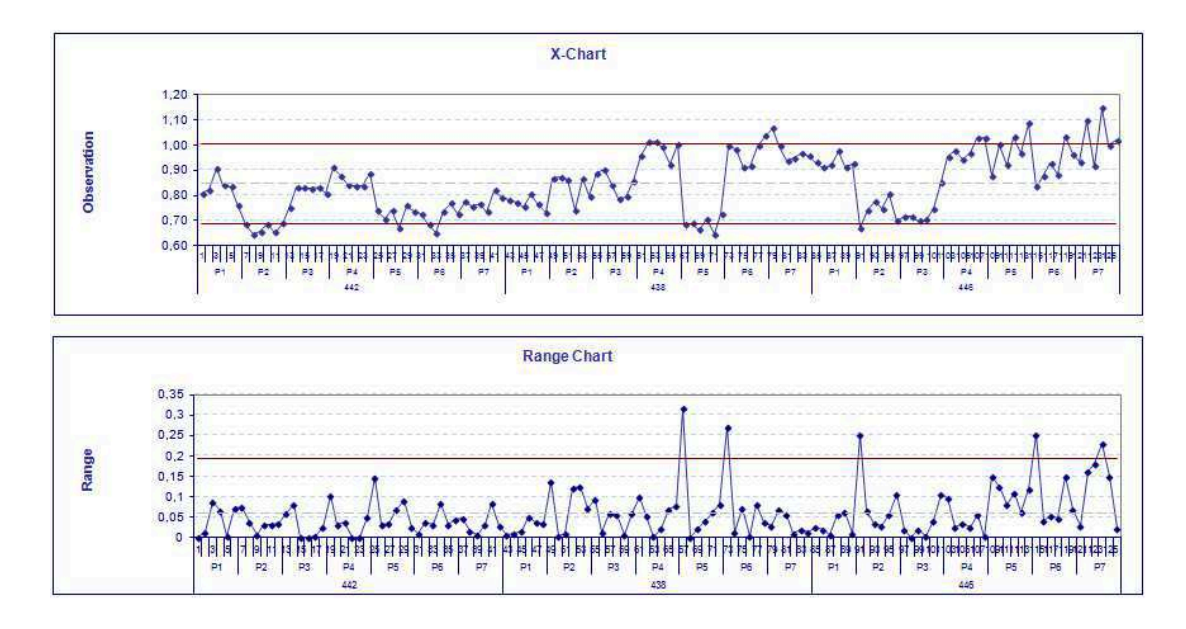

Figura 41 – Gráficos de controle X e R – Conjunto Mesa Esquerda.
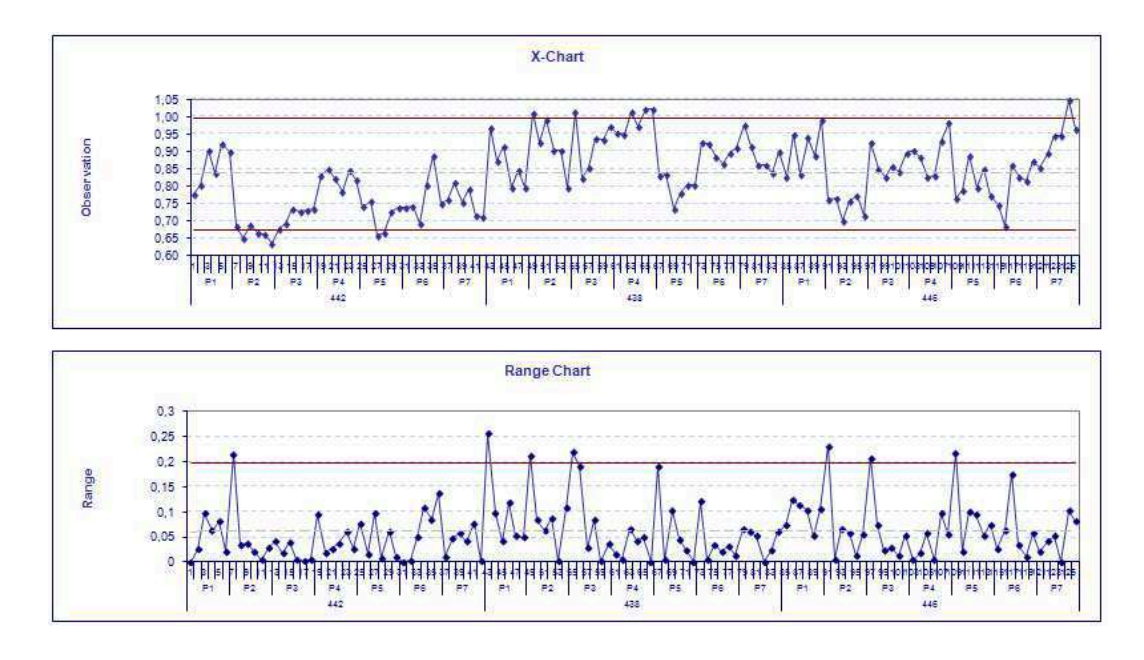

Figura 42 - Gráficos de Controle X e R - Conjunto Mesa Direita.

As ações tomadas ao logo do estudo não foram suficientes para estabilizar o processo e torná-lo um processo controlado.

Desta maneira, faz-se necessário a continuação do processo investigativo e conclusão das ações não concluídas durante o período do estudo.

### **4.8. Resultado da análise quantitativa de não conformidades**

Após análise quantitativa de não conformidades, afirma-se que a porcentagem de peças não conforme, em relação ao total de peças fabricadas, reduziu de 17%, no início do estudo, para 10% ao final do estudo.

Entende-se desta maneira que ações tomadas durante o estudo não foram suficientes para manter o processo sob controle, porém corroborou para uma redução de 41 % no índice de peças não conforme.

Os Gráficos mostrados na Figura 43 ilustram os resultados obtidos nesta etapa do trabalho.

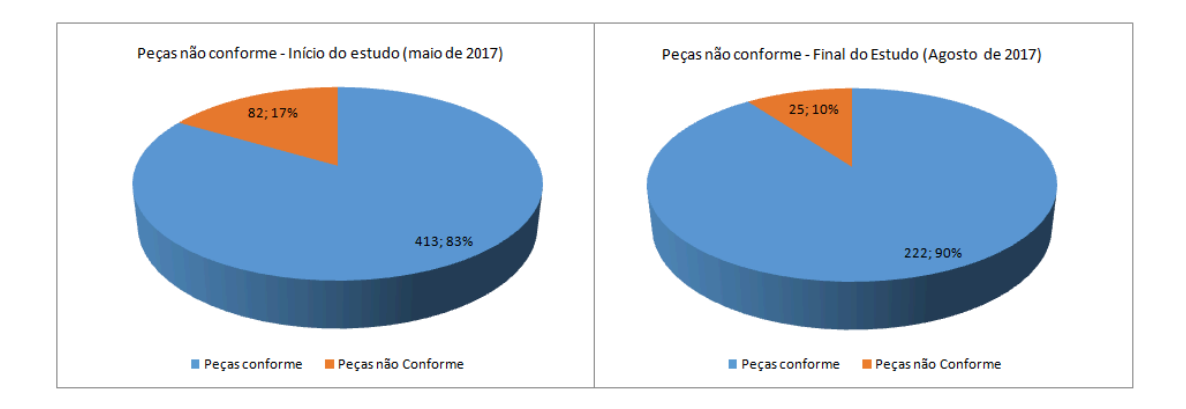

Figura 43 - Gráficos não conformidades comparativos - Início x Final do Estudo

 Após a observação da redução da porcentagem de não conforme de 17%, em uma amostra de 495 peças fabricadas em maio de 2017, para 10%, em uma amostra de 247 peças fabricadas em agosto de 2017, foram realizados o teste de hipótese *2 proportion* e o teste *sample size and power* afim de analisar sob o ponto de vista estatístico.

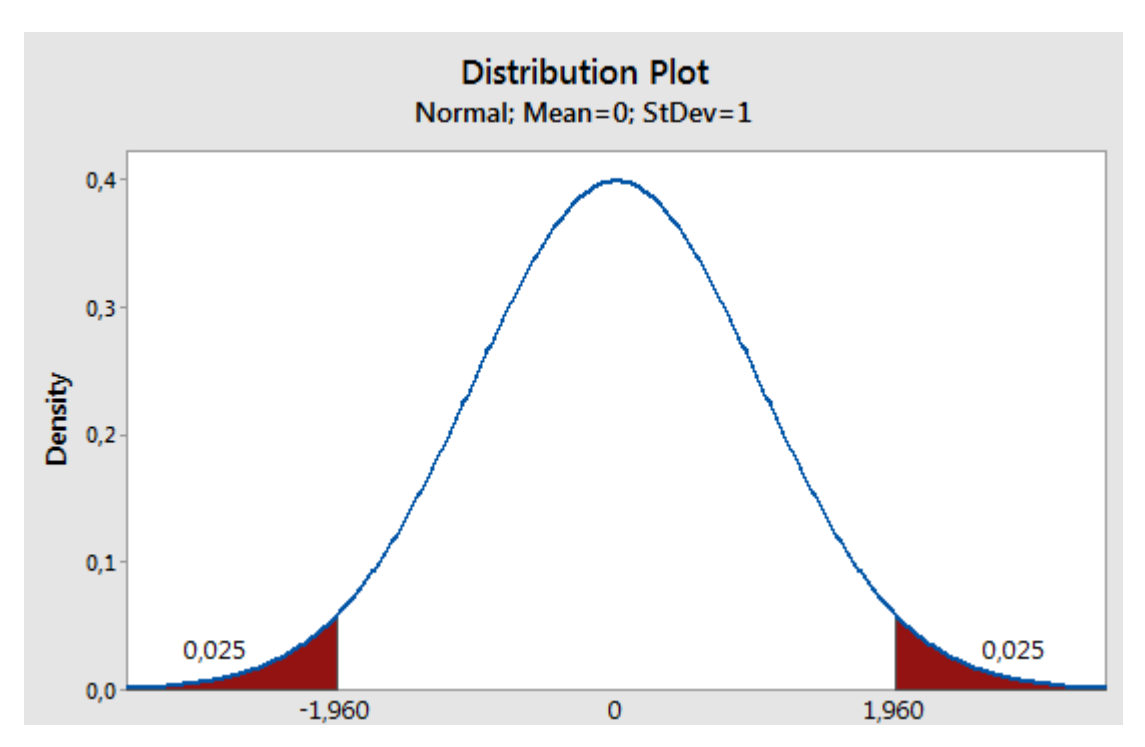

Figura 44 – Região Crítica da distribuição normal – α = 0,05

#### **Test and CI for Two Proportions**

Sample X N Sample p 1 82 495 0,165657  $\mathcal{D}$ 25 247 0,101215 Difference =  $p(1) - p(2)$ Estimate for difference: 0,0644420 95% CI for difference: (0,0145679; 0,114316) Test for difference = 0 (vs  $\neq$  0): Z = 2,53 P-Value = 0,011 Fisher's exact test: P-Value =  $0,020$ 

Figura 45 - Teste de hipótese 2-*proportion* - Minitab

No teste de hipótese 2-*proportion*, mostrado na figura 45, o intervalo de confiança inicia em 0,0145679 e vai até 0,114316. Neste intervalo o valor xero não está contido, e isto significa que a hipótese nula,  $p(1) - p(2) = 0$  perde força.

A estatística de teste Z é igual a 2,53 e na curva normal da figura 44 a região crítica para 0,05 é -1,96 < Z < 1,96. Como o valor Z=2,53 está fora do intervalo de aceitação da hipótese nula, rejeitamos a mesma com 95 % de confiança. Ou seja, é estatisticamente comprovado que houve uma redução não porcentagem de não conformidades de maio/17 para agosto/17.

# DUAS PROPORÇÕES (TAMANHOS DIFERENTES)

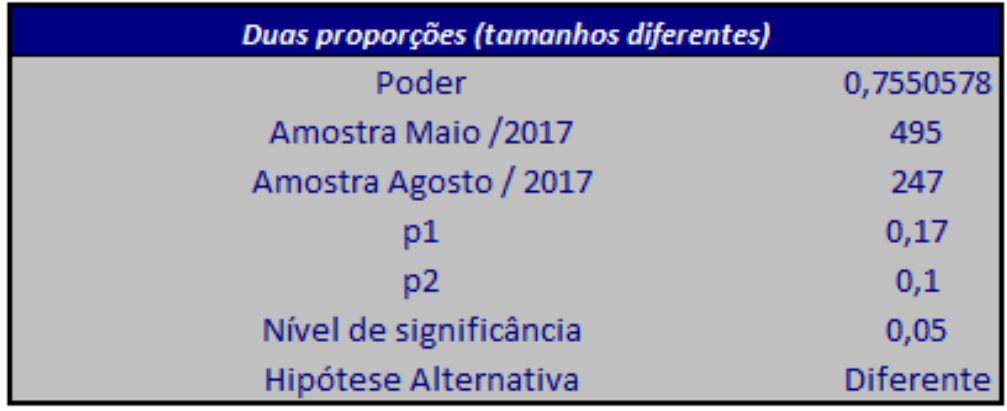

### **Resultados da Análise**

Figura 46 - *Sample size and power test*

No teste de tamanho de amostra e poder estatístico para duas proporções diferentes, realizado no Excel, no suplemento *Action Stat*, conforme ilustrado na figura

46, mostra que o poder do teste em detectar diferenças entre as porcentagens de não conformidades de Maio e Agosto de 2017 é de aproximadamente 75,5%.

## **5. CONCLUSÕES**

Este estudo apresentou as etapas e desenvolvimento da aplicação do controle estatístico em uma empresa do ramo aeronáutico. A Empresa envolvida forneceu todo o apoio necessário para a realização do trabalho. Entendeu-se a complexidade de controle deste processo manual e o conhecimento adquirido e as melhorias implementadas no processo justificam a continuação do trabalho.

Concluiu-se que a escolha da variável da fase intermediária e não da final, deve-se ao conhecimento do time do processo complexo e manual, onde se espera uma variação do processo, e dessa maneira controlar apenas a espessura final acarretaria num enorme custo com o retrabalho dos móveis para atender a especificação em caso de não conformidade.

Verificou-se que o total de peças fabricadas no mês de maio de 2017 foi de 495 e que o índice não conformidade é de 17%.

Validou-se o sistema de medição com o estudo de R&R, repetibilidade e reprodutibilidade mostrando a confiabilidade do sistema de medição.

Priorizou-se o móvel Conjunto Mesa da "Aeronave A" por reunir diversas geometrias diferentes, por ter uma alta cadência de produção e por apresentar o maior índice de não conformidade. O Diagrama de pareto suportou esta escolha.

Concluiu-se, na análise inicial do processo, que:

• A análise do histograma, ferramenta de caráter preliminar no estudo, mostra um comportamento próximo de uma função normal e é confirmado pela análise do *p-value* maior que 0,05 (p-value = 0,118);

• Os gráficos de controle mostraram causas comuns e causas especiais, quando se extrapola os limites de controle;

• O processo não é capaz. A segunda premissa para um estudo de capabilidade do processo, que é processo sob controle e que não foi atendida já é suficiente para corroborar um processo não capaz. Adicionalmente pode se observar os índices de capacidade  $cp = 0.87$  e  $cpk = 0.62$ , calculados pelo Minitab, menor do que 1.

Foi possível com aplicação do *brainstorming* e *ishikawa* levantar mais de 34 ideias de possíveis causa da variação do processo e um plano de ação com ações desde simples até mais complexas demandando projetos dedicados.

Concluiu-se que as ações tomadas ao longo do estudo não foram suficientes para estabilizar o processo e torná-lo um processo controlado. Desta maneira, faz-se necessário a continuação do processo investigativo e conclusão das ações não concluídas durante o período do estudo.

Corroborou-se que ações tomadas durante o estudo não foram suficientes para manter o processo sob controle, porém corroborou para uma redução de 41 % no índice de peças não conforme.

Observou-se que a complexidade de um processo com diversas etapas manuais e alta variação torna viável um estudo futuro de automatização do processo de lixamento e aplicação junto com a análise de viabilidade financeira da empresa.

# **6. REFERÊNCIAS BIBLIOGRÁFICAS**

AEROFLAP. Aeroflap News. Disponível em: <http://www.aeroflap.com.br/embraeranuncia-novo-jato-executivo-phenom-300e/>. Acesso em 16/10/2017.

AGUIAR, S.; "**Integração das Ferramentas da Qualidade ao PDCA e ao Programa Seis Sigma**". Belo Horizonte: Editora de Desenvolvimento Gerencial, 2002.

Análise do Sistema de Medição (MSA) – Instituto de Qualidade Automotiva (IQA) - QS 9000 – MAS 3ª edição.

AVIATION, Aviation week. Disponível em: < http://aviationweek.com/bca/operatorssurvey-dassault-falcon-7x>. Acesso em: 08/10/2017.

AVBUYER, Avbuyer Articles. Disponível em: < https://www.avbuyer.com/articles/business-aviation-comparative-analysis/hawker-400xp-vs-citation-v-ultra-jets-95467>. Acesso em: 08/10/2017.

BICHONE, Rafael. **Estudo do mercado de jatos executivos no Brasil**, 98f. Tese (Mestrado em Gestão e Desenvolvimento Regional) – Departamento de Economia, Contabilidade e Administração da Universidade de Taubaté, 2015.

BOMBARDIER, Bombardier Aerospace. Disponível em: <http://ir.bombardier.com/var/data/gallery/document/85/38/92/64/14/Bombardier-Business-Aircraft-2016-2025-Market-Forecast-en.pdf>. Acesso em: 25/07/2017.

CESSNA, Cessna Textron Aviation. Disponível em: <http://cessna.txtav.com/en/citation/latitude#Interior>. Acesso em: 08/10/2017.

CITISYSTEMS, Histograma. Disponível em: <https://www.citisystems.com.br/histograma/ > Acesso em: 27/07/2017.

CITISYSTEMS, Fluxograma. Disponível em: <https://www.citisystems.com.br/fluxograma/#> Acesso em: 26/10/2017.

CORRÊA, H. L.; CORRÊA, C. A. Administração de produção e operações: Manufatura e serviços, uma abordagem estratégica. 3 ed. São Paula: Atlas, 2012

COSTA, Fábio Rodrigues**; Situação atual e perspectivas de utilização de materiais no interior de aeronaves executivas**. 100 f. (Dissertação Universidade Federal de São Carlos, Departamento de Ciências e Engenharia de Materiais, São Paulo, 2009).

DELLARETTI FILHO O; DRUMONT, F.B. **Itens de controle e avaliação de processos**. Belo Horizonte: Fundação Christiano Ottoni, 1994.

DOES, R. J. M. M., SCHIPPERS, W. A. J., TRIP, A., A framework for Implementation of Statistical Process Control, International Journal of Quality, vol. 2, Nº 3, 1997.

EMBRAER, Embraer Executive Jets. Global Presence. Disponível em: <http://pt.embraerexecutivejets.com/en-us/about-embraer/pages/globalpresence.aspx>. Acesso em: 08/10/2017.

EMBRAER, Embraer Executive Jets, Phenom 300. Disponível em: <http://pt.embraerexecutivejets.com/en-us/jets/phenom-300/pages/overview.aspx>. Acesso em: 08/10/2017.

EMBRAER, Embraer Executive Jets, Lineage 1000. Disponível em: <http://pt.embraerexecutivejets.com/en-us/jets/lineage-1000e/pages/design.aspx>. Acesso em 08/10/2017.

FLIGHT MARKET, Flight Market, Cessna. Disponível em: <http://www.flightmarket.com.br/pt/aeronaves/jatos-executivos/cessna/citationcj3/2995>. Acesso em 08/10/2017.

GULFSTREAM, Gulfstream Aircraft. Disponível em: < http://www.gulfstream.com/aircraft>. Acesso em 08/10/2017.

JOHN, W. M. Peter. Statistical methods in engineering and quality assurance. New York: John Wiley & Sons, 1990.

JORNAL DO AR. Jornal do Ar Entretenimento aeronáutico. Disponível em: <https://jornaldoar.com/2016/06/interior-embraer-lineage-1000-inspirado-kyoto/>. Acesso em 16/10/2017.

KUME, Hitoshi. Métodos estatísticos para melhoria da qualidade. São Paulo: Editora Gente, 1993.

MAGELLAN, Magellan Jets, Legacy 500. Disponível em: <https://www.magellanjets.com/blog/pilot-review-embraer-legacy-500.html>. Acesso em 08/10/2017.

MELO, Daniel pinheiro de. **Aplicação do estudo de capabilidade na aprovação de peças para produção.** 94f (Monografia Universidade de Taubaté, Especialização em Engenharia da Qualidade Lean Seis Sigmas Green Belt, São Paulo, 2013)

MENEZES, P. R. L. DE. **A Aviação Executiva: Estudo das Utilizações Estratégicas de um Serviço**, 143 f. Tese (Dissertação de Mestrado em Engenharia) - Escola de Engenharia, Universidade Federal do Rio Grande do Sul, Porto Alegre, 2004.

MIGON, M. N.; FONSECA, P. V. DA R.; SCHNEIDER, R. L.; GOMES, S. B. V. **Panorama-síntese da aviação executiva a jato. 2012.**

MSA – Análise do Sistema de Medição. Interaction Plexus, 2010.

MONTGOMERY, D. C e PECK, E.A., Introduction to Linear Regression Analysis. New York; John Wiley and Sons, 2ed. 1991.

MONTGOMERY, D. C. Introduction to statistical quality control. 3rd ed. New York: John Wiley & Sons, 1997.

MONTGOMERY, Douglas C. Introdução ao Controle Estatístico da Qualidade. 4ª ed. Rio de Janeiro: Editora LTC, Tradução de Ana Maria Lima de Farias, Vera Regina Lima de Farias e Flores, Revisão Técnica de Luiz da Costa Laurencel, 2004.

NASCIMENTO, Giséle Garcia do. **Avaliação da Influência de Intempéries na Qualidade Superficial de Sistemas Poliméricos Utilizados em Acabamento de Mobiliário Aeronáutico.** 2013. 246f. Tese de Doutorado em Materiais e Processo de Fabricação – Instituto Tecnológico de Aeronáutica, São José dos Campos - SP.

PALADINI, E. P. Controle de Qualidade: uma Abordagem Abrangente. São Paulo: Editora Atlas, 1990.

PORTAL ADMINISTRAÇÃO. Disponível em: <http://www.portaladministracao.com/2014/04/diagrama-de-pareto-passo-a-passo.html>. Acesso em: 27/09/2017.

RAMOS, Alberto W., RIBEIRO, Celma O., MIYAKE, Dario I., NAKANO, Davi, Laurindo, Fernando J. B., Ho Linda L., Carvalho, Marly M., BRAZ, Moacyr A., BALESTRASSI, Pedro P., ROTONDARO, Roberto G.. Seis Sigma: Estratégia Gerencial para a Melhoria de Processos, Produtos e Serviços. 1ª ed. 2002; 5. Reimpressão 2008; São Paulo: Editora Atlas S. A., 375 p., 2008.

RIBEIRO, L. F. M.; "**Fundamentos e bases da qualidade**". Engenharia da Qualidade, Curso de Engenharia Mecânica, Departamento de Tecnologia Unijuí – RS, 2005.

RODRIGUES, Daniela dos Reis Simões. **Estudo da capabilidade de um processo de pintura em estruturas metálicas**. 21f (Artigo Especialização em Engenharia da Qualidade, Universidade de Taubaté, São Paulo, 2012).

SANTOS, Celise Villa dos. **Análise de critérios de seleção de materiais e processos para interiores de aeronaves executivas incorporando aspectos de sustentabilidade**. 144 f.(Tese Doutorado Universidade Federal de São Carlos, Departamento de Ciências e Engenharia de Materiais, São Paulo 2015).

SARMENTO, Ana Clara de Oliveira. **Aplicação das ferramentas do controle da qualidade numa empresa de filmes laminados multicamadas.** 56f (Monografia Universidade Federal do Rio Grande do Norte, Departamento de Engenharia Química, Rio Grande do Norte, 2017).

SOARES, Valentina L. M. Paula. **Aplicação e Implantação do Controle Estatístico do Processo em Pintura Industrial.** 114f. Dissertação (Mestrado em Engenharia de Produção – Programa de Pós-Graduação em Engenharia de Produção, UFSC, Florianópolis. 2003).

TEXTRON, Textron Aviation. Disponível em: < https://investor.textron.com/news/news-releases/press-release-details/2017/Cessna-Citation-Latitude-redefines-market-standard-as-best-selling-midsize-business-jet-- /default.aspx>. Acesso em 08/10/2017.

WERKEMA, M. C. C.; "**As 7 ferramentas da qualidade no gerenciamento de processos**". Belo Horizonte - MG, EDG, 1995.

WING AVIATION. Wing Aviation Aircraft Management. Disponível em :<https://www.wingaviation.com/wa-fleet/hawker-900xp/n96sk/>. Acesso em 22/10/2017.